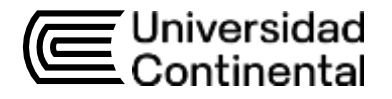

## Guía de Trabajo

# **Fundamentos de Matemática**

Víctor Eduardo Rodríguez Soto

Guía de Trabajo *Fundamentos de Matemática*

Material publicado con fines de estudio. Código: 24UC00013 Huancayo, 2023 De esta edición © Universidad Continental, Oficina de Gestión Curricular Av. San Carlos 1795, Huancayo-Perú Teléfono: (51 64) 481-430 anexo 7361 Correo electrónico: [recursosucvirtual@continental.edu.pe](mailto:recursosucvirtual@continental.edu.pe) <http://www.continental.edu.pe/>

Cuidado de edición Fondo Editorial

Diseño y diagramación Fondo Editorial

Todos los derechos reservados.

La *Guía de Trabajo*, recurso educativo editado por la Oficina de Gestión Curricular, puede ser impresa para fines de estudio.

## **Contenido**

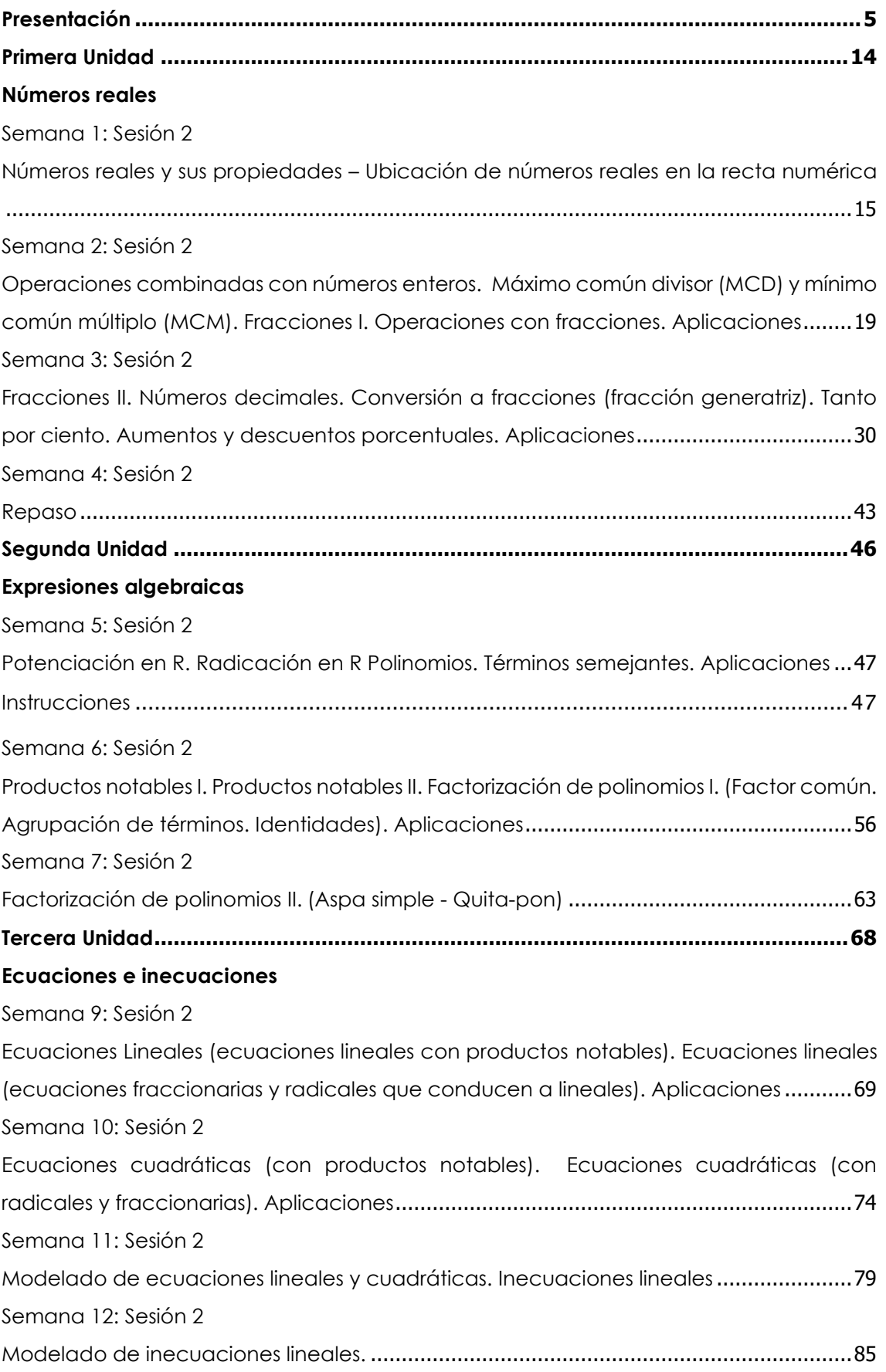

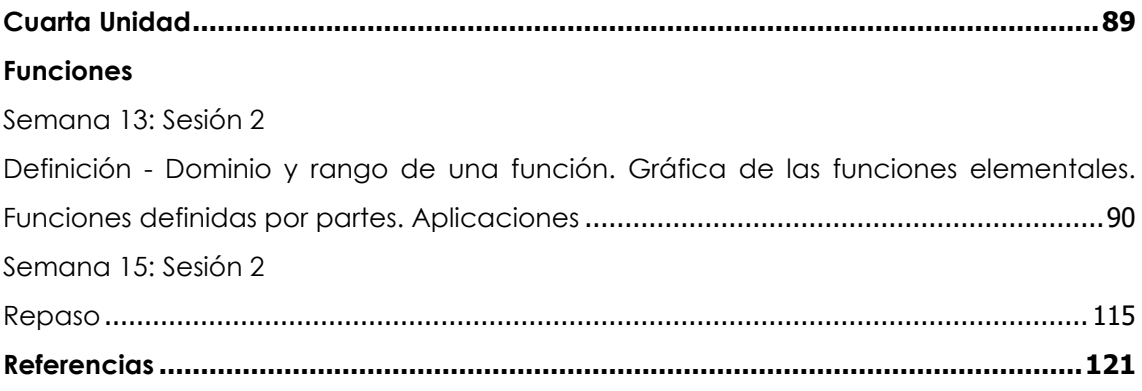

## **Presentación**

<span id="page-4-0"></span>Esta guía de estudio busca facilitar el proceso de aprendizaje de la asignatura de Fundamentos de Matemática, dirigida a los estudiantes del primer ciclo de la Universidad Continental. Contiene una selección de ejercicios cuidadosamente elegidos para preparar a los alumnos y brindarles las habilidades necesarias para avanzar en sus estudios superiores.

El material se estructura en cuatro unidades temáticas:

- Unidad I: Números reales
- Unidad II: Expresiones algebraicas
- Unidad III: Ecuaciones e inecuaciones
- Unidad IV: Funciones

Al completar esta asignatura, se espera que los estudiantes puedan aplicar sus conocimientos matemáticos para resolver problemas en contextos educativos basados en los temas abordados. Para asimilar eficazmente los conceptos matemáticos, es fundamental adoptar una mentalidad de crecimiento, entendiendo que la competencia en matemáticas se desarrolla a través de la práctica constante y el esfuerzo dedicado. Además, se ofrecen recomendaciones a los estudiantes: perseverar en la práctica, tener paciencia ante los desafíos, dedicar tiempo suficiente para comprender los conceptos en profundidad, mantener una actitud positiva y aprender a disfrutar de cada nuevo descubrimiento y cada problema resuelto. Estas acciones fortalecerán el interés por el aprendizaje y motivarán a seguir progresando.

Víctor Eduardo Rodríguez Soto

## <span id="page-5-1"></span><span id="page-5-0"></span>Primera **Unidad**

<span id="page-5-2"></span>**Números Reales**

## Semana 1: Sesión 2

## <span id="page-6-0"></span>**Números reales y sus propiedades – Ubicación de números reales en la recta numérica**

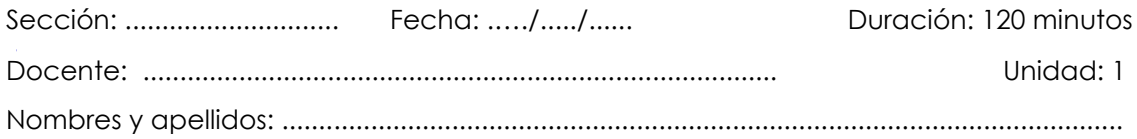

#### **Instrucciones**

Puedes emplear los apuntes realizados en clase, así como también, apoyarte de vídeos o *softwares* matemáticos, según sea el caso.

#### **I. Propósito**

Al finalizar la sesión el estudiante reconoce los números reales, sus propiedades y ubicación en la recta numérica en los ejercicios planteados en la Guía de trabajo de la semana 1.

#### **II. Descripción de la actividad por realizar**

Desarrolla los ejercicios propuestos para complementar el aprendizaje dado en el aula.

En las diversas actividades diarias siempre está presente la idea de cantidad. Veamos algunos ejemplos.

- Usualmente cuando se le pregunta a un niño, de aproximadamente tres años, acerca de su edad, nos responderá usando los dedos, ello nos representa una cantidad natural.
- Cuando en verano pedimos una gaseosa helada, ¿a qué temperatura estará? Responderemos usando un número entero negativo.
- Supongamos que estamos en una pollería, cuando la mamá reparte las partes del pollo, ¿qué parte nos tocó? A esta pregunta responderemos usando los números fraccionarios.

#### **Conjuntos numéricos**

Los conjuntos numéricos son colecciones de números que presentan similitudes en sus propiedades. Estos grupos pueden abarcar números como los reales, los naturales, los enteros, los racionales y los irracionales, entre otros ejemplos.

#### **Conjunto de los números naturales** (ℕ)

Está formado por todos los números que utilizaremos para contar  $\mathbb{N} = \{1, 2, 3, 4, 5, \ldots\}$ , también tenemos Pares =  $\{2, 4, 6, 8, \ldots\}$ , los números pares se denota por  $2n$  , donde  $n \in \mathbb{N}$ , e Impares  $= \{1; \, 3; \, 5; \, 7; \, ...\}$  , los números impares se denota por  $2n-1$ , donde  $n \in \mathbb{N}$ .

#### **Conjunto de los números enteros** (ℤ)

$$
\mathbb{Z} = \{\ldots; -3; -2; -1; 0; 1; 2; 3; \ldots\}
$$

**Conjunto de los números racionales** (ℚ)

$$
\mathbb{Q} = \left\{ \frac{a}{b}/a; b \in \mathbb{Z} \land b \neq 0 \right\}
$$

#### **Conjunto de los números irracionales** (1)

{x/x es un número decimal infinito no periódico que no se puede expresar como una división de dos enteros}. Tenemos, por ejemplo:

- $\sqrt{2} = 1.4142...$
- $\sqrt{3} = 1.7320...$
- $\pi = 3,1415...$
- $e = 2.7182...$

#### **Conjunto de los números reales** (ℝ)

 $\mathbb{R} = \mathbb{Q} \cup \mathbb{I}$ 

También tenemos

- ℝ <sup>+</sup> (reales positivos)
- ℝ <sup>−</sup> (reales negativos

Los conjuntos numéricos anteriormente descritos pueden representarse mediante el diagrama siguiente:

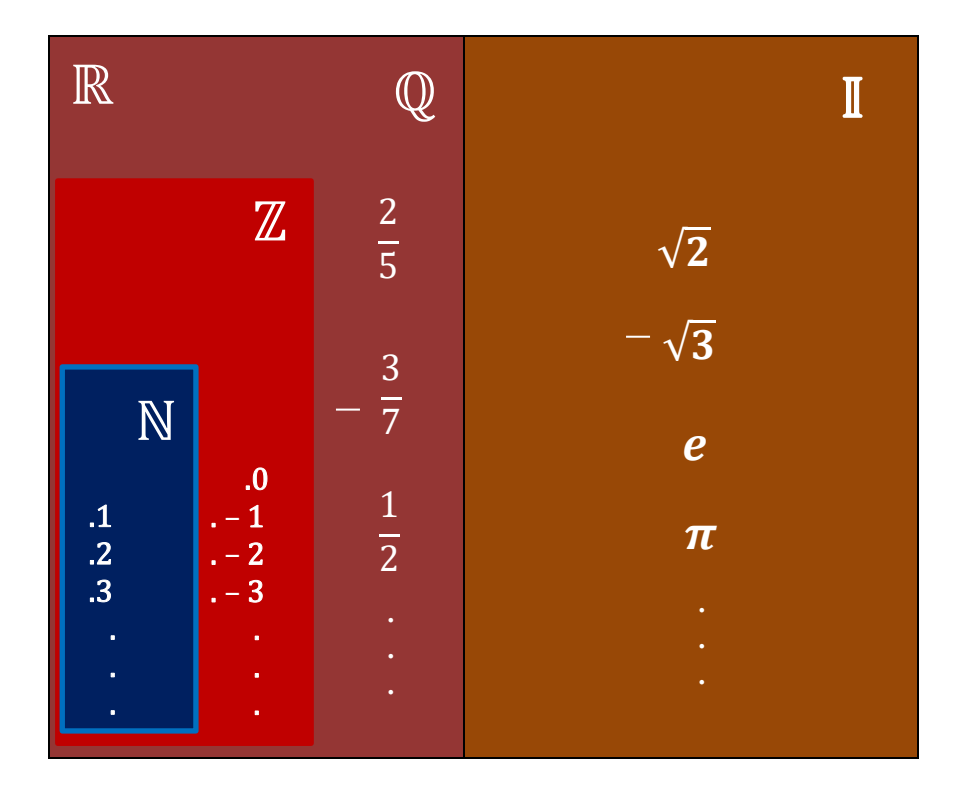

#### **Propiedades de los números reales**

Sean  $u, v$  y  $w$  números reales, se tienen las siguientes propiedades:

**1. Propiedad conmutativa**

Adición:  $u + v = v + u$ 

Producto:  $uv = vu$ 

#### **2. Propiedad asociativa**

Adición:  $(u + v) + w = u + (v + w)$ 

Producto:  $(uv)w = u(vw)$ 

#### **3. Propiedad del elemento neutro:**

Adición:  $u + 0 = u$ 

Producto:  $u \cdot 1 = u$ 

**4. Propiedad del inverso:** 

Adición:  $u + (-u) = 0$ 

Producto:  $u.\frac{1}{u}$  $\frac{1}{u} = 1$  ,  $u \neq 0$ 

#### **5. Propiedad distributiva:**

 $u(v + w) = uv + uw$ 

 $(u + v)w = uw + vw$ 

**Consecuencia del producto de un número negativo por un número real** Sean  $u, v \vee w$  números reales, se tiene: **1.**  $(-1)u = -u$ **2.**  $-(-u) = u$ **3.**  $(-u)v = u(-v) = -(uv)$ **4.**  $(-u)(-v) = uv$ **5.**  $-(u + v) = -u - v$ **6.**  $-(u - v) = v - u$  $(-2)4 = -8$  $-(-2) = 2$  $(-6)4 = 6(-4) = -(6 \cdot 4)$  $(-4)(-3) = 4 \cdot 3$  $-(3 + 5) = -3 - 5$  $-(5-8) = 8-5$ 

Ten en cuenta que los números reales van a ubicarse sobre una recta denominada recta numérica.

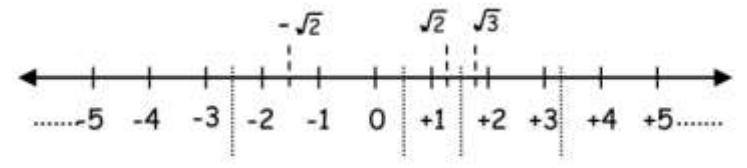

#### **Ejercicios de aplicación**

- 1. Escribe verdadero o falso según corresponda:
	- a) El número  $\pi = 3.141592$  ( ) b)  $\sqrt{-9} = 3$  ( ) c)  $\sqrt{-16}$  no existe en ℝ ( )
- 2. Indica si son verdaderas o falsas las siguientes afirmaciones:
	- a) Todos los números racionales se pueden escribir mediante fracciones.
	- b) El conjunto de los números racionales y el de los números irracionales, no tienen elementos comunes.
	- c) Los números reales contienen a los racionales e irracionales.
	- d) Hay números reales que son racionales.
	- e) Los números irracionales tienes infinitas cifras decimales.
	- f) Los números naturales, contienen a los números racionales.
	- g) El conjunto de los números reales es la unión del conjunto de los números racionales e irracionales.
- 3. En los recuadros en blanco escriba si cada número en la columna mostrada pertenece (∈) o no (∉) al conjunto numérico en cada fila:

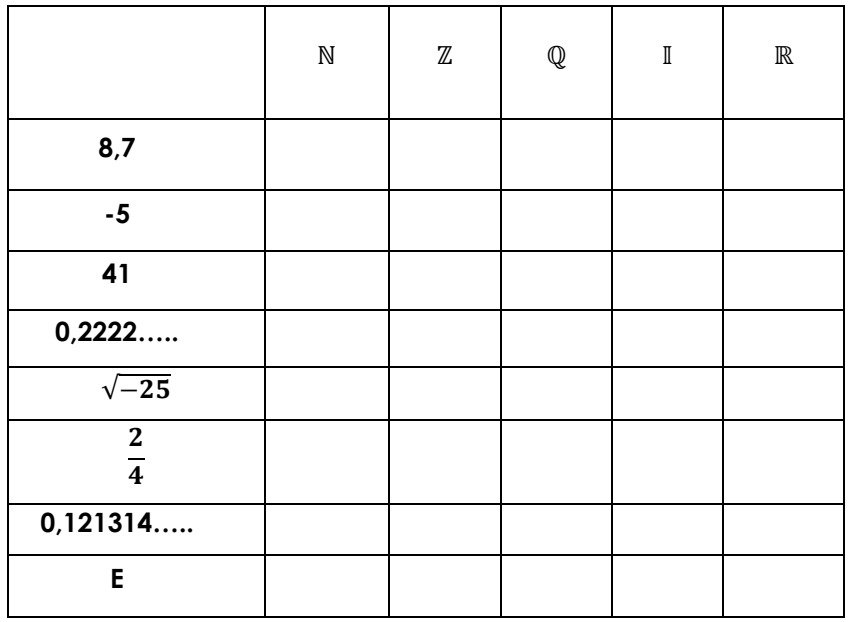

4. En el diagrama a continuación, sitúa los componentes pertenecientes al conjunto  $T = {-8; 15; 0; -\pi; \sqrt{8}; -27; 9; 7,9999 \hat{9}; 4,32; 7,030030003...; -e; \sqrt{5}}$ **Figura 1**

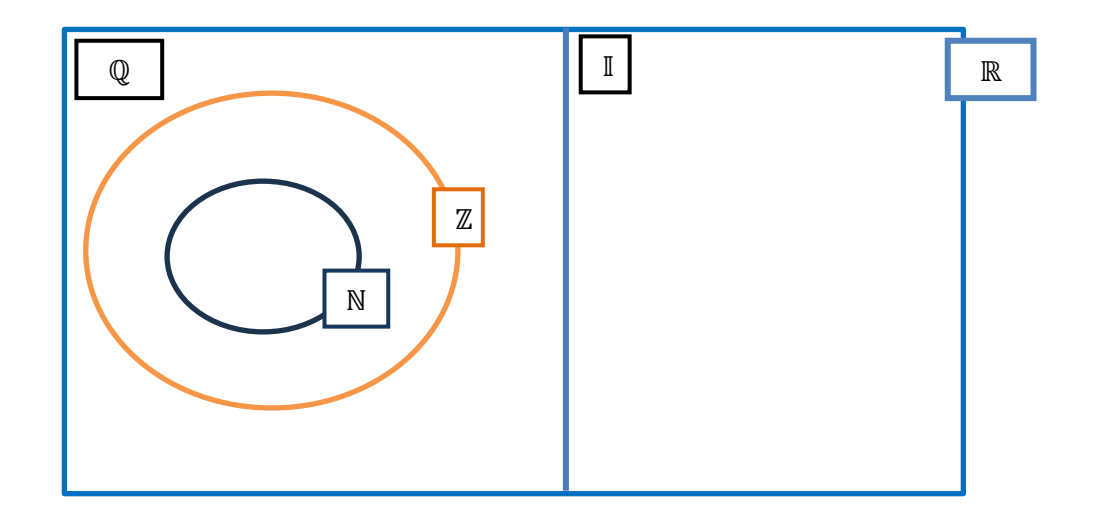

5. En la representación gráfica que sigue, coloca los elementos del conjuntoA:  $A = \{-3; \frac{1}{2}\}$  $\frac{1}{2}$ ;  $-\pi$ ; $\sqrt{225}$ ;  $-\frac{64}{8}$  $\frac{54}{8}$ ;  $\sqrt[3]{-8}$ ; 7,2 1 ; 2,020020002....; e; $\sqrt{5}$ ;  $\frac{2}{5}$  $\frac{2}{5}$ 

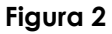

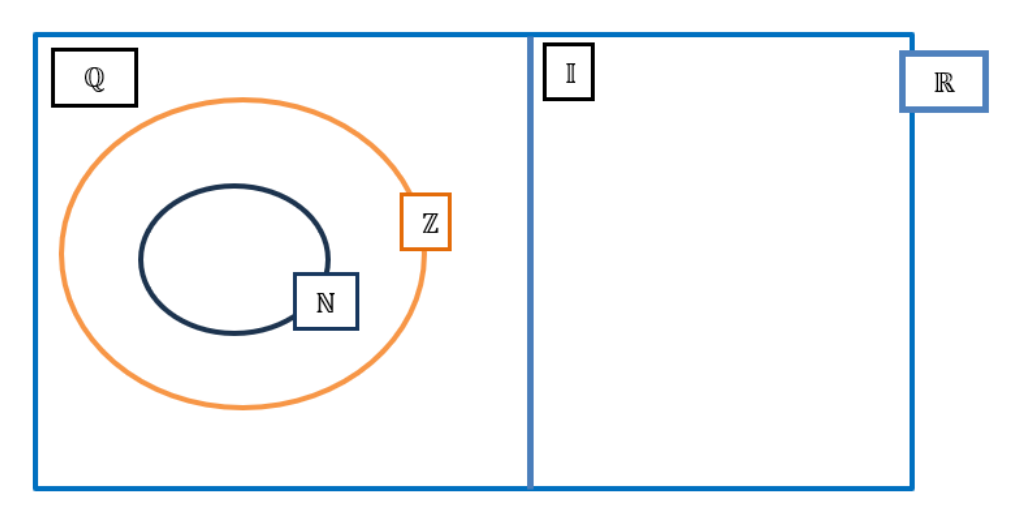

Además, si: *n* representa el número de elementos de  $Q$ ; *m* el número de elementos de N y  $p$  el número de elementos de II. Indica el valor de  $n + m - p$ 

6. Clasifique los elementos del siguiente conjunto, teniendo encuentra las siguientes categorías: racional (Q); irracional (II); enteros (Z).

$$
A = \left\{ \frac{12}{4} \; ; \; \frac{1}{3} ; \; -\pi \; ; \sqrt{121} \; ; \; -\frac{66}{6} \; ; \; \sqrt[3]{-64} \; ; \; 1,2\hat{3} \; ; \; 1,080080008\dots; e \; ; \sqrt{18} \; ; \; \frac{2}{5} \right\}
$$

Calcule el valor de **m + n + p** sabiendo que:

- n = Cantidad de elementos de ℚ
- m = Cantidad de elementos de ℤ
- p = Cantidad de elementos de
- 7. Emplea las propiedades de los números reales adecuadas que corresponde:
	- a) La propiedad conmutativa para la adición; + 77 =…………………………………………….
	- b) La propiedad conmutativa para el producto;
		- ⋅ 88 =………………………..…………………….
- 8. Indica la propiedad de los números reales que se está empleando.
	- a) ( + ) = ( + ) ……………………………………………………………….. b) (4 + + ) = 4 + + ………………………………………..............
	- c) + (5 + ) = ( + 5) + ……………………………………………………..….
	- d) 3 + (−3) = 0…………………………………………………………………….
	- e) 1 ⋅ = ⋅ 1 …………………………………………………………………………
- f) <sup>1</sup> ⋅ = 1 …………………………………………………………………..…………
- 9. Determina el valor de verdad respecto a las propiedades de los números reales.
	- a)  $5 + (7 + 2) = (5 + 7) + 2$  ( ) Propiedad conmutativa
	-
	-
	- d)  $\frac{44m}{3}x\frac{3}{44}$
- 
- b)  $m(n+p) = (n+p)m$  ( ) Propiedad asociativa
- c)  $2x(y-z) = 2xy 2xz$  ( ) Propiedad distributiva
	- $\frac{3}{44m} = 1$  ,  $m \neq 0$  ( ) Propiedad inversa de la multiplicación

10. En los siguientes ejercicios completa la propiedad que corresponda:

- a) (6 +) +(44 + ) = 6 + (44 + ) ……………………………………
- b) ( + 222) = ( + 222) ……………………………………...……………
- c) (33)+(−33) = 0…………………………………………………………..
- d) ( <sup>2</sup> + <sup>2</sup> + <sup>2</sup>) = <sup>2</sup> + <sup>2</sup> + <sup>2</sup> …………………………….

 $\sim$ 

11. Ubica en la recta real los números:

$$
-3 \; ; \; 4 \; ; \; \sqrt{16} \; ; \; \pi \; ; \; \frac{3}{5}
$$

12. Ubica en la recta real los números:

$$
3,5 \; ; \; 4 \; ; \; \frac{8}{4} \; ; \; -e \; ; \; -3,2 \; ; \; -2\pi \; ; \sqrt{25}
$$

13. Ubica en la recta real los números:

$$
-7; 1\frac{1}{2}; -\sqrt{4}; \sqrt[3]{-8}; -2^2; -\sqrt{64}
$$

14. Ubica en la recta real los números:

3 5 ; − 1 2 ; √81 ; √−4 ; −2 ; −3 ; √−1 5 ; −√64

15. Representa en la recta real, utilizando el teorema de Pitágoras, el número irracional:

16. Representa en la recta real, utilizando el teorema de Pitágoras, el número irracional:

#### $\sqrt{11}$

17. Representa en la recta real, utilizando el teorema de Pitágoras, el número irracional:

#### $\sqrt{15}$

18. Representa en la recta real, utilizando el teorema de Pitágoras, el número irracional:

1,3 ; -1,2 ; 1,33 ; 
$$
\frac{\sqrt{5}}{2}
$$
 ; 1 -  $\sqrt{3}$  ; -4

#### <span id="page-14-0"></span>Semana 2: Sesión 2

<span id="page-14-1"></span>**Operaciones combinadas con números enteros. Máximo común divisor (MCD) y mínimo común múltiplo (MCM). Fracciones I. Operaciones con fracciones. Aplicaciones**

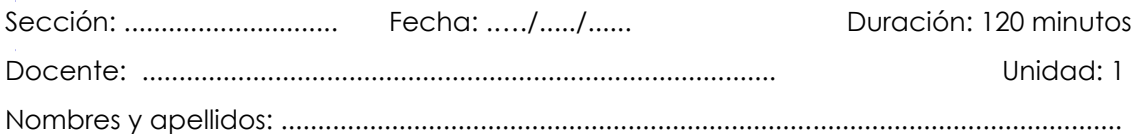

#### **Instrucciones**

Puede emplear los apuntes realizados en clase, así como también, apoyarse de vídeos o *softwares* matemáticos, según sea el caso.

#### **I. Propósito**

Al finalizar la sesión el estudiante resuelve ejercicios de operaciones combinadas de números enteros, fracciones y MCD – MCM en los ejercicios planteados en la guía de trabajo de la semana 2, que le permita rendir la práctica calificada de manera satisfactoria.

#### **II. Descripción de la actividad por realizar**

Desarrollar los ejercicios propuestos para complementar el aprendizaje dado en el aula.

#### **Operaciones combinadas con números enteros**

Las operaciones combinadas consisten en resolver expresiones matemáticas que contienen múltiples operaciones, como potencias, raíces, sumas, restas, multiplicaciones y divisiones, y pueden incluir también signos de agrupación como paréntesis, corchetes, llaves, barras, entre otros.

Dentro de las operaciones combinadas, se sigue un cierto orden o secuencia para llevar a cabo dichas operaciones:

- Se efectúan primero las operaciones dentro de paréntesis, corchetes y llaves, comenzando por las que estén anidadas.

- Se resuelven las potencias y raíces.
- Luego se realizan los productos y divisiones.
- Finalmente, se ejecutan las sumas y restas.

Por ejemplo, efectúa la siguiente operación:

$$
(12 \times 5) + {8 - 4 + 3 - 5 \times 8 + (2 + 8 \div 4)} + \sqrt{9 - 5}
$$
  
\n
$$
60 + {8 - 4 + 3 - 40 + (2 + 2)} + 3 - 5
$$
  
\n
$$
60 + {8 - 4 + 3 - 40 + 4} + 3 - 5
$$
  
\n
$$
60 + {8 + 3 + 4 - 4 - 40} + 3 - 5
$$
  
\n
$$
60 + {15 - 4 - 40} + 3 - 5
$$
  
\n
$$
60 + {11 - 40} + 3 - 5
$$
  
\n
$$
60 + {6 - 29} + 3 - 5
$$
  
\n
$$
60 - 29 + 3 - 5
$$
  
\n
$$
60 + 3 - 29 - 5
$$
  
\n
$$
63 - 29 - 5
$$
  
\n
$$
34 - 5
$$
  
\n
$$
29
$$

#### **Máximo común divisor – Mínimo común múltiplo**

#### **Máximo común divisor (MCD)**

Para un grupo de números enteros positivos, el máximo común divisor (MCD) es aquel número que satisface dos criterios:

- Es un divisor que todos los números del conjunto comparten.
- Representa el valor más grande que cumple con esta condición.

#### **Ejemplo**

Dados los números 6; 12 y 18, determina el MCD de dichos números.

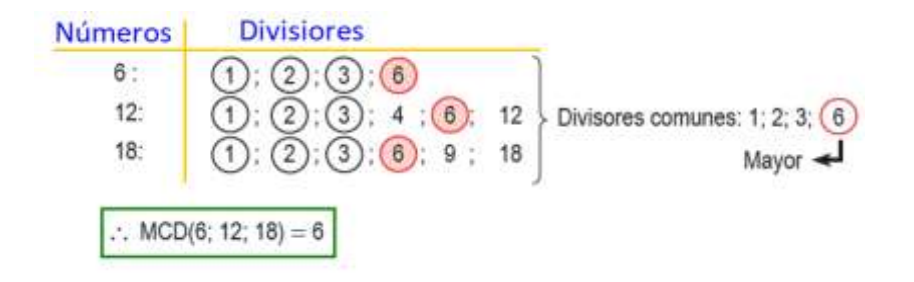

#### **Observaciones:**

- La cantidad de divisores comunes de dos o más números es igual a la cantidad de divisores del MCD de dichos números.
- El MCD está contenido en los números.

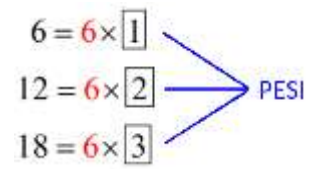

#### **Mínimo común múltiplo (MCM)**

Para un grupo de números enteros positivos, el mínimo común múltiplo (MCM) se define como el número que satisface dos criterios:

- Es un múltiplo que todos los números del conjunto comparten.
- Representa el valor más pequeño que cumple con esta condición.

#### **Ejemplo**

Dados los números 4; 3 y 6, determina el MCM de dichos números.

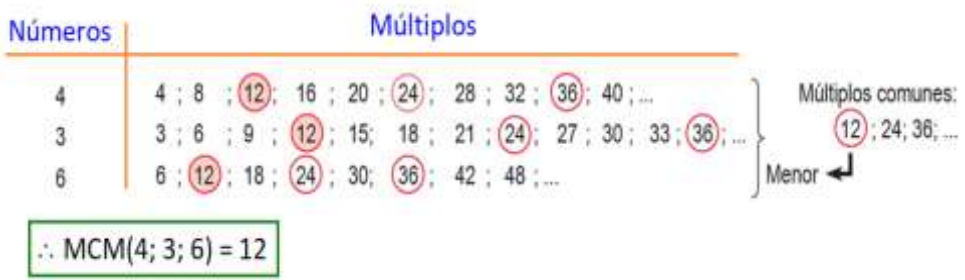

#### **Observaciones:**

- Los múltiplos que son comunes a un grupo de números también son múltiplos del mínimo común múltiplo (MCM) de esos números.
- El MCM incluye a todos los números del conjunto.

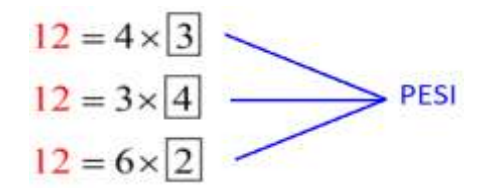

#### **Métodos para calcular el MCD y el MCM**

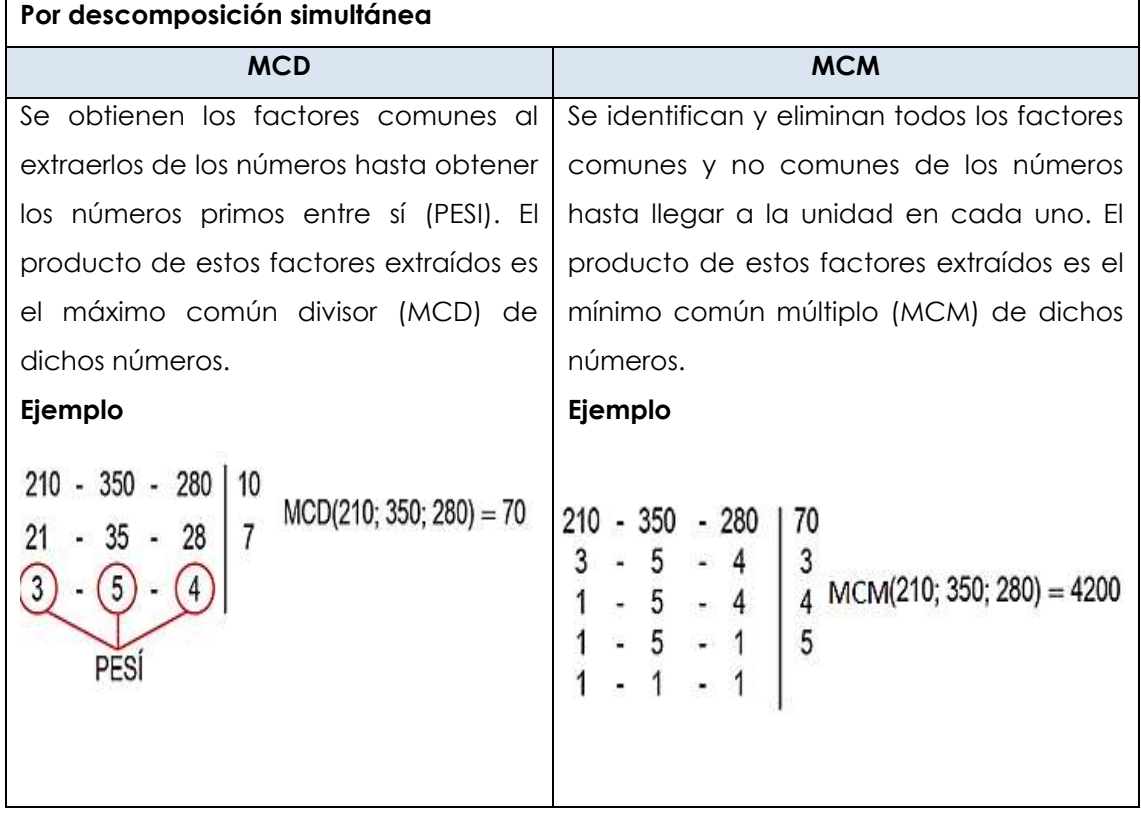

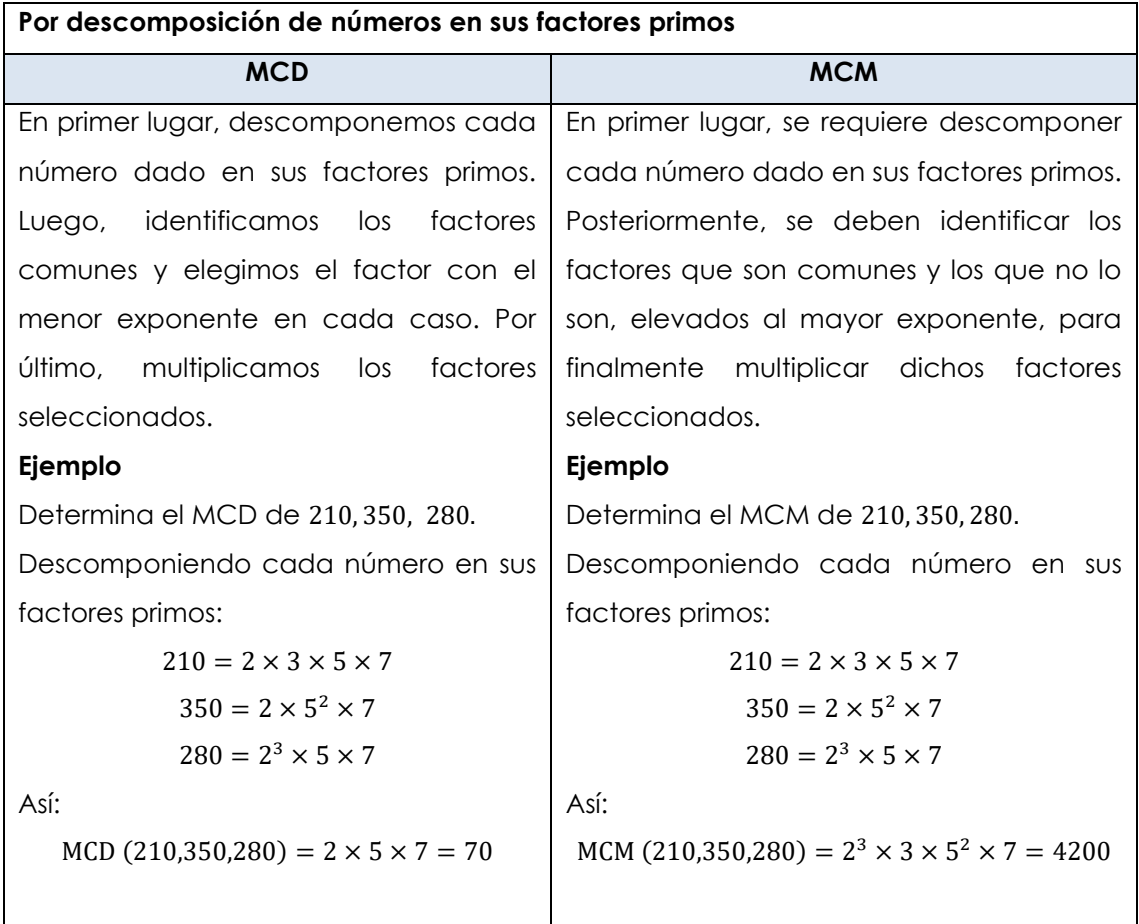

**Propiedades del MCD y el MCM**

1. Solo para dos números A y B se cumple que:  $MCD(A; B) \times MCM(A; B) = A \times B$ 2. Si:  $MCD(A; B; C) = d \vee MCM(A; B; C) = m$ , entonces:  $A = d \times p_1$  $B = d \times p_2$  $C = d \times p_3$ Siendo  $p_1; p_2; p_3$  números PESI. Además:  $m = A \times q_1$  $m = B \times q_2$  $m = C \times q_3$ Siendo  $q_1$ ;  $q_2$ ;  $q_3$  números PESI. 3. Si  $\overline{A}$  es múltiplo de  $\overline{B}$ , se cumple que:  $MCD(A; B) = B \vee MCM(A; B) = A$ 4. Si  $A \vee B$ , son números PESI:  $MCD(A; B) = 1$  y  $MCM(A; B) = A \times B$ 5. Si  $n \in \mathbb{R}$ , se cumple que:  $MCD(nA; nB; nC) = nMCD(A; B; C)$ ;  $MCM(nA; nB; nC) = nMCM(A; B; C)$ 

#### **Fracciones I – Operaciones con fracciones**

#### **Fracción**

Son aquellos números racionales que se pueden expresar mediante la forma  $\frac{a}{b'}$ , donde  $a; b \in \mathbb{Z} \vee b \neq 0$ . Tenemos, por ejemplo:

$$
\frac{2}{3};\frac{15}{4};\frac{11}{23};\frac{1}{2};\frac{-1}{4};\frac{5}{-9};\frac{24}{3};\frac{0}{5}
$$

En general, una fracción se caracteriza por tener la siguiente estructura:

$$
F = \frac{N}{D}, \quad N \in \mathbb{Z}^+; D \in \mathbb{Z}^+; N \neq \stackrel{o}{D}
$$

Donde: N: numerador, D: denominador

#### **Clasificación**

#### **Por su valor respecto de la unidad**

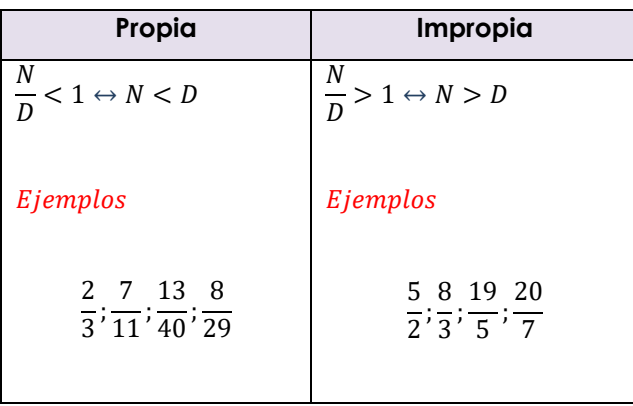

**Observación:** toda fracción impropia se puede expresar como una fracción mixta.

Ejemplo:

$$
\frac{7}{2} = 3 + \frac{1}{2} = 3\frac{1}{2} \qquad ; \quad \frac{41}{5} = 8 + \frac{1}{5} = 8\frac{1}{5}
$$

#### **Por su denominador**

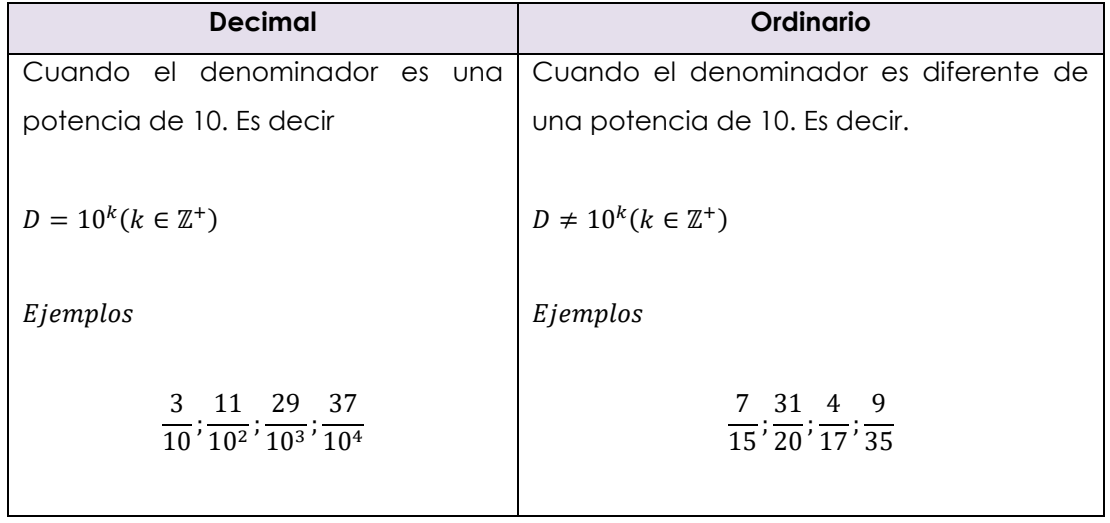

#### **Por los divisores comunes**

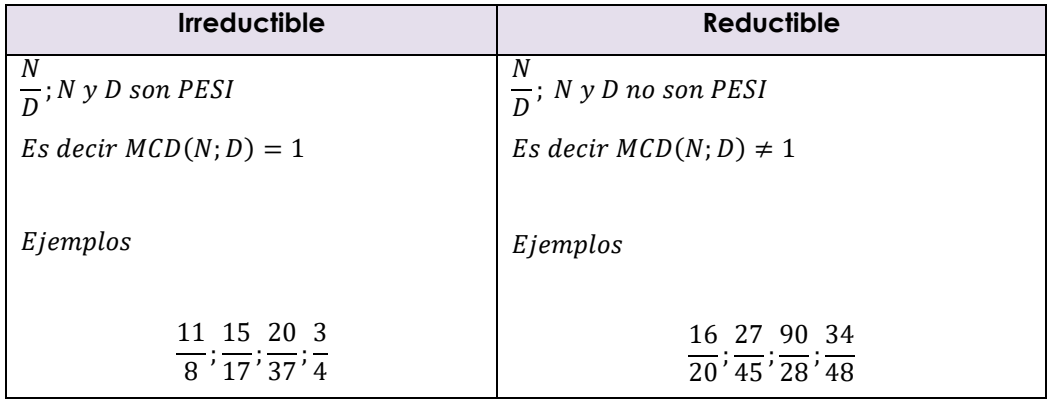

#### **Observación:**

A partir de una fracción irreductible, se pueden obtener fracciones equivalentes a ella.

Ejemplos

$$
\bullet \frac{2}{3} = \frac{4}{6} = \frac{6}{9} = \frac{8}{12} = \dots = \frac{2k}{3k} (k \in \mathbb{Z}^+)
$$

$$
\bullet \frac{3}{7} = \frac{6}{14} = \frac{9}{21} = \frac{12}{28} = \dots = \frac{3n}{7n} (n \in \mathbb{Z}^+)
$$

#### **Por el grupo de fracciones**  $\pmb{\gamma}_0$

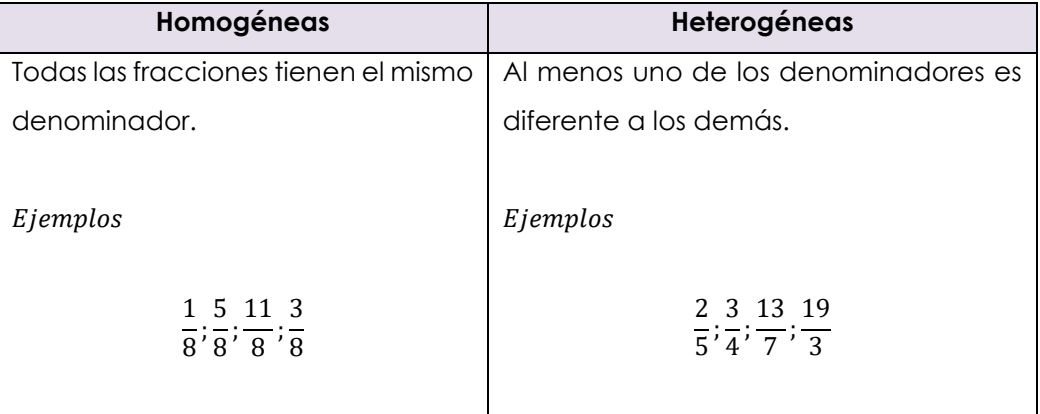

#### **Propiedades**

- 1. Sean  $\frac{a}{b} y \frac{c}{d}$  $\frac{c}{d}$  fracciones irreductibles.  $Si\frac{a}{l}$  $\frac{a}{b} + \frac{c}{d}$  $\frac{c}{d} = k \leftarrow n$ úmero entero $(k \in \mathbb{Z}^+)$  $entonces$   $\boxed{b = d}$
- 2. Sean $\frac{a}{b}$ ; $\frac{c}{d}$  $rac{c}{d}$ ;  $rac{e}{f}$  $\frac{e}{f}$  fracciones irreductibles, se cumple que

• 
$$
MCD\left(\frac{a}{b}; \frac{c}{d}; \frac{e}{f}\right) = \frac{MCD(a; c; e)}{MCM(b; d; f)}
$$
  
\n•  $MCM\left(\frac{a}{b}; \frac{c}{d}; \frac{e}{f}\right) = \frac{MCM(a; c; e)}{MCD(b; d; f)}$ 

3. Si 
$$
f_1 = \frac{a}{b} < 1 \land f_2 = \frac{a+n}{b+n} \to f_1 < f_2 (n \in \mathbb{Z}^+)
$$

4. 
$$
\text{Si } f_1 = \frac{a}{b} > 1 \text{ A } f_2 = \frac{a+n}{b+n} \rightarrow f_1 > f_2 (n \in \mathbb{Z}^+)
$$

#### **Ejercicios de aplicación**

1. Calcula el valor de A en:

$$
A = \{ [(8-3) + 4] - 8 \} + 16
$$

- 2. Reduce y determina el valor de: a) - 10 - 7 + 5 + 3 b) - 8 – (4 – 10) – 4 c) 3 – {– 5 – (4 – 7) + 6}
- 3. Calcula el valor numérico de: 7E − 3D − 8; si:  $E = -8$ {7 – 3[7 – 8] – 8} – (5 – 9) + 5  $D = -\{-9 - 8[-2 - 8(9 - 10) + 6]$  (10÷ 5 – 2) + 9 – (-8 + 7)} + 5
- 4. Calcula el valor numérico de: 6A 5B 7; si:  $A = -3{6 - 6 [5 - 8(3 - 5)] - 9} - (4 - 5)$  $B = -\{10 + 5 - [5 - 5(4 - 6 - 9)] (20 \div 5 - 4)\} + 9$
- 5. Calcula el valor numérico de: M = 4A -2B +1  $A = -2{4 - 4 [3 - 3(2 - 6)] - 8} - (7 - 9)$  $B = -\{5 - 30x2 \div 20 - (5 - 8 \div 2x3)\}$
- 6. Resuelve el siguiente ejercicio: E =  $35 - {4 - 8 \div 2 \times 3 + 2 [3 + 4 \times 4 \div 2 - (4 + 5 - 3)]} + 7$
- 7. Resuelve el siguiente ejercicio.  $F = -2$  {20 ÷ (2 + 9 ÷ 3 + 5) (4x5 ÷ 4 x 3) – [-5x6 ÷ 5 – 1 – 4 ÷ (6 – 12 ÷ 6 – 1)]}
- 8. Reduce: −E − 4D; si:  $E = -4{1 - 8 \div 4 - 2 - 5[-1 - 4 \div 2 \cdot 3 + 7] - 9} - 5(-4 \div 4 + 1)$  $D = -(-8 - 3[-8 + 7 \cdot 8 \div 4 - 6][-(-2) - 3] + 8 - (3 \cdot 6 \div 2 - 9)] + 2$
- 9.  $F = -\{4 [-40 3(1 (-1 2x10 \div 2 1) 12)(11 14 \div 7x4 1 (-3)) + 55]\} + 4$
- 10.  $M = 33 99 \div {7 14 \div 7x3 1 7 \div [6 \div 3x5 10 7[-10x12 \div 6 1 8 \div (7 9 \div 3x5 - 1 + 8) + 14$ ]
- 11. Halla el MCM de los siguientes números: a) 144 b) 260 y 48 c) 120; 170 y 280

12. Halla el MCM de los siguientes números:

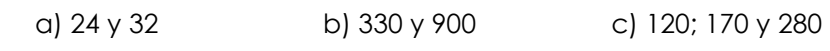

- 13. Halla el MCD de los siguientes números: a) 144 b) 260 y 48 c) 924; 1000 y 1250
- 14. Halla el MCD de: 425, 800 y 950
- 15. En una institución universitaria, tres grupos de amigos pertenecientes a diversas facultades se reúnen con cierta periodicidad: el grupo de la Facultad de Salud cada seis días, el de Derecho cada nueve días y el de Ciencias de la Empresa cada quince días. Si en una ocasión específica coincidieron todos los grupos, ¿cuántos días pasarán antes de que vuelvan a coincidir nuevamente?
- 16. En una pista circular, tres corredores compiten en la misma dirección. El primer corredor tarda 10 segundos en completar una vuelta, el segundo corredor tarda 11 segundos y el tercer corredor 12 segundos. ¿Cuánto tiempo transcurrirá antes de que pasen juntos por la línea de partida por primera vez?
- 17. Juan Carlos tiene cubos verdes de 30 cm de arista, cubos naranjas de 60 cm y cubos azules de 50 cm. Apilando los cubos en tres columnas o torres, una con cubos verdes, otra con naranjas y la última con cubos azules, quiere conseguir que las tres columnas o torres sean de la misma altura. A partir de estos datos, determina:
	- a) ¿cuántos cubos naranjas necesita como mínimo?
	- b) ¿cuántos cubos verdes necesita como mínimo?
	- c) ¿cuántos cubos azules necesita como mínimo?
- 18. Juan tiene tres varillas con longitudes de 360, 480 y 560 cm, las cuales desea dividir en segmentos iguales de la mayor longitud posible.
	- i. ¿Cuál es la longitud de cada segmento?
	- ii. ¿Cuántos segmentos se obtienen en total?
	- iii. ¿Cuántos cortes se requieren para realizar esta división?
- 19. Pamela tiene cubos verdes con una arista de 35 mm y cubos naranjas con una arista de 25 mm. Al organizar los cubos en dos pilas, una con los cubos verdes y la otra con los cubos naranjas, su objetivo es equilibrar ambas pilas. ¿Cuántos cubos de cada color se necesitan como mínimo para lograr esto?
- 20. Una empresa láctea pequeña tiene tres sedes: una al norte, otra al sur y otra al este. La sucursal del norte produce 300 botellas de leche al día, la del sur produce 240 y la del este produce 360. El objetivo es transportar estas botellas en camionetas con la misma cantidad, maximizando la carga en cada una. ¿Cuántas botellas de leche se transportarán en cada camioneta? ¿Cuántas camionetas en total serán necesarias para transportar todas las botellas de leche?
- 21. Juliana está planeando pintar una casa pequeña y estima que necesitará 12 litros de pintura roja, 24 litros de pintura verde y 16 litros de pintura blanca. Sin embargo, desea adquirir latas de pintura con la misma cantidad de litros para minimizar la cantidad de latas a comprar. ¿Cuántas latas de cada color deberá adquirir Juliana?

22. Resolve: 
$$
-\frac{3}{4} + \frac{1}{6} - \frac{5}{8}
$$

23. Resolve: 
$$
1\frac{1}{8} - 2\frac{1}{8} - 3\frac{1}{8} + 5\frac{1}{8}
$$

24. Resolve: 
$$
3\left[\frac{1}{3} \div \left(\frac{8}{5} - \frac{6}{8}x\frac{4}{3}\right) - \frac{2}{3}\right] + \frac{1}{3}
$$

25. Resolve: 
$$
\frac{3}{5} \div \left[ \frac{1}{2} + \frac{3}{4} \left( \frac{1}{2} + \frac{2}{3} \right) + \frac{1}{8} \right] + \frac{3}{5}
$$

26. Resolver 
$$
\left\{ \left[ \left( \frac{2}{5} + \frac{3}{5} \div \frac{3}{2} \right) \div \frac{2}{5} + \frac{1}{2} \right] x \frac{3}{5} + \frac{1}{2} + \frac{3}{4} \right\} \div \frac{5}{4} - \frac{1}{5}
$$

27. Resolver 
$$
\frac{\frac{1}{3}\left(1+\frac{3}{-\frac{1}{4}}\right)}{2\left(\frac{1}{2}+\frac{3}{\frac{3}{4}-\frac{1}{2}}\right)-\frac{1}{3}}
$$

28. Resolve 
$$
\left(1 + \frac{1}{7}\right) - \left(2\frac{1}{2} - \frac{1}{3}\right) + \left(\frac{5}{2} - 1\frac{1}{7}\right)
$$

29. Resolve 
$$
\frac{\frac{1}{8}}{\frac{9}{8} + \frac{1}{2} - \frac{3}{4}} - \frac{\frac{1}{2} - \frac{2}{5}}{\frac{5}{2}} + 1\frac{1}{8}
$$

30. En su cumpleaños, Beatriz recibe un bono de S/. 12000 y opta por invertir en la bolsa de valores. Desafortunadamente, sufre tres pérdidas consecutivas: pierde la mitad, un tercio y un cuarto de lo que le quedaba. ¿Cuánto dinero le quedará a Beatriz después de estas pérdidas?

### <span id="page-25-0"></span>Semana 3: Sesión 2

<span id="page-25-1"></span>**Fracciones II. Números decimales. Conversión a fracciones (fracción generatriz). Tanto por ciento. Aumentos y descuentos porcentuales. Aplicaciones**

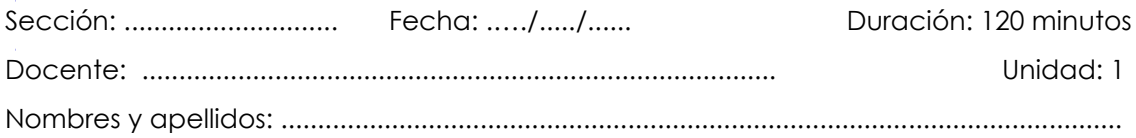

#### **Instrucciones**

Puede emplear los apuntes realizados en clase, así como también, apoyarse de vídeos o *softwares* matemáticos, según sea el caso.

#### **I. Propósito**

Al finalizar la sesión el estudiante resuelve ejercicios de números decimales, conversiones a fracciones, tanto por ciento y descuentos porcentuales en los ejercicios planteados en la guía de trabajo 3.

#### **II. Descripción de la actividad por realizar**

Desarrollar los ejercicios propuestos para complementar el aprendizaje dado en el aula.

#### **Números decimales**

Son números que resultan de dividir los términos de una fracción en el sistema decimal.

Ejemplo

$$
\frac{17}{4} = 4,25 \rightarrow \begin{cases} \bullet & 4: \text{parte entera} \\ \bullet & : \text{ coma decimal} \\ \bullet & 25: \text{parte decimal} \end{cases}
$$

#### **Clasificación**

#### **Número decimal exacto**

Una fracción irreductible resultará en un decimal exacto si el denominador solo

tiene como divisores primos al 2 o al 5. Por ejemplo:

$$
\bullet \frac{3}{4} = \frac{3}{2^2} = 0,75
$$
\n
$$
\bullet \frac{5}{8} = \frac{5}{2^3} = 0,625
$$
\n
$$
\bullet \frac{11}{25} = \frac{11}{5^2} = 0,44
$$
\n
$$
\bullet \frac{9}{40} = \frac{9}{2^3 \times 5} = 0,225
$$

#### **Observación**

La cantidad de dígitos en la parte decimal es igual al exponente más grande del factor primo 2 o 5 presente en el denominador de la fracción simplificada. Por ejemplo:

$$
\frac{11}{2^4 \times 5^9} = 0, \underbrace{\overline{abc...n}}_{9 \text{ cifras}}
$$

Se observa que el mayor exponente de 2 y 5 es 9; por lo tanto, genera nueve cifras en la parte decimal.

#### **Fracción generatriz**

• 0,13 = 
$$
\frac{13}{100}
$$
  
\n• 0,248 =  $\frac{248}{1000}$   
\n• 0,2163 =  $\frac{2163}{10000}$ 

#### En general

$$
0, \underbrace{\overline{abc...x}}_{k \text{ cifras}} = \underbrace{\overline{abc...x}}_{\overline{k \text{ ceros}}}
$$

#### **Numero decimal inexacto**

#### **a) Periódico puro**

Una fracción que no se puede simplificar dará lugar a un número decimal inexacto periódico puro si su denominador no contiene como únicos divisores primos al 2 o al 5. Por ejemplo:

$$
\begin{aligned}\n\bullet \frac{2}{3} &= 0,666... = 0, \widehat{6} \\
\bullet \frac{5}{11} &= 0, \widehat{45} \\
\bullet \frac{2}{37} &= 0, \widehat{054} \\
\bullet \frac{5}{27} &= 0, \widehat{185} \\
\bullet \frac{3}{7} &= 0, \widehat{428571}\n\end{aligned}
$$

#### **Observación**

La cantidad de dígitos en la parte decimal periódica es igual al número de dígitos en el menor número formado por cifras nueve.

 $9 = 3^2$  $99 = 3^2 \times 11$  $999 = 3^3 \times 37$  $9999 = 3^2 \times 11 \times 101$  $99999 = 3^2 \times 41 \times 271$  $999999 = 3^2 \times 7 \times 11 \times 13 \times 37$ 

Ejemplo

$$
\frac{5}{37} = 0, \overline{135} \text{ (tres cifras en el periodo)}
$$

Observamos que el denominador de 37 está contenido en 999, que posee 3 cifras.

#### **Fracción generatriz**

• 0, 
$$
\widehat{29} = \frac{29}{99}
$$

• 0, 
$$
\widehat{428} = \frac{428}{999}
$$

• 0, 
$$
\overline{6031} = \frac{6031}{9999}
$$

#### En general

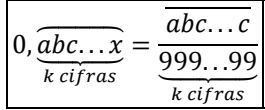

#### **b) Periódico mixto**

Una fracción que no se puede simplificar resultará en un número decimal periódico mixto cuando el denominador presenta como divisores primos al 2 o al 5, además de otros factores primos. Ejemplo:

$$
\bullet \frac{1}{6} = \frac{1}{2 \times 3} = 0,1666... = 0,1\,\widehat{6}
$$

$$
\bullet \frac{3}{44} = \frac{3}{2^2 \times 11} = 0,068181... = 0,06\ 81
$$

$$
\bullet \frac{1}{275} = \frac{1}{5^2 \times 11} = 0,003636... = 0,00366
$$

#### **Observación**

Para calcular la cantidad de dígitos en la parte no periódica se aplica el concepto del decimal exacto, mientras que para la parte periódica se utiliza el criterio del decimal periódico puro.

#### **Fracción generatriz**

Ejemplo:

• 0,2 
$$
\widehat{14} = \frac{214 - 2}{990}
$$

• 0,83 
$$
\widehat{46} = \frac{8346 - 83}{9900}
$$
  
\n• 0,21  $567 = \frac{21567 - 21}{99900}$   
\nEn general  
\n
$$
0, \overline{abc} \overline{de} = \frac{\overline{abcde} - \overline{abc}}{99000}
$$

#### **Porcentajes**

Es el resultado de calcular el tanto por ciento de una determinada cantidad.

Ejemplos:

• El 13 % de 500 es

$$
13\% (500) = \frac{13}{100} \times 500 = 65
$$

• El 5 % de 800 es  $5\% (800) = 40$ 

#### **Recuerda:**

- ➢ Las palabras **de, del y de los** nos indica un producto.
- ➢ Las palabras: **es, son y será** indica una igualdad.
- ¿Qué tanto por ciento de 150 es 72?

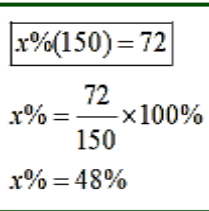

#### Primera forma: regla de tres Segunda forma: relación parte – todo

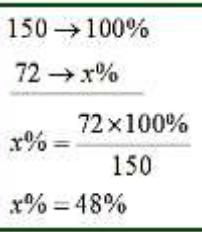

- En una reunión asisten 30 varones y 45 mujeres. Determina lo siguiente:
	- a) ¿Qué tanto por ciento representan los varones en la reunión?

total = 
$$
75 \begin{cases} 45 \text{ mujeres} \\ 30 \text{ var ones} \end{cases}
$$
  $\frac{x\% (75) = 30}{x\% = \frac{30}{75} \times 100\%}$   
 $x\% = 40\%$ 

b) ¿Qué tanto por ciento representan la cantidad de varones de las mujeres?

$$
x\% (45) = 30
$$

$$
x\% = \frac{30}{45} \times 100\%
$$

$$
x\% = 66, \hat{6}\%
$$

#### **Operaciones con el tanto por ciento**

#### **Adición**

- $18\% N + 25\% N = 43\% N$
- $N + 25\% N = 125\% N$

#### **Sustracción**

- $80\% N 24\% N = 56\% N$
- $N 43 \% N = 57 \% N$

#### **Multiplicación**

- $8\% (20N) = 160\% N$
- $42\%$  (50N) = 50% (42N) = 21N

#### **Recuerda:**

- Si N aumenta en un 10 %, entonces sería  $N + 10 \% N = 110 \% N$
- Si N disminuye en un 20 %, entonces sería
	- $N 20 % N = 80 % N$

#### **Variación porcentual**

Es el cambio que experimenta una cantidad con relación a su valor inicial. Esta cantidad es expresada en tanto por ciento.

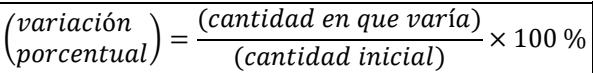

Ejemplo:

¿Cuál es el porcentaje de cambio en el área de un cuadrado si su lado se incrementa en un 20 %?

Sabemos que 20 %  $\lt > \frac{1}{5}$  $\frac{1}{5}$ , luego consideramos el lado del cuadrado como 5.

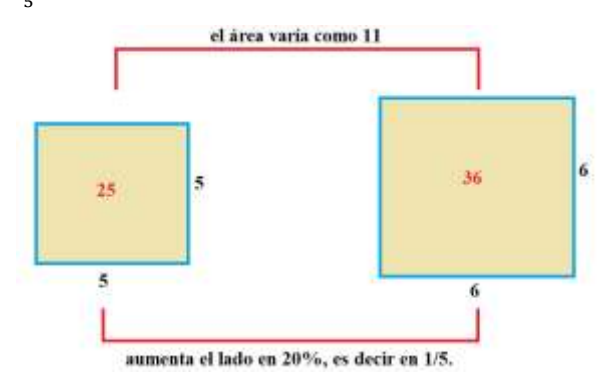

Sabemos que el área varía como 11, es decir aumenta en 11; entonces

$$
\binom{variación}{porcentual} = \frac{11}{25} \times 100\% = 44\%
$$

Por lo tanto, el área del cuadrado aumenta en 44 %.

#### **Aumentos y descuentos porcentuales**

#### **Descuentos sucesivos**

#### **Ejemplo:**

Al precio de un producto se le hacen dos descuentos sucesivos del 10 % y 30 %. ¿A qué único descuento equivalen ambos?

#### *Resolución*

Sea P el precio inicial del producto,  $P = 100 % P$ 

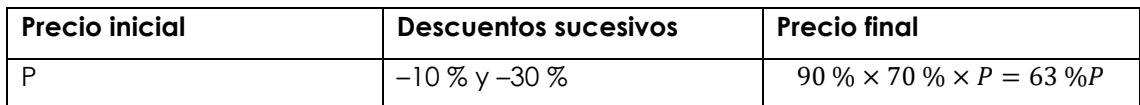

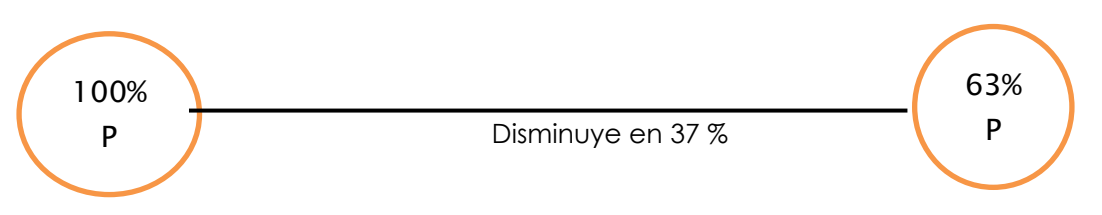

Por lo tanto, el descuento único es el 37 %

#### **Aumentos sucesivos**

#### **Ejemplo**

Al precio de un producto se le hacen dos aumentos sucesivos del 10 % y 20 %. ¿A qué único aumento equivalen ambos?

#### **Resolución**

Sea P el precio del producto  $P = 100 \% P$ 

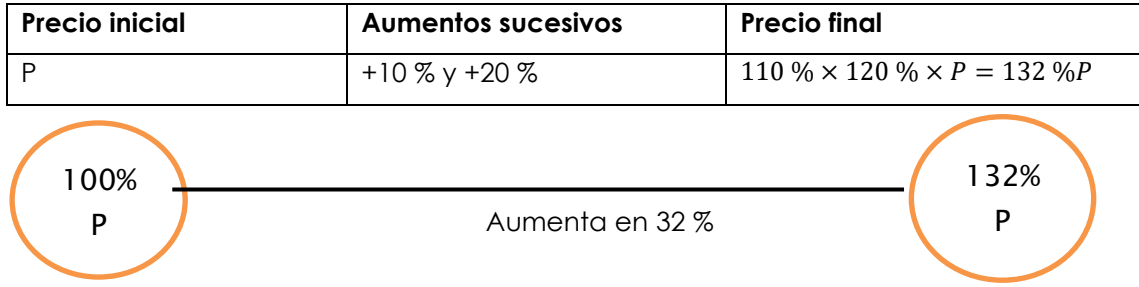

Por lo tanto, el aumento único es el 32 %

#### **Aplicaciones comerciales**

#### **Ejemplo**

Un comerciante compra un producto a S/ 500 y para ofrecer al público hace un incremento de S/ 300, pero al momento de la venta hace una rebaja de S/ 50, con la cual se vendió en S/ 750.

Entonces podemos decir:

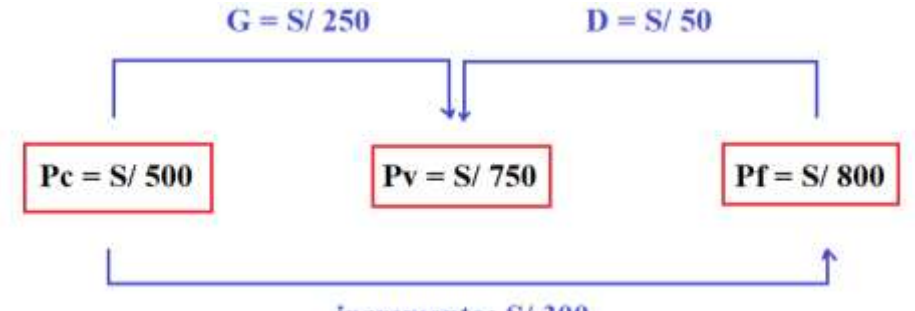

incremento: S/300

#### **Donde:**

- $\triangleleft$   $Pc$ : precio de costo
- $\triangleleft Pv$ : precio de venta
- $\triangleleft$  *Pf*: precio fijado o lista
- $\div$  *G*: ganancia
- ❖ : descuento

Si el  $Pv > Pc$ , se cumple

 $\boxed{Pv = Pc + G}$   $\boxed{Pv = Pf - D}$ 

Además, si en una operación comercial hay gastos, entonces se cumple que:

 $G_B = G_N + (gastos)$ 

**Donde:**

 $\bullet$   $G_B$  ganancia bruta

 $\bullet$   $G_N$ : ganancia neta

**Entonces** 

$$
Pv = Pc + G_B
$$

Si  $Pv < Pc$ , entonces hay pérdida y se cumple que

 $p\acute{e}r\ddot{a}da = Pc - Pv$ 

#### **Recuerda**

❖ La ganancia, por lo general, representa un tanto por ciento del precio de costo.

❖ El descuento, por lo general, representa un tanto por ciento del precio fijado.

#### **Ejercicios de aplicación**

- 1. Calcula el valor de: A =  $\frac{16}{9} \div (4,3333....-3, 4)$
- 2. Calcula el valor de:  $E = 0.2 \hat{4} x 1, \hat{90} \div 1.4 0.1 \hat{3}$
- 3. Sea:

 $A = 0, \hat{6} + 0, \hat{21} + 0, \hat{2}$  $B = 0.52 + 0.125 - 0.195$ , calcula: AB

- 4. Si:  $F = \frac{0.9 + 0.12}{0.8 + 0.3}$  $\frac{1}{0.8+0.12}$ , es una fracción irreductible. Halle la suma de las cifras del numerador.
- 5. Calcula los resultados en cada caso, convirtiendo a fracción generatriz, luego la respuesta debe expresarse en fracción:
	- $a)$  0,222... +0,333....
	- b)  $1,0121212...+2,133333...$
	- c)  $0,235 + 1,25$
- 6. Si la fracción generatriz de: 2, 113333.... tiene la forma:  $\frac{abc}{dbe}$ ; calcula el valor de:  $a$  +  $b + c + d - e$
- 7. Si la fracción generatriz de: 88, 7733333.... tiene la forma:  $\frac{bbcd}{\overline{fc}}$ ;calcula el valor de:  $b + c - f - d$
- 8. Efectúa:  $(6,3)\{0,444... \div 7, \widehat{1}\}(0,111... \div \frac{1}{7})$  $(\frac{1}{7})$  – 0,1
- 9. Resuelve el siguiente ejercicio:

$$
\frac{2}{5}\left(1\frac{7}{20}\div 2.7+2.7\div 1.35\right)+\left(0.4\div 2\,\frac{1}{2}\right)\left(4.2-1\,\frac{3}{40}\right)
$$

10. Resuelve el siguiente ejercicio:

$$
1 - \frac{1}{2\frac{1}{2}} + \frac{1}{8} \div \frac{5}{16} - 1 - \frac{1}{9} \div (1,555 \dots - 1)
$$
  

$$
0,777 \dots \div 1, \widehat{2} - 1 + \frac{7}{11} \div \left(1 - \frac{1}{\frac{1}{2}}\right)
$$

- 11. Calcula los porcentajes:
	- a) El 17 % de 100 =
	- b) El  $5\%$  de  $30 =$
	- c) El 20 % de 300 =
- 12. Calcula los porcentajes:
	- a) El 15 % de 500 =
	- b) El  $5\%$  de  $900 =$
	- c) El 20 % de 3500 =
- 13. ¿Cuál es el resultado de las siguientes operaciones?
	- ¿Cuánto es 400 aumentado en un 10 %?
	- ¿Cuánto es 300 aumentado en un 50 %?
	- ¿Cuánto es 200 disminuido en un 4 %?
- 14. Cuánto obtenemos si:
	- a) 800 aumenta en un 20 %
	- b) 700 aumenta en 30 %
	- c) 150 disminuye en 40 %
- 15. Calcula el 20 % del 30 % del 40 % de 5400
- 16. Calcula el 15 % del 18 % del 20 % de 25400
- 17. Si se ha consumido un 15 % de un depósito de agua que inicialmente tenía 40,000 litros, ¿cuántos litros quedan en el depósito?
- 18. De un conjunto de 400 individuos, el 75 % son hombres y el resto son mujeres. Se tiene información de que el 80 % de los hombres y el 15 % de las mujeres usan anteojos. ¿Cuántos individuos del conjunto no utilizan anteojos?
- 19. En una granja hay un total de 80000 aves, de las cuales el 50 % son gallinas, el 35 % son patos y el restante son pavos. Como medida de precaución debido a una enfermedad, se sacrificará el 10 % de las gallinas, el 35 % de los patos y el 50 % de los pavos. ¿Cuántas aves permanecerán en la granja después de los sacrificios?
- 20.En una reunión, el 42 % de los presentes son mujeres. Si hay 87 hombres, ¿cuál es el número total de asistentes a la reunión?
- 21.Micaela, una estudiante universitaria, creó 6000 respiradores mecánicos para donar a una posta de salud. El 70 % de estos respiradores se fabricaron en el edificio A, mientras que el resto se produjo en el edificio B. Se estima que el 6 % de los respiradores mecánicos del edificio A tienen defectos, y el 3 % de los respiradores mecánicos del edificio B presentan defectos. ¿Cuántos respiradores mecánicos con defectos se identificaron en toda la producción?
- 22. Determina en cada caso el aumento único equivalente a los siguientes aumentos sucesivos:
	- a) del 12 % más el 30 %
	- b) del 15 % y 40%
	- c) del 10 % y 55%
- 23. Determina en cada caso el aumento único equivalente a los siguientes aumentos sucesivos:
- a) del 10 %, el 30 % y el 45%
- b) del 5 %, el 25 % y el 27%
- c) del 18 %, el 60 %, el 10% y el 5%
- 24. En cada caso calcula el descuento único equivalente a los descuentos sucesivos de:
	- a) del 15 % y 10 %
	- b) del 5 % más el 20 %
	- c) del 36 % y 25 %
- 25. En cada caso calcula el descuento único equivalente a los descuentos sucesivos de:
	- a) del 15 %, 5 % y 40 %
	- b) del 25 %, el 32 % y el 2 %
	- c) del 1 %, el 6 %, el 10 % y el 25 %
- 26.Si el costo original de un televisor es de 720 dólares y sufre dos aumentos consecutivos del 20 % y 25 % respectivamente, ¿cuál será el nuevo precio? Además, ¿cuál será el porcentaje de descuento y cuánto representará en términos monetarios?
- 27. Un comerciante determina el precio de un artículo en S/. 1000 pero en la venta hizo dos descuentos sucesivos del 10 %, 15 % y 18 % ¿cuál fue el precio final del artículo?, ¿cuál será el descuento único?, ¿cuánto es el descuento?
- 28. El salario de Rodolfo en enero fue de 2,800 soles. En febrero, su sueldo se incrementó en un 20 %, pero debido a retrasos, le reducen un 10 % de su nuevo salario. A partir de estos datos, calcula:
	- a) ¿a cuánto equivale, en soles, el descuento por tardanzas?
	- b) ¿cuánto dinero recibe Rodolfo en el mes de febrero?
	- c) ¿a cuánto equivale, en soles, el aumento de sueldo en febrero?
	- d) ¿en qué porcentaje incrementó su sueldo de enero a febrero?
- 29. Un automóvil se ofrece a \$11000 con un descuento del 10 % en una venta especial, pero al proceder al pago, se detecta un desperfecto, lo que conlleva a aplicar un segundo descuento del 30 %. ¿Cuál es el monto total que pagar por el automóvil? ¿Cuál es el descuento total en términos porcentuales y cuánto representa en dinero?

30. Al inicio del año, Luis obtuvo un incremento del 20 % en su sueldo. En julio del mismo año, recibió otro aumento del 10 % sobre su nuevo sueldo. ¿En qué porcentaje aumentó su salario en comparación con el sueldo del año anterior, que era de \$2400?

## Semana 4: Sesión 2

## **Repaso 1**

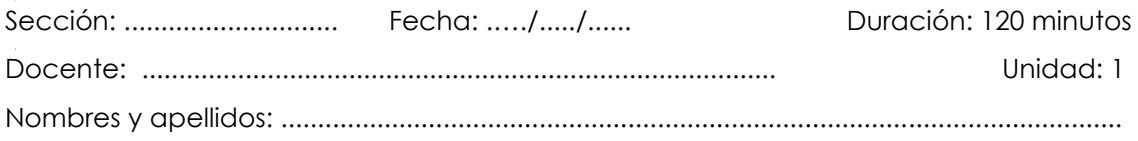

#### **Instrucciones**

Puede emplear los apuntes realizados en clase, así como también, apoyarse de vídeos o *softwares* matemáticos, según sea el caso.

#### **I. Propósito**

Al finalizar la sesión el estudiante resuelve la miscelánea de ejercicios propuestos de porcentajes, y ejercicios variados que le permita rendir la evaluación de consolidado 1 de manera satisfactoria.

#### **II. Descripción de la actividad por realizar**

Desarrollar los ejercicios propuestos para complementar el aprendizaje dado en el aula.

#### **Ejercicios de aplicación**

- 1. Si Teodomiro tiene 1800 soles y pierde 3 veces consecutivas la mitad, tercera y cuarta parte de lo que iba quedando. A partir de esta información, determina:
	- a) ¿cuánto pierde, en soles, la primera vez?
	- b) ¿cuánto pierde, en soles, la segunda vez?
	- c) ¿cuánto pierde, en soles, la tercera vez?
- 2. Calcula el valor numérico de: M = 4A -2B +1 A =  $-{4-40x3 \div 20 - (5-12 \div 4x3)}$  B =  $-2{4-4[2+3(-1+6)] - 8} + (-2+9)$
- 3. Juan Carlos tiene cubos verdes de 25 cm de arista, cubos naranjas de 35 cm y cubos azules de 20 cm. Apilando los cubos en tres columnas, una con cubos verdes, otra con naranjas y la última con cubos azules, quiere conseguir que las tres columnas sean de la misma altura. A partir de estos datos, determina:
	- a) ¿cuántos cubos naranjas necesita como mínimo?
	- b) ¿cuántos cubos verdes necesita como mínimo?
- c) ¿cuántos cubos azules necesita como mínimo?
- d) ¿cuántos cubos azules necesita como mínimo?
- 4. Resuelve el siguiente ejercicio:  $4 + \frac{3}{4}$  $\frac{3}{4} - \left(\frac{1}{2}\right)$  $(\frac{1}{2} \times 5) + (\frac{5}{8})$  $\frac{5}{8} \times \frac{2}{15}$  -  $\frac{3}{2}$  $\frac{3}{2}$  $\left[\frac{1}{2}\right]$  $(\frac{1}{2} + (\frac{1}{2})$  $\frac{1}{2} \times 4$ )
- 5. En un momento específico de una fiesta, el 60 % de los hombres están bailando y el 20 % de las mujeres no bailan. Si en total asistieron 350 personas, ¿cuántas personas están bailando en ese instante?
- 6. Dos profesoras Katty y Flor que siempre están al tanto de las redes sociales, necesitan una cámara de alta resolución para subir sus actividades diarias a la plataforma del «TikTok», pues las cámaras que tienen ahora registran imágenes que son un desastre total, en cuanto a su nitidez. Para suerte de ellas las tiendas de «Plaza vea» y «Tottus», donde Katty y Flor hacen sus compras respectivamente, presentan ofertas que se les hace imposible resistirse. Plaza Vea les ofrece 10% +15% de descuento, mientas que Tottus el 20% + 5%. Sabiendo que la cámara que desean adquirir tiene un valor de S/. 4 600 soles en el mostrador.
	- a) Determine el descuento único porcentual que le corresponde a Katty y el valor que pagará finalmente en la caja.
	- b) Determine el descuento único porcentual que le corresponde a Flor y el valor que pagará finalmente en la caja.
	- c) ¿Cuál de las amigas obtuvo el mejor precio y determine el ahorro logrado por ésta respecto a su amiga?
- 7. Una familia compra una refrigeradora que cuesta S/. 2500 soles, pagaron una cuota inicial del 30 % y el resto pagarán en 6 mensualidades. ¿Cuál es el importe de cada mensualidad?
- 8. Dos televisores se vendieron a S/. 300 soles cada uno. Con uno se obtuvo una ganancia del 25 % y con el otro se registró una pérdida del 25 %. ¿Cuánto se ganó o se perdió en la venta de ambos televisores?
- 9. Rodolfo gana S/. 600. Si en marzo su salario se incrementa en un 30 % y en noviembre le reducen un 15 % de su nuevo sueldo por retrasos, ¿cuánto es su salario después de esta última deducción?
- 10. En el distrito de Chilca Huancayo, el 55 % de la población son mujeres, de las

cuales el 40 % estudian inglés, al igual que el 60 % de los hombres. ¿Qué porcentaje del total no estudia inglés?

# Segunda **Unidad**

# **Expresiones algebraicas**

## Semana 5: Sesión 2

# **Potenciación en R. Radicación en R Polinomios. Términos semejantes. Aplicaciones**

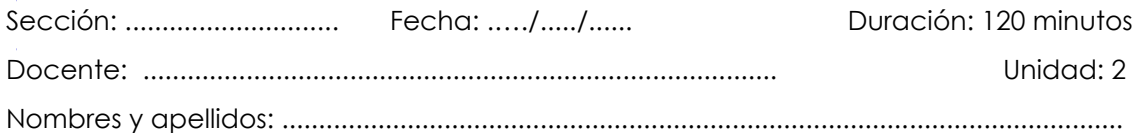

#### **Instrucciones**

Puede emplear los apuntes realizados en clase, así como también, apoyarse de vídeos o *softwares* matemáticos, según sea el caso.

#### **I. Propósito**

Al finalizar la sesión el estudiante resuelve ejercicios de potenciación y radicación en R, polinomios y términos semejantes en los ejercicios planteados en la guía de trabajo de la semana 5.

#### **II. Descripción de la actividad por realizar**

Desarrollar los ejercicios propuestos para complementar el aprendizaje dado en el aula.

#### **Potenciación en R**

La operación matemática de potenciación involucra dos términos: la base y el exponente, y se expresa de la siguiente forma:

> $a^n = P$ ; donde a es base n es exponente P es potencia

#### **1. Exponente natural**

$$
a^n = \begin{cases} a & \text{si } n = 1 \\ \underbrace{a \cdot a \cdot a \cdot \ldots \cdot a}_{n^n \text{ veces}} & \text{si } n \geq 2 \end{cases} / n \in \mathbb{N}; \ a \in \mathbb{R}
$$

#### **Ley de signos:**

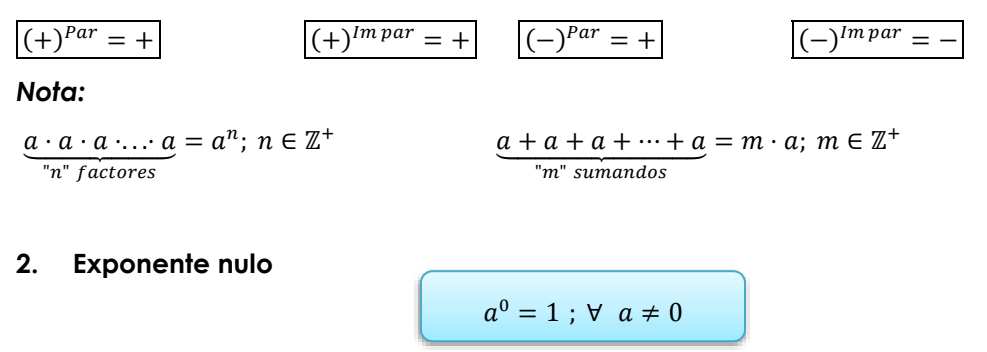

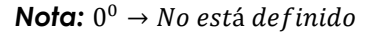

#### **3. Exponente negativo**

$$
a^{-n} = \frac{1}{a^n} \; ; \; a \neq 0 \; ; \; n \in \mathbb{N}
$$

También:  $\left(\frac{A}{R}\right)$  $\left(\frac{A}{B}\right)^{-n} = \left(\frac{B}{A}\right)^{n}$  $\left(\frac{B}{A}\right)^n$ ;  $A \neq 0 \land B \neq 0$ 

**Nota:**0<sup>-n</sup> → No está definido;  $n \ge 0$ 

#### **4. Teoremas de la potenciación**

#### **4.1 Multiplicación de bases iguales**

Si:  $a^m$ ;  $a^n$  existen se cumple:  $\boxed{a}$ 

$$
a^m \cdot a^n = a^{m+n}
$$

#### **4.2 División de bases iguales**

Si:  $a^m$ ;  $a^n$ ;  $\frac{a^m}{a^n}$  existen, se cumple:  $\frac{a^m}{a^n}$ 

$$
\frac{a^m}{a^n} = a^{m-n}
$$

#### **4.3 Potencia de una multiplicación**

Si:  $(ab)^n$  existe, se cumple:  $(a \cdot b)$ 

$$
(a \cdot b)^n = a^n \cdot b^n
$$

#### **4.4 Potencia de una división**

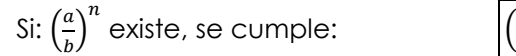

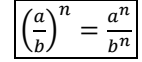

#### **4.5 Potencia de potencia:**

Si:  $\{[(a^m)^n]^p\}^q$  existe se cumple:  $\left| \{[(a^m)^n]^p\}^q\right|$ 

$$
\{[(a^m)^n]^p\}^q = a^{m \cdot n \cdot p \cdot q}
$$

#### **4.6 Potencia de exponente de exponente**

Si: 
$$
a^{m^{n^{p^q}}}
$$
 exists be *complete*:

\n
$$
\Rightarrow p^q = t \quad n^t = s \quad m^s = w
$$
\nNota:

\n
$$
\frac{a^{m^{n^p}}}{\sum_{\substack{Exponente \text{ } d \text{ } e \text{ } x \text{ } p \text{ } \text{ } n \text{ } e}} \neq \underbrace{[(a^m)^n]^p}_{\text{potential de}}
$$

#### **Radicación en R**

La radicación es una operación matemática entre dos términos denominados: radicando  $b$  e índice  $n$ , la cual se representa de la siguiente manera:

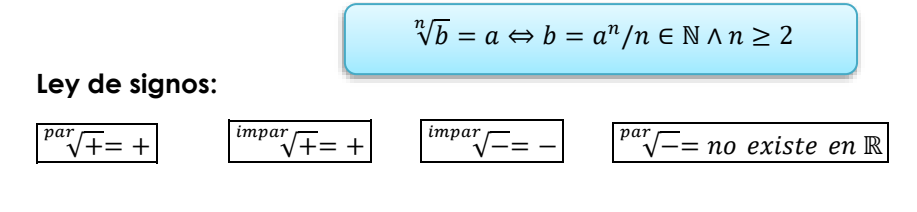

#### **1. Exponente fraccionario**

Si:  $a^{\frac{m}{n}}$  existe, se cumple:

$$
a^{\frac{m}{n}} = \sqrt[n]{a^m}
$$

#### **2. Teoremas de radicación**

#### **2.1 Raíz de una multiplicación**

Si:  $\sqrt[n]{a}$ ;  $\sqrt[n]{b}$  existe se cumple:  $\sqrt[n]{a}$ 

$$
\sqrt[n]{a} \cdot \sqrt[n]{b} = \sqrt[n]{a \cdot b}
$$

#### **2.2 Raíz de una división**

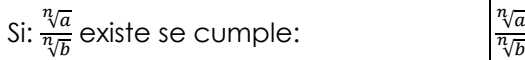

$$
\frac{\sqrt[n]{a}}{\sqrt[n]{b}} = \sqrt[n]{\frac{a}{b}}
$$

#### **2.3 Raíz de raíz**

Si: 
$$
\sqrt[n]{\sqrt[n]{\sqrt[n]{a^{\alpha}}}}
$$
 existe se cumple:  $\sqrt[n]{\sqrt[n]{\sqrt[n]{\sqrt[n]{a^{\alpha}}}}$ 

$$
\sqrt[m]{\sqrt[q]{\sqrt[n]{a^{\alpha}}}} = \sqrt[mpq]{a^{\alpha}}
$$

**Nota:** Se cumple que:  $\sqrt[m]{a \cdot \sqrt[n]{b}} = \sqrt[m]{\sqrt[n]{a^n \cdot b}} = \sqrt[mn]{a^n \cdot b}$ 

#### **2.4 Potencia de una raíz**

$$
\text{Si: } \sqrt[n]{a^m} \text{ existe se cumple:}
$$

$$
\sqrt[n]{a^m} = \sqrt[n]{a}^m; a \ge 0
$$

**Nota:** 
$$
\frac{\sqrt[4]{(-1)^4}}{\sqrt[4]{\frac{1}{1}}} \neq \frac{\sqrt[4]{(-1)^4}}{\sqrt[4]{\frac{1}{1}}}
$$

#### **Observación:**

Si:  $\sqrt[n]{a^m}$   $\,$   $\,$   $\,$   $\sqrt[n]{a^m} \,$   $\,$   $\,$  existe, entonces se puede multiplicar o simplificar una misma cantidad al índice y al exponente del radicando.

Así:

$$
\sqrt[n]{a^m} = \sqrt[n \cdot p]{a^{m \cdot p}} \wedge \sqrt[n]{a}^m = \sqrt[n \cdot p]{a}^{m \cdot p}
$$

*Nota:*

$$
\sqrt[20]{(1-\sqrt{3})}^{8} = \sqrt[5]{1-\sqrt{3}}^{2}
$$
es falso porque:  $\sqrt[20]{1-\sqrt{3}}$  no existe en R, debido a que  $(1-\sqrt{3})$  es negativo.

#### **2.5 Radicales sucesivos**

$$
\sqrt{\frac{m}{z^{\alpha} \sqrt[1]{b^{\beta} \sqrt[1]{c^{\gamma}}}} = \sqrt[m]{a^{\alpha}} \cdot \sqrt[mn]{b^{\beta}} \cdot \sqrt[mn]{c^{\gamma}}}
$$

#### **Expresión Algebraica:**

Se trata de un conjunto de números y letras que están interconectados mediante operaciones como suma, resta, multiplicación, división, potenciación y radicación, llevadas a cabo un número limitado de veces.

Ejemplo:

\* 
$$
5\sqrt{x} - 4x^2 + \frac{x}{y} - 1
$$
  
\n\*  $x^2y + 3x^6y - x^{-6}$   
\n\*  $1 + 3x + 5x^2 + 7x^3$ 

#### **Observación:**

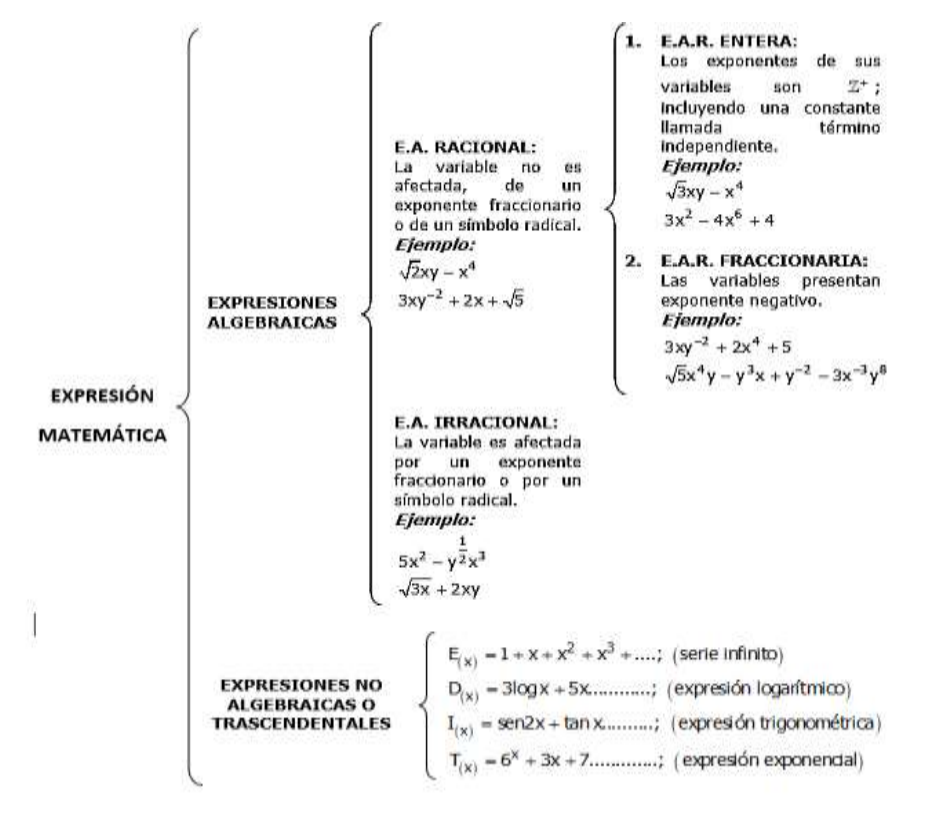

#### **Término algebraico**

Es una expresión algebraica en la que no se incluyen las operaciones de suma y resta.

Ejemplo:

 $x^2y^3$  ;  $\sqrt{xy^6}$  ;  $\frac{x^2y}{x^2}$ z

#### **Componentes de un término algebraico**

Dado el siguiente termino algebraico

 $-2x^7y^8$ 

podemos identificar:

- variables:  $x \in y$
- $\bullet$  exponente de  $x: 7$
- $\bullet$  exponente de y: 8
- coeficiente: 2
- signo: negativo

#### **Términos semejantes**

Dos o más términos algebraicos son semejantes cuando comparten la misma variable con los mismos exponentes.

Ejemplo:

- $* 5x<sup>6</sup>y<sup>2</sup>; -x<sup>6</sup>y<sup>2</sup>$  son semejantes
- $^*$  7 $x^3y^4$ ; 3 $x^4y^3$  no son semejantes

#### **Reducción de términos semejantes**

En expresiones algebraicas en las cuales hay dos o más términos semejantes, estas se pueden reducir, de la siguiente manera:

> Los coeficientes se  $E = 7x^2y^5 - 3x^2y^5 + 5x^2y^5 - x^2y^5$ suman o restan de acuerdo a los signos  $E = (7 - 3 + 5 - 1)x^2y^5$ de estos.  $E = (4 + 5 - 1)x^2y^5$ parte literal  $|a|$  $E = (9-1)x^2y^5$ permanece igual.  $E = 8x^2y^5$

#### **Monomio**

Un monomio es una expresión algebraica en la que las variables están elevadas a exponentes que son números enteros no negativos. Se denomina monomio nulo cuando el exponente de todas las variables es cero. Además, los números mismos pueden considerarse como monomios en el contexto algebraico.

Ejemplo:

- $M_{(x:y)} = 5x^4 y^3$
- $N_{(x; y; z)} = 0x^2 y^6 z$
- $T_{(x;y)} = -9x^0 y^0$

#### **Polinomio**

Es una suma algebraica de monomios, al cero se le denomina polinomio nulo.

Ejemplo:

- \*  $P_{(x,y)} = 2x^2 xy + 4y^2 10$ ; Polinomio de cuatro términos
- \*  $Q_{(x,y)} = 6x^2 2x + 13$  Trinomio
- \*  $R_{(x:y)} = 0x^2 + 0x + 0$  Polinomio nulo
- \*  $S_{(x; y)} = 2x^2 1$  Binomio

#### **Ejercicios de aplicación**

- 1. Simplifica:  $F = \frac{(2.3.5)^3}{15^2(6.5)}$ 15 2.60
- 2. Simplifica:  $M = 16^{4^{-2^{-1}}}$
- 3. Resuelve:  $E = (ab^{-1} + ba^{-1})(a^{-2} + b^{-2})^{-1}$
- 4. Determina el valor de:  $E = \left(\frac{1}{16}\right)^{-4^{-\frac{1}{2}}} + 4^{-1}.\left\{4^{6^7}\right\}^{6^{-7}}$
- 5. Determina el valor de:  $C B A$  en:

$$
A = \frac{5^{m+1} - 5^{m-1}}{5^{m-1}} \quad ; \qquad B = 2^{-10} \{ (-2^3)^4 - (-2^4)^3 \} \quad ; \qquad C = \left( 8^{7-6} \right)^{7^6}
$$

6. Resuelve el siguiente ejercicio:

$$
7^{-1} \left\{7^{8^9}\right\}^{8^{-9}} - (-7^3)^4 - 9^{(4)^{-\frac{1}{2}}} - (-7^4)^3 - 7(-888)^0
$$

7. Resuelve el siguiente ejercicio:

$$
-(-3^5)^6 - 16^{4^{-2^{-1}}} - (7^{8^{-7}})^{8^7} - (-3^6)^5 - (-1^5)^5(9 - (3)^{5-5})
$$

8. Simplifica el siguiente ejercicio:

$$
S = -\frac{2^{x+4} + 36(2^{x-2})}{2^{x+5} - 2(2^{x+3}) - 4(2^{x+1}) - 6(2^{x-1})}
$$

- 9. Calcula el valor de:  $x^{8y^{x+1}}$ .  $y^{x^{y+1}}$ , si:  $x^y = 2$ ;  $y^x = \frac{1}{2}$ 2
- 10. Simplifica:

$$
A = \left[ \frac{(-32)^{-0.4} + (-64)^{-\frac{1}{3}} - \left(\frac{-1}{2}\right)^{-2^{0^2}}}{\left(\frac{1}{125}\right)^{-3^{-1}} + \left(\frac{1}{16}\right)^{-16^{-\frac{1}{2}}} + 1} + (64)^{-8^{-27^{-3^{-1}}}} \right]^{-2^{-1}}
$$

- 11. Reduce el siguiente ejercicio:  $\sqrt[5]{8x^3y^4}\sqrt[5]{4x^4y}$
- 12. Reduce el siguiente ejercicio:  $\frac{\sqrt{128a^2b^4}}{\sqrt{128a^2b^4}}$  $\sqrt{16ab}$
- 13. Encuentra el valor de B=  $\int_{0}^{3} \sqrt{\frac{4}{(3^{18})^{20}}}$

14. Determina el valor de S: 
$$
\left[\left(\frac{1}{2}\right)\left(\frac{1}{4}\right)^{-2} + \left(\frac{1}{125}\right)^{-\frac{1}{3}} + \left(\frac{1}{81}\right)^{-\frac{1}{4}}\right]^{-\frac{1}{2}}
$$

15. Reduce la siguiente expresión:

$$
\sqrt[3]{\sqrt[4]{x^{-6}} - \sqrt[3]{x^{-2}y} \cdot \sqrt[3]{xy^{-1}} - \sqrt[10]{x^{-8} \cdot \sqrt[5]{x^{15}}}; x > 0
$$

1

16. Reduce la siguiente expresión:

$$
\sqrt{\sqrt[3]{\sqrt[4]{x^6} \cdot \sqrt[26]{x^{-1}} - x^3} \sqrt{x^2 \sqrt[4]{x \sqrt[5]{x^{-45}} - x^{-\frac{1}{2}} (\sqrt{x})}} \quad ; \quad x > 0
$$

17. Reduce la siguiente expresión:

$$
\sqrt[4]{\sqrt[3]{\sqrt[7]{x^{-12}}}-x.\sqrt[8]{x^{-4}y^{-8}}.\sqrt[8]{x^{-4}y^8}+\sqrt[5]{x^{-4}.\sqrt[6]{x^{-1}.\sqrt[5]{x^{125}}};\ x>0,\ y>0}
$$

18. Efectúa:

$$
E = \sqrt[a+1]{\frac{27^{a+\frac{1}{3}}}{3^{a+1}.3^{a-1}}}
$$

19. La edad de Margarita en años es el valor reducido de:

$$
17 + \sqrt[73]{(-7^8)^9 + 49^{-30}\{-[(7)^3]^4\}^5 - 6(-7^9)^8 + 1}
$$

¿Qué edad tendrá dentro de 8 años?

20. Simplifica:

$$
\left[\frac{\sqrt[4]{16x^4} + \left(5 - \frac{20}{9}\right)^{0.5} - \sqrt{\sqrt[3]{64x^6}}}{\left(-2\sqrt{3}\right)^2 - 16^{\frac{1}{2}} + \left(-27\right)^{\frac{1}{3}}}\right]\sqrt{\frac{9}{25}}
$$

21.  $E = 2x^2 - 4x + 8x^2 - 3(x + 2) - x^2 - 2$ 

- 22.  $A = 2[3 + 4(x 5)] [2 (x 3)]$
- 23.  $M = 3x^2 [x^2 (1 (2x 3))] x^2$

24. 
$$
A = -\{-x^3 - [-w - (3z - (x^3 + y - (x^3 + y)))) + w\} - (-x^3)\}
$$

25. 
$$
B = -\left\{-x^3 - \left[-w - (3z - \overline{x^3 - y} - \overline{x^3 - y}) + w\right] - \overline{-x^3}\right\}
$$

26. 
$$
A = -\overline{x^2} - \left\{ -\overline{x^2 - 3} - z^3 - \left[ -y - (x^8 - 3 + y - z^3) \right] \right\}
$$

27. Reduce:

$$
-\overline{-7y^2} - \left\{-7y^7 + xy^5 - (-7y^7 + xy^5 - \overline{-x^9y^7}) + x^9y^7\right\} - y^2
$$

Luego el resultado tiene la forma  $-py^m$ 

- a) Calcula el valor de:  $-m-3p$
- b) Este año la edad de Mary es:  $\overline{mp}$ , ¿Cuántos años tendrá el año 2031?

28. Después de reducir la siguiente expresión:

 $A = 16x^2 - {5x^2 - [13x - (3x - 3x^2 + 5)]} - (3x^2 + x - 17)$ 

Se obtiene un resultado de la forma:  $A = ax^2 + bx + c$ , a partir de la resolución, determina:

- a) ¿Cuál es valor numérico de a?
- b) ¿Cuál es valor numérico de b?
- c) ¿Cuál es valor numérico de c?

29. Después de reducir la siguiente expresión:

$$
A = 19x^2 - \{3x^2 - [16x - (2x - 4x^2 + 3)]\} - (2x^2 + 2x - 20)
$$

Se obtiene un resultado de la forma:  $A = ax^2 + bx + c$ , a partir de la resolución, determina:

- a) ¿Cuál es valor numérico de a?
- b) ¿Cuál es valor numérico de b?
- c) ¿Cuál es valor numérico de c?
- 30. Reduce el siguiente ejercicio.

$$
-\left\{-y+3x-\left[y-\overline{-x+y+2y-\overline{x-y-1-x}}\right]\right\}-\overline{-2y}
$$

### Semana 6: Sesión 2

**Productos notables I. Productos notables II. Factorización de polinomios I. (Factor común. Agrupación de términos. Identidades). Aplicaciones**

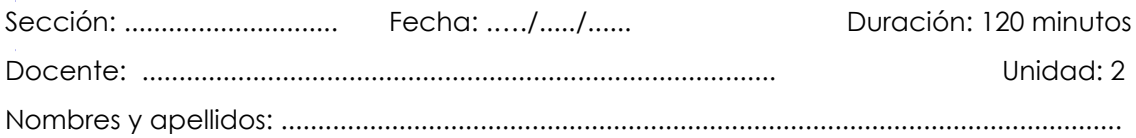

#### **Instrucciones**

Puede emplear los apuntes realizados en clase, así como también, apoyarse de vídeos o s*oftwares* matemáticos, según sea el caso.

#### **I. Propósito**

Al finalizar la sesión el estudiante resuelve ejercicios de productos notables y factorización de polinomios en los ejercicios planteados en la guía de trabajo de la semana 6, que le permita desarrollar el trabajo práctico grupal de manera satisfactoria

#### **II. Descripción de la actividad por realizar**

Desarrollar los ejercicios propuestos para complementar el aprendizaje dado en el aula.

#### **Productos notables I**

Los productos notables son el resultado de ciertas multiplicaciones que se obtienen directamente, teniendo en cuenta la propiedad distributiva de la multiplicación debido a la forma en que están expresados.

#### **Principales productos notables**

#### **1. Trinomio cuadrado perfecto**

$$
(a \pm b)^2 \equiv a^2 \pm 2ab + b^2
$$

**Nota:**  $(a - b)^2 \equiv (b - a)^2$ 

Todo trinomio de la forma  $P(x) = ax^2 + bx + c$  es cuadrado perfecto si y sólo si,  $b^2 = 4ac$ .

#### **2. Identidades de Legendre:**

$$
(a + b)2 + (a - b)2 \equiv 2(a2 + b2)
$$
  
\n
$$
(a + b)2 - (a - b)2 \equiv 4ab
$$
  
\n
$$
(a + b)4 - (a - b)4 \equiv 8ab(a2 + b2)
$$

#### **3. Diferencia de cuadrados**

$$
(a+b)(a-b) \equiv a^2 - b^2
$$

**4. Desarrollo de un trinomio al cuadrado**

$$
(a+b+c)^2 \equiv a^2 + b^2 + c^2 + 2(ab+ac+bc)
$$
  

$$
(a+b-c)^2 \equiv a^2 + b^2 + c^2 + 2(ab-bc-ac)
$$

**5. Producto de multiplicar binomios con un término común** 

$$
(x+a)(x+b) \equiv x^2 + (a+b)x + ab
$$

**Productos notables II**

- **1. Desarrollo de un binomio al cubo**
	- $(a + b)^3 \equiv a^3 + 3a^2b + 3ab^2 + b^3$  $(a - b)^3 \equiv a^3 - 3a^2b + 3ab^2 - b^3$
- **2. Identidad de Cauchy**

$$
(a + b)^3 \equiv a^3 + b^3 + 3ab(a + b)
$$

$$
(a - b)^3 \equiv a^3 - b^3 - 3ab(a - b)
$$
  
Nota: 
$$
\{(a + b)^3 + (a - b)^3 \equiv 2a(a^2 + 3b^2)
$$

$$
\{(a + b)^3 - (a - b)^3 \equiv 2b(3a^2 + b^2)
$$

**3. Suma y diferencia de cubos**

$$
(a + b)(a2 - ab + b2) \equiv a3 + b3
$$
  

$$
(a - b)(a2 + ab + b2) \equiv a3 - b3
$$

#### **4. Desarrollo de un trinomio al cubo**

$$
(a+b+c)^3 \equiv a^3+b^3+c^3+3(a+b)(a+c)(b+c)
$$
  

$$
(a+b+c)^3 \equiv a^3+b^3+c^3+3(a+b+c)+(ab+ac+bc)-3abc
$$

#### **5. Identidad de Argand**

$$
(x2 + x + 1)(x2 - x + 1) \equiv x4 + x2 + 1
$$
  

$$
(x2 + xy + y2)(x2 - xy + y2) \equiv x4 + x2y2 + y4
$$

#### **En general:**

$$
(x^{2m} + x^m y^n + y^{2n})(x^{2m} - x^m y^n + y^{2n}) \equiv x^{4m} + x^{2m} y^{2n} + y^{4n}
$$

#### **6. Igualdades condicionales**

- a) Si  $a + b + c = 0$ , se verifican  $\begin{cases} a^2 + b^2 + c^2 \equiv -2(ab + ac + bc) \\ a^2 + b^2 + c^2 \equiv -2(ab + ac + bc) \end{cases}$  $a^3 + b^3 + c^3 \equiv 3abc$
- b) Si  $a^2 + b^2 + c^2 = ab + ac + bc \wedge a$ ;  $b$ ;  $c \in \mathbb{R} \Rightarrow a = b = c$

c) Si 
$$
a^2 + b^2 + c^2 + ... + n^2 = 0
$$
 *A a*; *b*; *c*; ...;  $n \in \mathbb{R} \Rightarrow a = b = c = ... = n = 0$ 

d) Si  $\sqrt{a} + \sqrt{b} + ... + \sqrt{n} = 0$   $\wedge$  a; b; c; ...;  $n \in \mathbb{R} \Rightarrow a = b = c = ... = n = 0$ 

#### **Factorización de polinomios I (factor común-agrupación de términos-identidades) Factorización I**

Factorización, es el proceso mediante el cual el polinomio es expresado como una multiplicación indicada y/o potencias de sus factores primos, así:

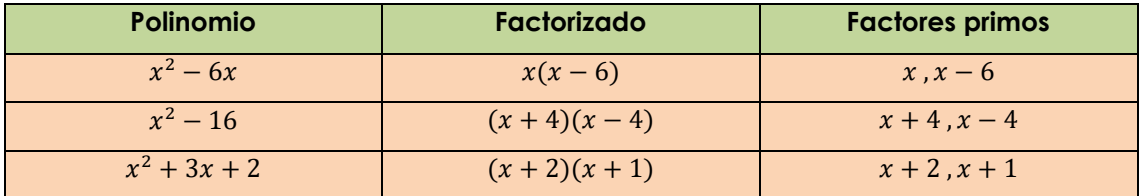

- **1. Factor:** un polinomio  $f(x)$  de grado mayor o igual a uno, es factor de otro polinomio  $P_{(x)}$  si la división $\frac{P_{(x)}}{f_{(x)}}$ es exacta. Por ejemplo:
	- a.  $\frac{x^4+2x^3}{x^2}$  $\frac{f z x^2}{x} = x^3 + 2x^2 \implies x$  es factor de  $x^4 + 2x^3$ . b.  $\frac{x^2-4}{x-2}$  $\frac{x^2-4}{x+2}$  =  $x-2 \implies x+2$  es factor de  $x^2-4$
- **2. Factor primo:**  $f_{(x)}$  es un factor primo de  $P_{(x)}$  si se cumple lo siguiente:
	- $\circ$   $f_{(x)}$  es un factor de  $P_{(x)}$ .
	- $\circ$   $f(x)$  no se puede expresar como producto de factores.

Veamos el siguiente ejemplo:

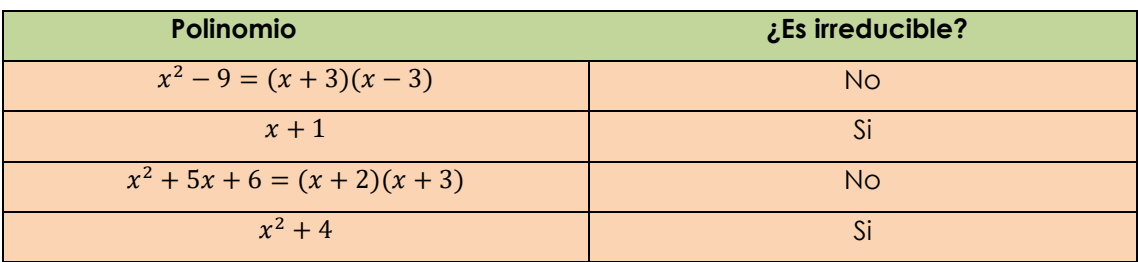

#### **Observación:**

- ⋄ Todo polinomio lineal no se puede expresar como producto de factores.
- Los polinomios de la forma  $x^2 + a \wedge a > 0$  no pueden expresarse como producto de sus factores.
- Si  $P_{(x)} = f^n_{(x)}, g^m_{(x)}$  y  $f_{(x)}, g_{(x)}$  no se pueden descomponer, entonces  $f_{(x)}, g_{(x)}$  son sus factores primos.

#### **3. Criterios para factorizar polinomios**

- **3.1 Criterio del factor común:** consiste en extraer la(s) variable(s) o constante(s) con el menor exponente que se repite en todo el polinomio, por ejemplo: Para factorizar  $P_{(x)} = 2x^4 + 5x^3$ , se extrae "  $^\mathcal{X}$  " con el menor exponente:  $x^3$ Entonces, tenemos  $P_{(x)} = 2x^3x + 5x^3 = x^3(2x + 5)$  y sus factores primos son: x y 2x + 5.
- **3.2 Criterio del agrupamiento:** consiste en agrupar términos convenientemente buscando formar un factor común en cada grupo, por ejemplo:

Para factorizar  $P_{(x,y)} = xy + 3x + 2y + 6$ , agruparemos los términos de la siguiente manera, para formar un factor común:

$$
P_{(x)} = (xy + 3x) + (2y + 2.3) = x(y + 3) + 2(y + 3) = (y + 3)(x + 2)
$$

y sus factores primos son:  $y + 3 \wedge x + 2$ 

**3.3 Criterio por identidades algebraicas:** consiste en utilizar los productos notables para lograr la factorización. Por lo general utilizaremos diferencias de cuadrados, trinomio cuadrado perfecto, suma y diferencia de cubos entre otros.

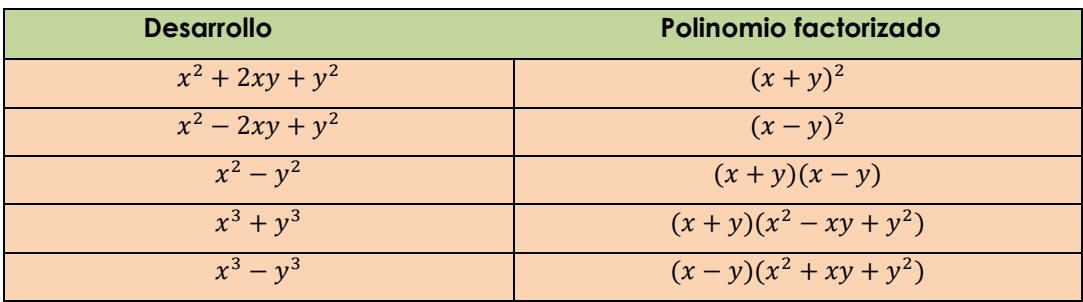

#### **Ejercicios de aplicación**

- 1. Desarrolla:  $(x + 2)^2$
- 2. Desarrolla:  $(2x + \frac{2}{x})$  $\frac{2}{x}$ )<sup>2</sup>
- 3. Desarrolla:  $x^2 \frac{1}{2}$ 9
- 4. Desarrolla:  $(3x 2y)(3x + 2y)$
- 5. Desarrolla:  $(2c + 1)^3$
- 6. Desarrolla:  $27x^3y^6 + 8$
- 7. Desarrolla:  $(x + 3)^2 (x 3)^2$
- 8. Reduce:  $\sqrt[16]{24(5^2+1)(5^4+1)(5^8+1)(5^{16}+1)+1}$
- 9. Sabiendo que:  $a + b = 5$  y  $ab = 3$  , calcula:  $a^2 + b^2$
- 10. Simplifica:

$$
\frac{(a+6)(a-6)+36}{(a^2+1)-(a^2-1)^2}
$$

11. Sí:  $(x + y)^2 = 2(x^2 + y^2)$ ; halla el valor simplificado de:

$$
E = \frac{4x + 2y}{6x}
$$

12. La edad de Martha es el valor reducido de:

$$
\left(4m^7 + \frac{1}{m^7}\right)^2 - \left(4m^7 - \frac{1}{m^7}\right)^2 \ ; \quad m \neq 0
$$

y la edad de su hermano Pedro es el valor reducido de:  $\sqrt[8]{1+48(7^2+1)(7^4+1)}$ ; Sí Martha tiene 22 años, ¿Cuántos años tiene Pedro?

13. Martín compra hoja de colores para un trabajo de la universidad. El número de hojas de colores que compra es al reducir la expresión:  $(1 + \sqrt{8})^2 + (1 - \sqrt{8})^2$  y paga por cada hoja de color la suma de:  $\sqrt[32]{1 + (7^2 + 1)(7^4 + 1)(7^8 + 1)(48)(7^{16} + 1)} - \sqrt{(m^2 + \frac{1}{m^2})^2}$  $\left(m^2 - \frac{1}{m^2}\right)^2 - \left(m^2 - \frac{1}{m}\right)$  $\left(\frac{1}{m^2}\right)^2$ ;  $m \neq 0$ . Si el precio se cotiza en soles. ¿Cuánto dinero recibe de cambio si paga con un billete

de S/. 200 soles?

14. Si se cumple que:  $x^2 - 4x + 1 = 0$ , calcula el valor de:

$$
\left\{2\left(x^4 + \frac{1}{x^4}\right) - 3\left(x^2 + \frac{1}{x^2}\right)\right\}
$$

- 15. Sí:  $x^2 + 1 = \sqrt{6}x$ , calcula el valor de:  $M = x^6 + x^{-6}$
- 16. El precio en soles de un cuaderno está dado por el resultado de reducir la siguiente expresión:

$$
M = \sqrt[3]{(x^3 + \frac{1}{x^3})^2 - (x^3 - \frac{1}{x^3})^2 + 23 - (2x - 1)^2 - (x + 1)(x - 3) + x(5x - 6)}
$$

Si por la compra de 10 cuadernos obsequian uno. ¿Cuántos cuadernos se obtendrán con 200 soles? Ten en cuenta que  $x \neq 0$ 

17. Luego de reducir la siguiente expresión:

 $A = \sqrt[3]{(2x-3)(4x^2+6x+9)-8x^3} - (2x-3)^2 - (x+\sqrt{3})(x-\sqrt{3})+5x^2$ se obtiene la forma:  $bx + c$ : dar como respuesta: bc

- 18. Sabiendo que:  $x + x^{-1} = 3$ , halla el valor de:  $x^2 + x^{-2}$
- 19. Sabiendo que:  $x + x^{-1} = 4$ , halla el valor de:  $x^4 + x^{-4}$
- 20. Sabiendo que:  $x + x^{-1} = 5$ , halla el valor de:  $x^3 + x^{-3}$
- 21. Con la condición:  $x^2 \sqrt{3}x + 1 = 0$ , Raúl compra plumones para un trabajo grupal de la universidad. El número de plumones que compra Raúl es:  $\{-13(x^4 + \frac{1}{x^4})$  $\frac{1}{x^4}$ ) –  $\left(x^3 + \frac{1}{x}\right)$  $\left(\frac{1}{x}\right)$ }y paga por cada plumón:  $\left(x+\frac{1}{x}\right)$  $\left(\frac{1}{x}\right)^2$ soles. ¿Cuánto recibe de cambio si paga con un billete de 100 soles?
- 22. Factoriza:  $2x^3 8x^2$
- 23. Factoriza:  $a(c 2) + b(c 2)$
- 24. Factoriza:  $m^3 m^2 + 2m 2$
- 25. Factoriza:  $3x^3 x^2 + 18x 6$
- 26. Factoriza:  $5a^3 10a^2 + 25a 50$
- 27. Factoriza:  $16x^4 y^2$
- 28. Factoriza:  $81x^6 y^4$
- 29. Factoriza:  $q^3-36qp^2$
- 30. Factoriza:  $27x^6 8$
- 31. Un grupo de jóvenes dedica unas horas de inglés por semana equivalente a la suma de los coeficientes del factor primo cuadrático.  $(x + 2)^4 - (x - 2)^4$ , ¿Cuántas horas por semana estudian inglés dichos jóvenes?

## Semana 7: Sesión 2

# **Factorización de polinomios II.(Aspa simple - Quitapon)**

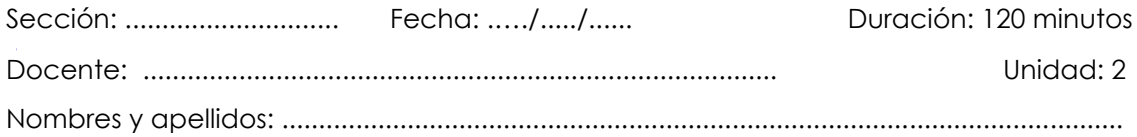

#### **Instrucciones**

Puede emplear los apuntes realizados en clase, así como también, apoyarse de vídeos o *softwares* matemáticos, según sea el caso.

#### **I. Propósito**

Al finalizar la sesión el estudiante resuelve ejercicios planteados de factorización de polinomios en la guía de trabajo 7, que le permita rendir la evaluación de consolidado 2 de manera satisfactoria.

#### **II. Descripción de la actividad por realizar**

Desarrollar los ejercicios propuestos para complementar el aprendizaje dado en el aula.

#### **Factorización de polinomios por aspa simple**

#### **Métodos de las aspas**

**1. Aspa Simple:** se utilizan en polinomios que adoptan la forma:

$$
P_{(x;y)} = Ax^{2n} + Bx^n y^m + Cy^{2m}
$$

#### **Pasos a seguir:**

- Descomponer los extremos, a los cuales vamos a llamar términos fijos.
- Realizar la multiplicación cruzada y sumar los productos para obtener el término central.
- Las sumas horizontales serán los factores.

Su esquema es:

$$
P_{(x;y)} = Ax^{2n} + Bx^n y^m + Cy^{2m}
$$
  
\n
$$
a_1x^n
$$
  
\n
$$
a_2x^n
$$
  
\n
$$
a_2y^m
$$
  
\n
$$
a_1x^n
$$
  
\n
$$
c_1y^m
$$
  
\n
$$
a_2c_1x^ny^m
$$
  
\n
$$
a_2x^n
$$
  
\n
$$
a_2x^n
$$
  
\n
$$
a_1c_2x^ny^m
$$
  
\n
$$
a_1c_2x^ny^m
$$
  
\n
$$
a_2c_1x^ny^m
$$
  
\n
$$
a_2c_1x^ny^m
$$
  
\n
$$
a_1c_2x^ny^m
$$

Ejemplo:

Factorizar:  $P_{(x;y)} = 2x^2y^2 + xy - 3$ 

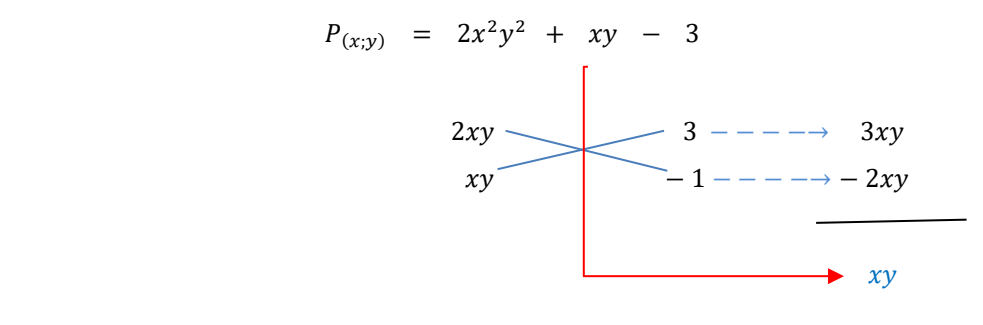

 $P_{(x:y)} = (2xy + 3)(xy - 1)$ 

#### **Factorización por el método «quita y pon» Método de los divisores binómicos**

La factorización por el método de «quita y pon» es una técnica que se usa para descomponer un polinomio en factores más simples. Este método a menudo se emplea cuando un término común aparece en algunos, pero no en todos, los términos de un polinomio. El proceso implica factorizar un término común y luego «reintroducirlo» para facilitar la factorización completa del polinomio. Para ilustrar este método, vamos a factorizar, en ℚ, el siguiente polinomio:

$$
P(x) = x^5 + x + 1
$$

Aquí están los pasos:

1. **Identificar un término común** en algunos de los términos del polinomio. En este caso, podemos ver que  $x$  es un factor común en los dos primeros términos, pero no en el tercero.

2. Sumar y restar dos términos iguales, en este caso nos conviene sumar y restar  $x^2$ . Esto se hace para que se obtenga una factorización posterior:

 $P(x) = x^5 - x^2 + x^2 + x + 1$ 

3. **Factorizar el polinomio**, en este caso vemos que los dos primeros términos poseen  $x^2$  como factor común y el  $x^3 - 1$  de esa nueva factorización proviene de un producto notable conocido.

$$
P(x) = x2(x3 - 1) + x2 + x + 1 = x2(x - 1)(x2 + x + 1) + (x2 + x + 1)
$$

Vemos que  $x^2 + x + 1$  se puede factorizar en la última operación.

$$
P(x) = (x^2 + x + 1)(x^3 - x^2 + 1)
$$

El resultado final es el polinomio original factorizado completamente mediante el método de «quita y pon». Utilizamos este método para «poner» un factor común en todos los términos del polinomio, lo que simplificó el proceso de factorización.

#### **Ejercicios de aplicación**

- 1.  $P(m) = m^2 m 90$
- 2.  $P(a) = 4a^2 12a + 16$
- 3.  $P(z) = 3z^3 21z^2 + 18y$
- 4.  $F(x, y) = x^7 9x^4y^3 + 8y^6$
- 5.  $E(x, y) = x^8 28x^5y^3 + 27x^2y^6$
- 6. Nancy tiene los siguientes polinomios:  $P(x, y) = x^2 4xy 5y^2$ ;  $Q(x) = x^3 4x$ . El número de factores primos de  $P$  es «m», y el número de factores de  $Q$  es 'n', calcula:
	- a) el valor de m n
	- b) el costo total, si compra «m» lapiceros a «n» soles por cada uno.
- 7. Rafaela compra fólderes para un trabajo de la universidad, el número de fólderes que compra, es el número de factores primos del siguiente polinomio:

 $M(a, b) = a^5 - 26a^3b^2 + 25ab^4$  y paga por cada fólder el número de factores del siguiente polinomio:  $N(x, y) = 9x^2 - y^2$ , que está expresado en soles. ¿Cuánto de dinero recibe de cambio si paga con un billete de 200 soles?

- 8. Para un evento en la Universidad Continental, se calcula que la cantidad de estudiantes que asistirán es dada por:  $E = (n-2)(n-4) + 5$ , en cientos de personas. Siendo 'n' el número de factores primos que se obtiene de la factorización del polinomio:  $Q(x, y) = x^6 - 17x^4y^2 + 16x^2y^4$  , Halla el valor de E.
- 9. Un grupo de:  $N = 3n^2 5n + 2$  jóvenes realizan una caminata a los nevados de Huaytapallana. Donde «n» es el número de factores primos de:  $Q(x, y) =$  $x^6y(x^6-y^6)$ . Determina el valor de N.

#### **Repaso 2**

1. Si el costo en soles de la compra en la tienda «OroAzul» es el valor reducido de:

$$
7.\left(\frac{1}{7}\right)^{5^{7}}.\left(7^{7^{-7}}\right)^{35^{7}}+7(-7)^{7^{0}-1}
$$

¿Cuánto de cambio recibiré si pago con 50 soles?

2. Resuelve el siguiente ejercicio.

$$
-\sqrt[4]{\sqrt[3]{5^{5}-60}} - \sqrt[4]{y^{3}x^{-4}} \sqrt[4]{y \cdot x^{4}} + 5^{-1} \sqrt[5]{5^{-8} \cdot \sqrt[9]{5^{72}}}; x \neq 0
$$

3. Después de reducir la siguiente expresión:

 $A = 18x^2 - \{2x^2 - [15x - (x - x^2 + 2)]\} - (x^2 + x - 19)$ Se obtiene un resultado de la forma:  $A = ax^2 + bx + c$ , a partir de la resolución, determina:

- a) ¿cuál es valor numérico de a?
- b) ¿cuál es valor numérico de b?
- c) ¿cuál es valor numérico de c?
- 4. Si:  $3^x + 3^y = 5$   $y$   $3^{x+y} = 2$ ; determina el valor de:  $9^x + 9^y$
- 5. El precio en dólares de un polo está dado por el resultado de la siguiente expresión:

$$
N = \sqrt[7]{\left(x^7 + \frac{1}{x^7}\right)^2 - \left(x^7 - \frac{1}{x^7}\right)^2 - 3} - (4x - 1)^2 - (x - 1)(x - 10) + x(17x + 1)
$$

Si por la compra de una decena de polos obsequian 1. ¿Cuántos polos obtendrá con \$ 300?

6. Se tiene los siguientes polinomios  $F(x) \equiv x^3 + 3x^2 + 6x + 18$  y  $G(x) \equiv x^3 - 16x$ , El número de factores primos de  $F$  es 'm', y el número de factores de  $G$  es 'n', calcula el valor de m + n

# Tercera **Unidad**

# **Ecuaciones e inecuaciones**

### Semana 9: Sesión 2

**Ecuaciones Lineales (ecuaciones lineales con productos notables). Ecuaciones lineales (ecuaciones fraccionarias y radicales que conducen a lineales). Aplicaciones**

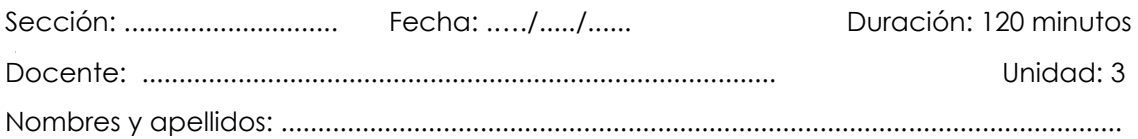

#### **Instrucciones**

Puede emplear los apuntes realizados en clase, así como también, apoyarse de vídeos o *softwares* matemáticos, según sea el caso.

#### **I. Propósito**

Al finalizar la sesión el estudiante resuelve ejercicios de ecuaciones lineales en los ejercicios planteados en la guía de trabajo 9.

#### **II. Descripción de la actividad por realizar**

Desarrollar los ejercicios propuestos para complementar el aprendizaje dado en el aula.

#### **Ecuaciones lineales**

#### **¿Qué es una ecuación?**

Una ecuación es una declaración matemática donde se igualan dos expresiones, cada una con una o más incógnitas (variables). Al resolver una ecuación, el objetivo principal es determinar qué valores de las incógnitas hacen que la igualdad sea verdadera, por ejemplo:

a)  $3x + 7 = 7x - 9$ b)  $x^2 = 25$  $\frac{1}{x-2} = 5x - 9$ 

**1. Solución de una ecuación:** Es el valor o conjunto de valores que satisface la igualdad establecida en la ecuación. En el caso de una ecuación con una incógnita, la solución es el valor numérico que hace que la igualdad sea verdadera.

En ecuaciones con más de una incógnita, la solución consiste en un conjunto de valores que hacen que todas las ecuaciones del sistema sean ciertas al mismo tiempo, por ejemplo:

En la ecuación  $x^2 + 2 = 3x$ , cuando  $x = 1$  o  $x = 2$  la igualdad se verifica, por lo tanto 1 y 2 son soluciones de la ecuación anterior.

- **2. Conjunto solución de una ecuación:** Es el conjunto que contiene todos los valores que hacen que la ecuación sea verdadera., por ejemplo: La ecuación  $x^2 + 2 = 3x$ , tiene como conjunto solución  $C.S. = \{1, 2\}.$ **Nota:** Resolver una ecuación significa determinar su conjunto solución.
- **3. Ecuación polinomial:** es aquella ecuación que presenta la siguiente estructura general:

$$
a_0x^n + a_1x^{n-1} + a_2x^{n-2} + \dots + a_{n-1}x + a_n = 0
$$

Donde:

 $x$  es la incógnita.

 $a_0$ ;  $a_1$ ;  $a_2$ ;...;  $a_n$  son los coeficientes  $(a_0 \neq 0)$ 

**Nota:** El grado del polinomio determina el grado de la ecuación, por ejemplo:

- $3x + 2 = 0 \rightarrow$ Ecuación lineal o de primer grado.
- $x^2 3x + 2 = 0$  → Ecuación cuadrática o de segundo grado.
- $x^3 = x$  → Ecuación cúbica o de tercer grado.

#### **Ecuación lineal**

Llamadas ecuaciones polinomiales de primer grado. Su forma general es:

#### $Ax + B = 0; A \ne 0$

Para resolver, despejamos la variable en un miembro y en el otro miembro las constantes utilizando las leyes de cancelación de la igualdad; de ahí se encuentra el valor de la incógnita.

**Proposición:** (leyes de cancelación). Sean a; b; c ∈ ℝ. Las siguientes afirmaciones se cumplen.

i) Si  $a + c = b + c$ , entonces  $a = b$ .

ii) Si  $a, c = b, c \vee c \neq 0$ , entonces  $a = b$ .

#### **Ecuación lineal con productos notables**

Una ecuación lineal con productos notables es una ecuación lineal que involucra términos que se pueden expresar mediante productos notables. Cuando se resuelven ecuaciones lineales con productos notables, generalmente se utilizan las propiedades de los productos notables para simplificar la ecuación y determinar su conjunto solución.

Por ejemplo, si nos piden determinar el C.S. de la ecuación:

$$
\left(x - \frac{1}{4}\right)^2 - \frac{1}{5}(x + 5)(x - 5) = \left(x + \frac{1}{4}\right)^2 - \frac{1}{5}x^2
$$

tenemos que resolver ciertos productos notables.

Así:

$$
\left(x^2 - \frac{x}{2} + \frac{1}{16}\right) - \left(\frac{x^2 - 25}{5}\right) = \left(x^2 + \frac{x}{2} + \frac{1}{16}\right) - \frac{1}{5}x^2
$$

de donde:

 $x = 5$ 

por tanto,  $C.S.=$   $\{5\}$ 

#### **Ecuaciones fraccionarias y con radicales que conducen a ecuaciones lineales**

Son aquellas en las que, mediante manipulaciones algebraicas, se pueden transformar en ecuaciones lineales. Estas manipulaciones suelen incluir la simplificación de fracciones, la eliminación de raíces cuadradas u otras operaciones para llegar a una forma más simple y equivalente que sea una ecuación lineal. Para estos casos, hay que tener en cuenta las restricciones que se puedan originar.

Por ejemplo: si nos piden determinar el C.S. de la ecuación:

$$
\frac{\sqrt{x-1}}{x+2} = \frac{5}{2\sqrt{x-1}}
$$

Antes de comenzar el desarrollo del ejercicio, debemos tener en cuenta las siguientes estricciones:  $x - 1 > 0$  y  $x + 2 \ne 0$ , lo cual implica que  $x > 1$  y  $x \ne 2$ . Desarrollando el producto cruzado obtenemos:

$$
2(x-1) = 5x + 10 \Rightarrow x = -4
$$

Pero teniendo en cuenta las restricciones anteriores, el valor obtenido no puede

ser la solución del ejercicio. Por tanto, concluimos que:

$$
C.S. = \emptyset
$$

#### **Ejercicios de aplicación**

- 1. Resuelve la siguiente ecuación:  $3[5 3(4 t)] 2 = 5[3(5t 4) + 8] 26$
- 2. Resuelve la siguiente ecuación:  $\frac{2x-3}{2}$  $\frac{x-3}{3} - \frac{x-4}{2}$  $\frac{-4}{2} = \frac{x}{4}$ 4
- 3. Resuelve la siguiente ecuación:  $\frac{x-3}{2}$  $\frac{-3}{3} - \frac{x-4}{2}$  $\frac{-4}{2} = 1 - \frac{x-6}{6}$ 6
- 4. Resuelve la siguiente ecuación:  $\frac{2x+1}{5}$  $\frac{x+1}{5} - \frac{x+1}{3}$  $rac{+1}{3} = 2 \left[\frac{3x}{10}\right]$  $\frac{3x}{10} - \left(\frac{x}{6}\right)$  $\frac{x}{6} - 1$ )
- 5. Resuelve la siguiente ecuación:

$$
(x-8)^2 - 7(x-7)(x+7) - 8x = (x+8)^2 - x(7x-1)
$$

6. Resuelve la siguiente ecuación:

$$
(x-1)3 + 3x2 - (x-1)(x2 + x + 1) = (x + 2)2 - (x - 3)(x + 3)
$$

7. Resuelve la siguiente ecuación:

$$
\left(x - \frac{1}{2}\right)^2 + x^2 - 4 - \left(x + \frac{1}{2}\right)^2 = (x - 4)(x + 4) - 3x
$$

8. Si por dictar una hora de clases de piano Vanessa gana S/8m, donde «m» es la solución que se obtiene al resolver la ecuación:

$$
\left(x - \frac{1}{6}\right)^2 + \frac{3}{4} - \left(x + \frac{1}{2}\right)\left(x - \frac{1}{2}\right) = \left(x + \frac{1}{6}\right)^2 - \left(x + \frac{1}{3}\right)(x - 3)
$$

- a) Determina el valor de «m».
- b) ¿Cuál será el monto que Vanessa obtendrá por impartir clases durante 36 horas?
- 9. Resuelve la siguiente ecuación:  $\frac{x}{\sqrt{2}}$  $\frac{x}{x+7} = 2$
- 10. Resuelve la siguiente ecuación:  $\frac{7}{10}$  $\frac{7}{x-1} - 4x = \frac{7}{x-1}$  $\frac{7}{x-1} - 4$

11. Resuelve la siguiente ecuación:  $\frac{1}{n}$  $\frac{1}{x-3} = 1 - \frac{2x-7}{x-3}$  $x-3$ 

12. Resuelve la siguiente ecuación:  $\frac{x}{x}$  $\frac{x}{x+8} - \frac{x}{x-8}$  $\frac{x}{x-9} = \frac{1-13x}{x^2-x-7}$  $x^2 - x - 72$ 

13. Resuelve la siguiente ecuación:  $\frac{x+2}{x}$  $\frac{+2}{x} - \frac{4}{x-}$  $\frac{4}{x-2} = \frac{3}{2-}$  $\frac{3}{2-x} + \frac{x+4}{x-2}$  $x-2$ 

14. Resuelve la siguiente ecuación:  $\frac{3}{11}$  $\frac{3}{x+2} - \frac{5x}{x^2-}$  $rac{5x}{x^2-4} = \frac{3}{x-4}$  $\frac{3}{x-2}+\frac{x}{x^2}$  $x^2-4$ 

15. Resuelve la siguiente ecuación:  $\int 7x-\frac{1}{3}$  $\frac{1}{2}$  = 3

16. Resuelve la siguiente ecuación:  $\frac{1}{4}$  $\frac{1}{4}x - 77 = -5$ 

- 17. Resuelve la siguiente ecuación:  $\sqrt{4x^2 15} = 2x 1$
- 18. Resuelve la siguiente ecuación:  $\sqrt{x(x-8)-7} = x-1$
- 19. Resuelve la siguiente ecuación:  $3 + \sqrt{(4x-1)^2 + x 8} = 4x$
- 20. Resuelve la siguiente ecuación:  $\sqrt{y} + \sqrt{y+2} = 3$

## Semana 10: Sesión 2

# **Ecuaciones cuadráticas (con productos notables). Ecuaciones cuadráticas (con radicales y fraccionarias). Aplicaciones**

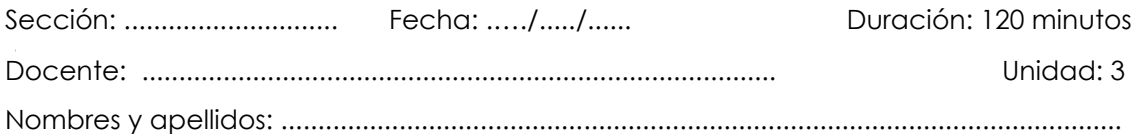

#### **Instrucciones**

Puede emplear los apuntes realizados en clase, así como también, apoyarse de vídeos o *softwares* matemáticos, según sea el caso.

#### **I. Propósito**

Al finalizar la sesión el estudiante resuelve ejercicios de ecuaciones cuadráticas en los ejercicios planteados en la guía de trabajo 10, que le permita rendir la práctica calificada de manera satisfactoria.

#### **II. Descripción de la actividad por realizar**

Desarrollar los ejercicios propuestos para complementar el aprendizaje dado en el aula.

#### **Ecuaciones cuadráticas**

Llamadas ecuaciones polinomiales de segundo grado, su forma general es:

$$
Ax^2 + Bx + C = 0; A \neq 0
$$

Para resolver, tenemos los siguientes métodos:

**1. Por factorización:** se puede factorizar por aspa simple, diferencia de cuadrados o completando cuadrados para luego aplicar el siguiente teorema.

$$
ab = 0 \longleftrightarrow a = 0 \lor b = 0
$$

**2. Por fórmula general:** sea la ecuación,  $ax^2 + bx + c = 0$ ;  $a \neq 0$  sus raíces son:

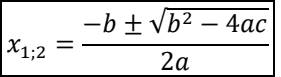

Donde,  $\Delta = b^2 - 4ac$  y se denomina discriminante.

#### **Naturaleza de las raíces**

Si los coeficientes de la ecuación,  $ax^2 + bx + c = 0$ ;  $a \ne 0$  son números reales, se cumple que:

- $\sin \Delta > 0$ , la ecuación presenta dos raíces reales y diferentes  $(x_1 \neq x_2 \land x_1; x_2 \in \mathbb{R}).$
- $\delta$ i  $\Delta = 0$ , la ecuación presenta dos raíces reales e iguales (la cuadrática es un trinomio cuadrado perfecto).
- Si  $\Delta < 0$ , la ecuación presenta dos raíces no reales (raíces complejas imaginarias conjugadas  $x_1 = m + ni \wedge x_2 = m - ni$ .

#### **Teorema de Cardano**

Si  $x_1, x_2$  son las raíces de la ecuación,  $ax^2 + bx + c = 0$ ;  $a \ne 0$ , se cumple que:

- Suma de raíces:  $x_1 + x_2 = -\frac{b}{a}$  $\frac{b}{a}$ .
- Producto de raíces:  $x_1 \cdot x_2 = \frac{c}{a}$  $\boldsymbol{a}$
- Para calcular la diferencia de raíces, tenemos:  $\left| (x_1 + x_2)^2 (x_1 x_2)^2 \right| = 4x_1x_2$ .

#### **Observaciones:**

- Decimos que  $x_1$ ;  $x_2$  son raíces simétricas, sí  $x_1 + x_2 = 0$ .
- Decimos que  $x_1$ ;  $x_2$  son raíces recíprocas, sí  $x_1$ .  $x_2 = 1$ .

#### **Reconstrucción de una ecuación cuadrática**

La ecuación, cuyas raíces sean  $\mathrm{x}_1$  y  $\mathrm{x}_2$  tiene la siguiente forma:

$$
x^2 - Sx + P = 0
$$

Donde,  $S = x_1 + x_2 \land P = x_1 \ldotp x_2$ 

#### **Ecuaciones cuadráticas (con productos notables)**

Cuando se resuelve una ecuación cuadrática mediante productos notables, es posible que se simplifiquen expresiones dentro de la fórmula cuadrática utilizando productos notables comunes.

Por ejemplo, determinar el conjunto solución de la ecuación:

$$
(1-x)^2 - 1 - \frac{1}{3}(x+9)(x-9) = -(x+1)^2 - x\left(7 + \frac{x}{3}\right) + x(x-7) + 3x
$$

Para determinar el C.S. de dicha ecuación debemos pone en práctica lo visto en la teoría productos notables, así:

$$
(x + 1)^2 + (x - 1)^2 - 1 - \frac{1}{3}(x^2 - 81) = -7x - \frac{x^2}{3} + x^2 - 7x + 3x
$$
  

$$
2x^2 + 2 - 1 - \frac{x^2}{3} + 27 = -11x - \frac{x^2}{3} + x^2
$$
  

$$
x^2 + 11x + 28 = 0
$$
  

$$
(x + 7)(x + 4) = 0
$$
  

$$
x + 7 = 0
$$
  

$$
x = -7
$$
  

$$
x = -4
$$
  

$$
x = -4
$$

#### **Ecuaciones cuadráticas (con radicales y fraccionarias)**

Las ecuaciones cuadráticas con radicales y fracciones son ecuaciones cuadráticas que involucran términos con raíces cuadradas o fracciones. Determinar el conjunto solución de dicha ecuación, es resolver el problema teniendo en cuenta también las restricciones que se encuentren involucradas.

Veamos los siguientes ejemplos:

1. Determinar el conjunto solución de la ecuación:

$$
\sqrt{x+3} = x-3
$$

Debemos tener en cuenta que  $x + 3 \ge 0$  y  $x - 3 \ge 0$ , lo cual conlleva a que  $x \ge 3$ . Elevando al cuadrado:  $x + 3 = x^2 - 6x + 9 \implies x^2 - 7x + 6 = 0$ 

Por aspa simple, obtenemos que  $x = 6$  o  $x = 1$ .

Vemos que  $x = 1$  no puede ser elegido solución, ello debido a la restricción dada. Así  $x = 6$  y, por tanto, C. S. =  $\{6\}$ 

2. Halla el número de elementos del conjunto solución de la siguiente ecuación:

$$
\frac{1}{x-1} - \frac{x}{x+2} = \frac{x}{x^2 - x - 2}
$$

Debido a la naturaleza del problema,  $x - 1 \neq 0$ ;  $x + 2 \neq 0$ ;  $x^2 - x - 2 \neq 0$ Así entonces, tendemos las siguientes restricciones:  $x \neq -2$ ; 1. Desarrollando la ecuación:

$$
\frac{1}{x-1} - \frac{x}{x+2} = \frac{x}{x^2 - x - 2} \implies \frac{x+2-x^2+x}{x^2 - x - 2} = \frac{x}{x^2 - x - 2}
$$
De ahí que:

$$
x^2 - x - 2 = 0 \implies x = 2 \ ; \ x = -1
$$

Puesto que, los valores obtenidos no están dentro de la estricción, entonces  $C.S. = \{-1, 2\}.$ 

Por tanto, el número de elementos dentro del conjunto solución será 2.

#### **Ejercicios de aplicación**

1. 
$$
(x-2)^2 - 6 = -(x+2)(x+1)
$$

2. 
$$
\left(\frac{1}{2}x+3\right)^2 - x(2x-1) = -1
$$

3. 
$$
2x^2 - (x+1)^2 + 3x = 2x(x-2) + 5
$$

- 4.  $(x+2)(x-3) + (x+3)^2 (x-3)^2 = 2(x-5)(x+5)$
- 5.  $(x-1)^3 + 3x^2 (x-1)(x^2 + x + 1) = (x+2)^2 (x-3)(x+3)$

6. 
$$
\left(x - \frac{1}{2}\right)^2 - \frac{1}{6}(x + 6)(x - 6) + \frac{7}{x - 3} = x\left(1 + \frac{5x}{6}\right) + \frac{1}{4} + \frac{7}{x - 3}
$$

- 7. Resuelve:  $\left(\frac{1}{2}\right)$  $\frac{1}{8} - x$ )<sup>2</sup> + 42 =  $\left(x + \frac{1}{8}\right)$  $\frac{1}{8}$  $\bigg)^2 - \frac{x}{2}$  $\frac{x}{2}$  +  $x(x - 1)$  , luego: 3m es el precio de una polera en la tienda «Juvenal», donde «m» es una de las soluciones de dicha ecuación. ¿Cuánto es el precio si compro 50 polos?
- 8. Halla la suma de los valores de «j» en:

$$
(j-2)j-\frac{j+2}{3}-\frac{(j-2)(j+2)}{2}=(j-2)^2-4
$$

9. Determina el conjunto solución de la ecuación:

$$
\frac{(2x-3)^2}{3} - 2\left[\frac{(3x+2)^2}{9} - \left(4 - \frac{5-3x}{3}\right)\right] = -\frac{2(x+2)^2}{3} - \frac{5}{9}
$$

10. Determina el conjunto solución de:

$$
(x-1)^2 - \frac{1}{3}(x+9)(x-9) = -(x+1)^2 - x\left(7 + \frac{1}{3}x\right) + x(x+7) + 30x
$$

11.  $\frac{x+3}{x} + x = \frac{45}{x}$  $\boldsymbol{\chi}$ 

- 12.  $\frac{18}{x^2-9} \frac{1}{x-1}$  $\frac{1}{x-3} = \frac{x}{x+3}$  $x+3$
- 13.  $\frac{4}{x-1} + \frac{x^2+5}{x^2+x-5}$  $\frac{x^2+5}{x^2+x-2} = \frac{3}{x+2}$  $x+2$
- 14. Al presentar el examen final de Matemática 1.0, se tiene conocimiento de que, entre los 50 estudiantes que realizaron la prueba, el número de aprobados se representa como  $(9 + x_0)$ , donde  $x_0$  es la solución de la ecuación.

$$
\frac{x}{x-7} - \frac{x+7}{x+1} = \frac{x(x-4)+35}{x^2-6x-7}
$$

Determina:

a) La expresión general de la ecuación de segundo grado.

- b) El conjunto de valores que satisfacen la ecuación con fracciones.
- c) ¿Cuántos estudiantes no aprobaron la evaluación mencionada?
- 15. Entre los 40 estudiantes que tomaron el examen de matemáticas 2.0, se establece el número de estudiantes aprobados como la solución de la siguiente ecuación:  $\sqrt{x-1} = x - 3$ ; ¿Cuántos estudiantes desaprobaron dicha evaluación?
- 16.  $\sqrt{x+2} 3x = 4$
- 17.  $\sqrt{x^2 + 5x + 1} + 1 = 2x$
- 18.  $\sqrt{x} \sqrt{3x + 1} + 1 = 0$
- 19. Si «p» representó la edad en años de Carlos en el año 2020, donde «p» es el valor que cumple con la ecuación:  $\frac{\sqrt{x(3x+5)+13}}{2x+1}=1$  ; ¿Cuántos años tendrá Carlos en el año 2030?
- 20. Sí 'r' es la solución de la ecuación:  $\sqrt{x(3x-7)-32}-x=-1$ ; entonces el valor de: '2r – 1', es:

# Semana 11: Sesión 2

# **Modelado de ecuaciones lineales y cuadráticas. Inecuaciones lineales**

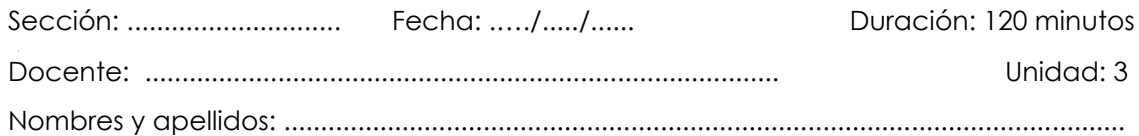

# **Instrucciones**

Puede emplear los apuntes realizados en clase, así como también, apoyarse de vídeos o *softwares* matemáticos, según sea el caso.

# **I. Propósito**

Al finalizar la sesión el estudiante resuelve ejercicios de modelado de ecuaciones lineales – cuadráticas, e inecuaciones lineales en los ejercicios planteados en la guía de trabajo 11.

# **II. Descripción de la actividad por realizar**

Desarrollar los ejercicios propuestos para complementar el aprendizaje dado en el aula.

# **Modelado de ecuaciones lineales y cuadráticas**

# **Planteo de ecuaciones**

Plantear una ecuación es traducir un problema de un lenguaje escrito u oral a un lenguaje matemático.

# **Pasos a seguir:**

- Leer el enunciado cuidadosamente para comprenderlo completamente.
- Identificar y extraer la información relevante proporcionada.
- Identificar la incógnita y asignarle un símbolo representativo.
- Establecer una igualdad lógica al relacionar los datos del problema. Es importante vincular la información con la realidad y plantear la ecuación en consecuencia.

• Resolver la ecuación obtenida y proporcionar la respuesta correspondiente a la incógnita.

A continuación, presentamos un listado de enunciados típicos que suelen aparecer en los problemas.

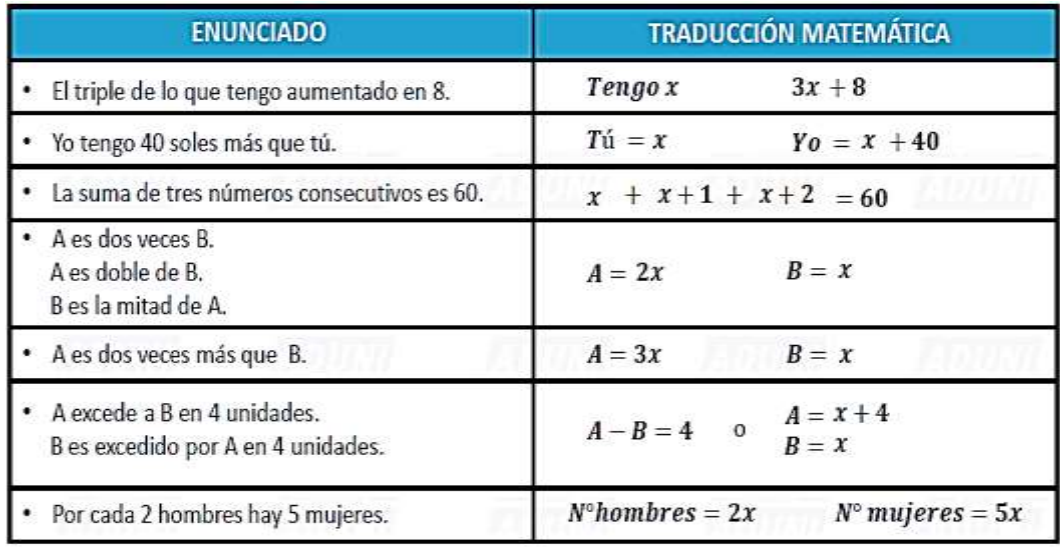

#### **OBSERVACIÓN:**

Es, será, seria, son, tiene, tendrá, se obtiene, nos <>Igualdad da, sea, fue, equivale, resulta, tanto como…

Modelar una ecuación es el proceso de crear una representación matemática de una situación real o teórica. Implica la formulación de ecuaciones que reflejen las relaciones entre diferentes variables implicadas en un fenómeno o problema específico. La modelización se utiliza ampliamente en disciplinas como las ciencias, la ingeniería, la economía y la investigación social. Aquí hay algunos pasos generales para modelar una ecuación:

- **1.** *Definir el problema:* identificar claramente el fenómeno o la situación que se quiere modelar.
- **2.** *Identificar las variables clave:* determinar cuáles son las variables relevantes y cómo se relacionan entre sí.
- **3.** *Formular las relaciones:* basándose en el conocimiento teórico o empírico, establecer las relaciones matemáticas entre las variables. Esto podría implicar establecer proporciones, tasas de cambio o cualquier otra relación que sea pertinente.
- **4.** *Elaborar la ecuación:* usar el lenguaje matemático para expresar las relaciones identificadas en un formato de ecuación o sistema de ecuaciones.
- **5.** *Verificar y refinar el modelo:* probar la ecuación con datos conocidos para verificar su precisión y hacer ajustes según sea necesario.
- **6.** *Utilizar el modelo:* aplicar la ecuación modelada para hacer predicciones, entender mejor el fenómeno o resolver problemas relacionados.

La modelización matemática es una herramienta poderosa para entender y predecir comportamientos complejos en una amplia gama de campos.

#### **Inecuaciones lineales**

Una inecuación es una desigualdad entre dos expresiones donde aparezca al menos una variable, por ejemplo:

a)  $2x - 3 > x + 2$ b)  $x^2 - 3x + 4 \ge 2x - 1$ 

Para resolver una inecuación se utiliza los teoremas de las desigualdades.

#### **Desigualdad**

Es la comparación que se da entre dos cantidades reales por medio de los signos  $>$ ,  $<$ ,  $\geq$ ,  $\leq$ .

- $a < b$  se lee: «a menor que b»
- $a > b$  se lee: «a mayor que b»
- $a \leq b \leftrightarrow a \leq b \vee a = b$
- $a \geq b \longleftrightarrow a > b \lor a = b$

#### **Ley de la tricotomía**

Para cualquier número real  $a$ , cumple solo una de las siguientes relaciones.

$$
a < 0 \quad \lor \quad a = 0 \quad \lor \quad a > 0
$$

#### **Teoremas sobre desigualdades**

1.  $a < x < b \land n \in \mathbb{R} \longleftrightarrow a \pm n < x \pm n < b \pm n$ 

2. 
$$
a < x < b \land n > 0 \longleftrightarrow \begin{cases} a, n < x, n < b, n \\ \frac{a}{n} < \frac{x}{n} < \frac{b}{n} \end{cases}
$$

3. 
$$
a < x < b \land n < 0 \longleftrightarrow \begin{cases} a.n > x.n > b.n \\ \frac{a}{n} > \frac{x}{n} > \frac{b}{n} \end{cases}
$$

- 4.  $a < x < b \land n < y < m \longleftrightarrow a + n < x + y < b + m$
- 5.  $a < x < b \land n < y < m \longleftrightarrow a.n < x.y < b.m$

#### **Inecuaciones lineales**

Tienen como forma general las siguiente:

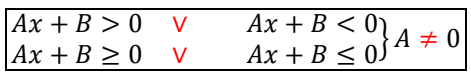

Por ejemplo:

a)  $4x - 7 \ge 0$  b)  $-5x + 8 < 0$ 

Para resolver una inecuación lineal, se despeja la variable por los teoremas de las desigualdades.

#### **Ejercicios de aplicación**

- 1. Encuentra las dimensiones de un cuadro rectangular cuyo ancho es 2 pulgadas menor que la longitud, sabiendo que el área es de 48 pulgadas cuadradas.
- 2. ¿Cuál debería ser el ancho de una vereda uniforme alrededor de una alberca rectangular en un espacio de 8 por 10 metros en la universidad?
- 3. Determina el ancho de la vereda que se debe dejar alrededor de un jardín rectangular de 5x12 metros, manteniendo un área específica para las flores.
- 4. Si un estudiante de Contabilidad debe diseñar un logotipo rectangular con un área de impresión rodeada por márgenes de 4 cm en los cuatro lados en una hoja de papel con un perímetro de 80 cm, ¿cuáles serían las dimensiones de la hoja y su área?
- 5. Un inversionista posee dos propiedades, las cuales arrienda. Una de ellas, que vale el doble de la otra, le produce el 6 % de interés anual y la otra propiedad el 4 %. Encuentre el valor de cada propiedad si el interés total anual ganado es de S/. 80 000.
- 6. La familia Espinoza invirtió \$ 8,000 en una empresa de muebles durante 1 año, una parte al 7 % de interés y la otra parte al porcentaje restante de interés simple. Si obtuvieron \$ 458.50 en interés total, ¿cuánto invirtieron a cada tasa?
- 7. La empresa de muebles San José fabrica mesas y las vende en el mercado a S/. 200 cada una. Para cada mesa, se necesita materia prima y mano de obra que en total cuesta S/. 120, además la empresa tiene un costo fijo mensual de S/. 1200. Se debe determinar la cantidad de mesas que se deben fabricar para obtener una ganancia mensual de al menos S/. 4000.
- 8. La empresa de alimentos «Gabito S.A.» vende «x» toneladas de alimento a S/. 350 por tonelada. Los costos diarios de producción de «x» toneladas se expresan como:  $C = 200x + 5000$ , según ello determine lo siguiente:
	- a) La ecuación de ingresos y la ecuación de utilidad.
	- b) ¿Cuántas toneladas se deben producir y vender para alcanzar una utilidad de al menos S/. 25000?
- 9. Un grupo de estudiantes alquila un ómnibus en S/. 80; pero 4 de ellos no pudieron ir a la excursión; entonces cada uno de ellos tuvo que pagar S/. 1 más ¿Cuántos estudiantes había al principio en el grupo?
- 10. José, estuvo reclamando sobre el pago de su salario, la gerencia le propuso firmar un nuevo contrato de trabajo el cual indicaba un incremento salarial de S/. 4 por hora y una reducción de 5 horas en la semana laboral. José antes del nuevo contrato estaba recibiendo S/. 960 semanales, luego del nuevo contrato recibiría S/. 20 de aumento a la semana. Determine de cuántas horas era la semana laboral de José antes del nuevo contrato.
- 11. Semanalmente, una empresa puede vender «x» unidades de su producto a un precio de «p» dólares cada una, donde se cumple que:  $p = 800 - 5x$ . La compañía tiene costos fijos de 6500 dólares y costos de producción de 100 dólares por unidad.
	- a) Calcula los costos e ingresos totales.
	- b) ¿A qué precio por unidad la empresa obtendrá una utilidad semanal de \$1800?
- 12. Resuelve la siguiente inecuación:  $x(x-8) \ge x^2 3$

13. Resuelve la siguiente inecuación:  $\frac{7}{5}$  $\frac{7}{5}(x-\frac{5}{7})$  $(\frac{3}{7}) \geq 3$ 

- 14. Resuelve la siguiente inecuación:  $7 x(-x) < x(2 + x)$
- 15. Resuelve la siguiente inecuación:  $(x-5)^2 7x \le x^2 + 24$
- 16. Resuelve la siguiente inecuación:  $(3x 1)^2 9 \le (3x + 1)^2$
- 17. Resuelve la siguiente inecuación:  $-8 < -1 + 3x \le 8$
- 18. Resuelve la siguiente inecuación:

$$
\frac{(x-3)^2}{9} - \frac{x^2}{3} + 1 \ge \frac{(2-3x)(3+2x)}{27}
$$

19. Resuelve la siguiente inecuación:

$$
\frac{(x-1)^2}{5} - \frac{x^2}{6} \le \frac{(x+\sqrt{6})(x-\sqrt{6})}{30} + 1
$$

20. Resuelve la siguiente inecuación:

$$
\frac{1+3x}{7} - \frac{x}{14} > \frac{1-5x}{2} - \left[7 + \frac{2}{7}(1-x)\right]
$$

21. Resuelve la siguiente inecuación:

$$
\frac{1}{6}(x-1)^2 - \frac{1}{7}(x+1)^2 \le \frac{(x+5)(x-10)}{42} + \frac{2}{7}
$$

# Semana 12: Sesión 2

# **Modelado de inecuaciones lineales.**

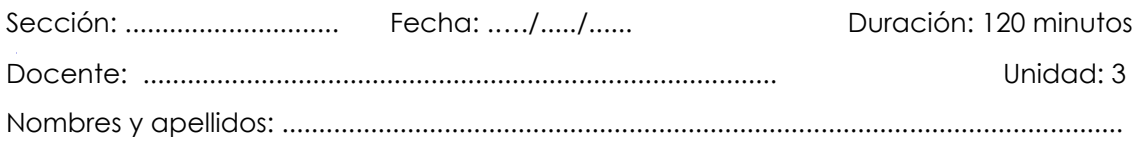

# **Instrucciones**

Puede emplear los apuntes realizados en clase, así como también, apoyarse de vídeos o *softwares* matemáticos, según sea el caso.

# **I. Propósito**

Al finalizar la sesión el estudiante resuelve ejercicios planteados de modelado de inecuaciones lineales de la guía de trabajo 12 que le permita rendir la evaluación de consolidado 3 de manera satisfactoria.

# **II. Descripción de la actividad por realizar**

Desarrollar los ejercicios propuestos para complementar el aprendizaje dado en el aula.

#### **Modelado de inecuaciones lineales**

El modelado con inecuaciones lineales es el proceso de representar situaciones o problemas del mundo real mediante inecuaciones que involucran dos o más variables lineales, expresando así las limitaciones o condiciones a las que están sujetas dichas variables. A diferencia de las ecuaciones lineales, que indican una igualdad, las inecuaciones lineales señalan una relación de desigualdad (menor que, mayor que, menor o igual que, mayor o igual que) entre dos expresiones. Las inecuaciones lineales son útiles para modelar situaciones en las que hay restricciones y se busca entender el rango de posibles soluciones que cumplen con estas condiciones. Por ejemplo, se pueden utilizar para modelar restricciones presupuestarias, limitaciones de recursos, rangos de producción, o cualquier escenario en el que existan límites superiores o inferiores. A continuación, se describen los pasos básicos para modelar un problema con inecuaciones lineales:

**1. Entender el problema:** leer y comprender la situación que se va a modelar, identificando los aspectos clave que necesitan ser representados matemáticamente.

- **2. Identificar las variables:** establecer qué cantidades en el problema se desconocen o se van a determinar y asignarles variables.
- **3. Formular las inecuaciones:** basado en las descripciones del problema, escribir inecuaciones que reflejen las restricciones o limitaciones de las variables. Por ejemplo, si se trata de un problema donde se deben comprar no más de 100 unidades entre dos productos A y B, se puede expresar como  $x + y \le 100$ , donde x representa la cantidad de  $A \vee \vee B$  cantidad de B.
- **4. Resolver el sistema de inecuaciones:** a menudo, un problema involucra múltiples inecuaciones que deben ser satisfechas simultáneamente. El conjunto de todas las soluciones que satisfacen todas las inecuaciones se conoce como la región factible, y puede ser representada gráficamente en un sistema de coordenadas.
- **5. Interpretar la solución:** una vez que se han encontrado las soluciones o la región de soluciones factibles, interpretar estas soluciones en el contexto del problema original para proporcionar respuestas a las preguntas planteadas. El modelado con inecuaciones lineales es una técnica importante en la optimización y en la toma de decisiones, especialmente cuando se trabaja con problemas de programación lineal y el análisis de decisiones dentro de campos como la economía, la administración de empresas, la ingeniería, y las ciencias sociales.

#### **Ejercicios de aplicación**

- 1. Se cuenta con un triángulo equilátero cuyo lado tiene de longitud «x» unidades y un rectángulo de longitud «x» unidades y altura de 4 unidades. Se busca encontrar los valores de «» para los cuales el perímetro del rectángulo es mayor que el del triángulo.
- 2. Durante la pandemia, un fabricante de alcohol vende botellas de 1l a S/20 cada una. Los costos de producción ascienden a S/15 por botella, con un costo fijo semanal de S/2000. Encuentra la cantidad de unidades que debe producir y vender para obtener una utilidad semanal de al menos S/1500.
- 3. Una compañía que produce zapatos para mujeres y niños tiene un costo combinado de mano de obra y material de \$21 por par. Sus costos fijos ascienden a \$70,000. Si el precio de venta por par es de \$35, ¿cuántos pares de zapatos necesita vender para obtener ganancias?
- 4. Una microempresa que produce medias deportivas tiene costos fijos de S/25,000 y el costo de producción por par es de S/7. Si cada par se vende a S/19, ¿cuántos pares

de medias se deben producir y vender mensualmente para que la empresa genere ganancias?

- 5. Lucas y Pedro son dos vendedores que trabajan en fábricas distintas, que son competencia. A Lucas le pagan S/. 8,50 por unidad vendida más un sueldo fijo semanal de S/. 350. Por su parte, la competencia le paga a Pedro S/ 11 soles por unidad vendida más un sueldo fijo semanal de S/ 280. ¿Cuántas unidades debe vender Pedro para ganar más que Lucas?
- 6. Supongamos que los consumidores adquirieran q unidades de un producto a un precio de  $\frac{100}{-+2}$ *q* + soles por unidad. ¿Cuál es la cantidad mínima de unidades que necesitan venderse para que los ingresos por ventas superen los 4000 soles?
- 7. Una compañía de alquiler de vehículos ofrece dos planes de alquiler de automóviles. Plan A: \$40 por día y \$0,20 por milla. Plan B: \$60 por día y millas ilimitadas. ¿En qué cantidad de millas el Plan B resultaría en ahorro?
- 8. Una compañía ofrece dos opciones de entrada a un parque de diversiones. En el Plan A, la entrada cuesta \$5 y cada juego mecánico adicional tiene un costo de \$0,25. En el Plan B, la entrada es de \$2 y cada juego mecánico adicional tiene un costo de \$0,50. ¿Cuántos juegos mecánicos se deben jugar para que el Plan A sea más económico que el Plan B?
- 9. Una compañía telefónica presenta dos alternativas de planes para llamadas de larga distancia. En el Plan A, se factura S/. 60 mensuales más 5 céntimos por minuto. En el Plan B, la tarifa mensual es de S/. 15 más 15 céntimos por minuto. ¿Cuántos minutos de llamadas de larga distancia se requieren para que el Plan B resulte más económico?
- 10. Los gastos de mantenimiento de un vehículo. El costo anual de mantener un automóvil nuevo se calcula utilizando la fórmula C = 0.35m + 2200, donde «m» representa el número de millas recorridas por año y C es el costo en dólares. Juana tiene la intención de destinar entre \$6400 y \$7100 para los costos anuales de mantenimiento. ¿Cuál es el intervalo correspondiente de millas que su nuevo automóvil puede recorrer?

#### **Repaso 3**

- 1. Si:  $A = (x 4)^2 (x 7)(x + 7) = 49$  y  $B = (x 5)^2 = (x + 5)^2 20$ Halla el valor de  $A + B$ .
- 2. Resuelve la siguiente ecuación  $\sqrt{y(y-3)-4} = y-2$
- 3. Determine el conjunto solución en la ecuación:

$$
\frac{5x-3}{3} + \frac{23x+25x^2}{15} = \frac{1-5x^2+5x}{5}
$$

- 4. Después de resolver la ecuación:  $\frac{2x+3}{x-3} \frac{x}{x+3}$  $\frac{x}{x+3} = \frac{5x+2}{x^2-9}$  $\frac{3x+2}{x^2-9}$ −5; se obtuvo como conjunto solución: { $x_1; x_2$ }. Si  $x_1$ es la menor solución y  $x_2$  la mayor solución. Calcula el valor de:  $E = (6x_1 + 4)$
- 5. **Ganancias:** La compañía Lucero S.A.C. fabrica productos de limpieza con un costo variable por unidad de S/. 14 y gastos fijos mensuales de S/. 110000. Cada unidad se vende al público por S/. 18. Calcula el número de unidades que deben vender mensualmente para alcanzar una ganancia de S/. 38000.
- 6. Determine el conjunto solución en:

$$
\frac{5x-2}{3} - \frac{x-8}{4} > \frac{x+14}{2} - 2
$$

# Cuarta **Unidad**

**Funciones**

# Semana 13: Sesión 2

**Definición - Dominio y rango de una función. Gráfica de las funciones elementales. Funciones definidas por partes. Aplicaciones**

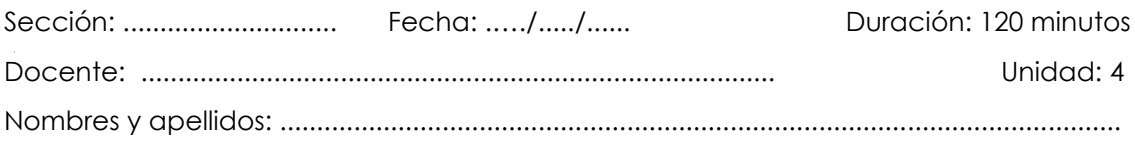

# **Instrucciones**

Puede emplear los apuntes realizados en clase, así como también, apoyarse de vídeos o *softwares* matemáticos, según sea el caso.

# **I. Propósito**

Al finalizar la sesión el estudiante resuelve ejercicios de la determinación del dominio y rango de una función, realizar la gráfica de las funciones elementales y desarrollar las aplicaciones de funciones definidas por partes en los ejercicios planteados en la guía de trabajo 13.

# **II. Descripción de la actividad por realizar**

Desarrollar los ejercicios propuestos para complementar el aprendizaje dado en el aula.

# **Definición**

Una función  $f$  de un conjunto A en otro conjunto B es una regla que asigna a cada elemento « $x$ », de A un único elemento « $y$ » de B, representado por  $f(x)$ . Aquí, A es el conjunto de origen y B es el conjunto de destino de la función Es decir:

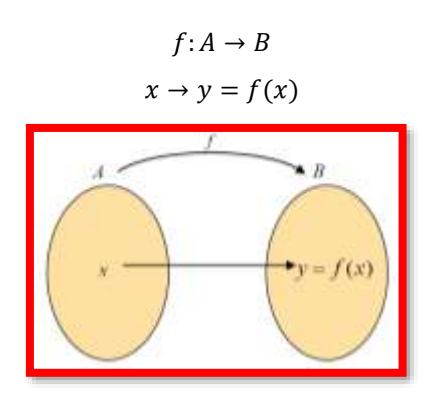

La notación  $f(x)$  se pronuncia como « $f$  de  $x$ » o « $f$  en x»,  $y$  se representa como el valor de  $f$  evaluado en  $x$ , o la imagen de  $x$  bajo la función  $f$ . Además, se dice que « $x$ » es la *variable independiente* e «» es la *variable dependiente*.

#### **Plano cartesiano**

Es un sistema de coordenadas bidimensional formado por la intersección de dos líneas, una horizontal y otra vertical, donde el punto de intersección es considerado como el origen del sistema. El eje horizontal, llamado eje de las abscisas o eje «x», se representa con números reales, mientras que el eje vertical, conocido como eje de las ordenadas o eje «y», también se asigna con números reales.

El plano cartesiano se utiliza para localizar cualquier punto en el plano. Por ejemplo, en el gráfico se muestra el punto -2 en el eje de las abscisas y +3 en el eje de las ordenadas. Un par de valores como (-2, 3) se conoce como «par ordenado» y se utiliza para ubicar puntos de manera precisa en el plano.

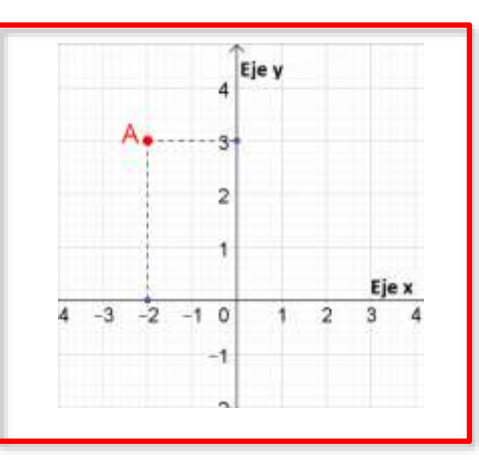

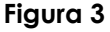

Así, en el plano cartesiano, podemos ubicar cualquier punto (a; b).

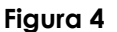

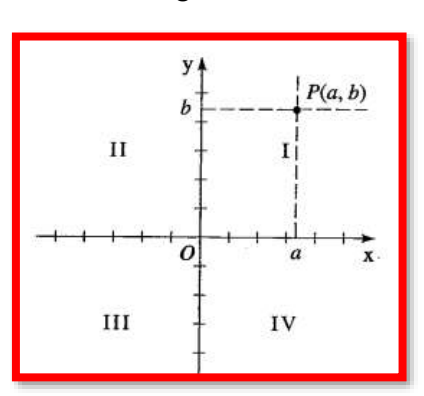

#### **Ejemplo:**

De los siguientes conjuntos, indica cuál de ellos corresponde a una función.

 $A = \{(2, 5), (5, -3), (-3, 5), (1, 0), (0, 1)\}\$  $M = \{(1, 2), (2, 3), (3, 4), (4, 5), (5, 5)\}\$  $P = \{(7, 7), (7, 6), (6, 5), (0, 5), (0, 1)\}\$ 

Como podemos observar, los pares ordenados del conjunto A y M tienen un único elemento «x»; es decir, a cada elemento «x» le corresponde un único elemento en «y». Sin embargo, en el conjunto P, existe dos pares ordenados (7; 7) y (7; 6) que, como vemos, a un mismo elemento «x» le corresponde dos valores en 'y'. Por lo tanto, el conjunto P **no es una función.**

#### **Gráfica de una función**

Sea  $f$  una función con dominio  $D$  entonces su gráfica es el conjunto de puntos  $\{(x; f(x))/x \in D\}$  que conforman su recorrido.

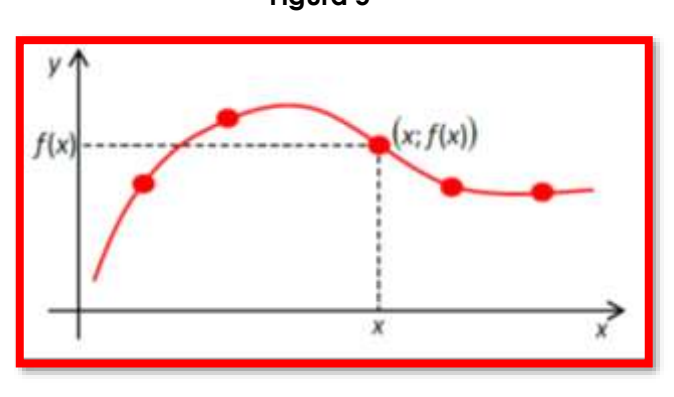

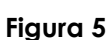

#### **Evaluación de una función**

Evaluar una función significa calcular el valor que la función devuelve cuando se le da un cierto valor de entrada. En términos más simples, sustituir el valor dado (usualmente representado por «x») en la expresión que define la función y calcular el resultado correspondiente. Este proceso nos permite obtener el valor de la función para un determinado valor de la variable independiente.

Por ejemplo, dada la función:  $f(x) = -2x^2 + 4x + 13$ , esta función puede ser considerada de otras formas de acuerdo con el comportamiento de  $x$ :

- $f(m) = -2m^2 + 4m + 13$
- $f(\sqrt{5}) = -2\sqrt{5}^2 + 4\sqrt{5} + 13$

#### **Dominio y rango de una función**

#### **A partir de su gráfica**

La gráfica de una función proporciona una representación visual de cómo los valores de entrada se relacionan con los valores de salida. Al observar la gráfica, se pueden identificar los valores que la función puede tomar en su dominio (rango) y los valores que no puede tomar. Esto permite determinar el dominio y el rango de la función a partir de la información visual proporcionada por la gráfica.

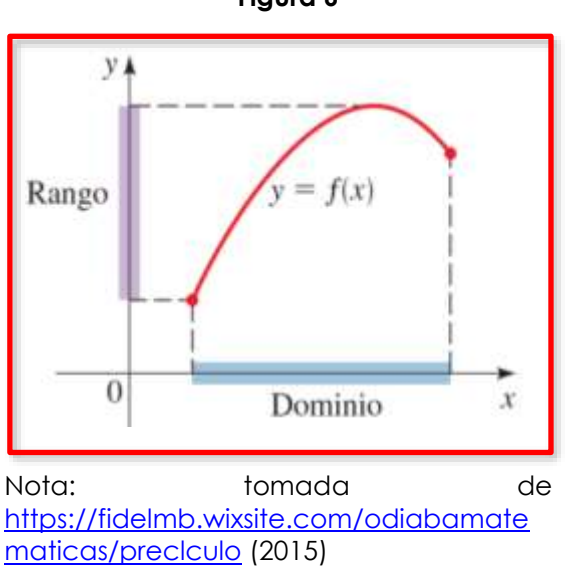

**Figura 6**

#### **A partir de representación algebraica**

Sea  $f: A \rightarrow B$  una función entre los conjuntos A y B. Definiremos dos conjuntos asociados a la función  $f$ . El dominio y el rango de  $f$ .

#### **Dominio de una función.**

**Definición:** Dada una función  $f$  en  $A \times B$ , el dominio de  $f$  es:

$$
Dom(f) = \{x \in A/(x, y) \in f\}
$$

Esto es,  $Dom(f)$  es el conjunto formado por todas las primeras componentes, abscisas, de los pares ordenados  $(x, y) \in f$ .

#### **Rango de una función.**

**Definición:** Dada una relación  $f$  en  $A \times B$ , el rango de  $f$  es:

$$
Ran(f) = \{y \in B/(x,y), \in f\}
$$

Esto es,  $Ran(f)$  es el conjunto formado por todas las segundas componentes, ordenadas, de los pares ordenados  $(x, y) \in f$ .

#### **Gráfica de funciones elementales**

Las gráficas de funciones elementales son representaciones visuales de funciones matemáticas básicas y comunes. Estas funciones elementales incluyen funciones lineales, cuadráticas, cúbicas, recíproca, valor absoluto, entre otras. Las gráficas de funciones elementales son fundamentales en matemáticas y permiten visualizar cómo se comportan las funciones en relación con sus variables independientes.

Cada tipo de función elemental tiene características distintivas en su gráfica que reflejan su comportamiento matemático único, lo que facilita la comprensión de sus propiedades y su aplicación en diversos contextos. Estudiar y comprender las gráficas de funciones elementales es esencial para el análisis matemático y la resolución de problemas en una amplia gama de disciplinas.

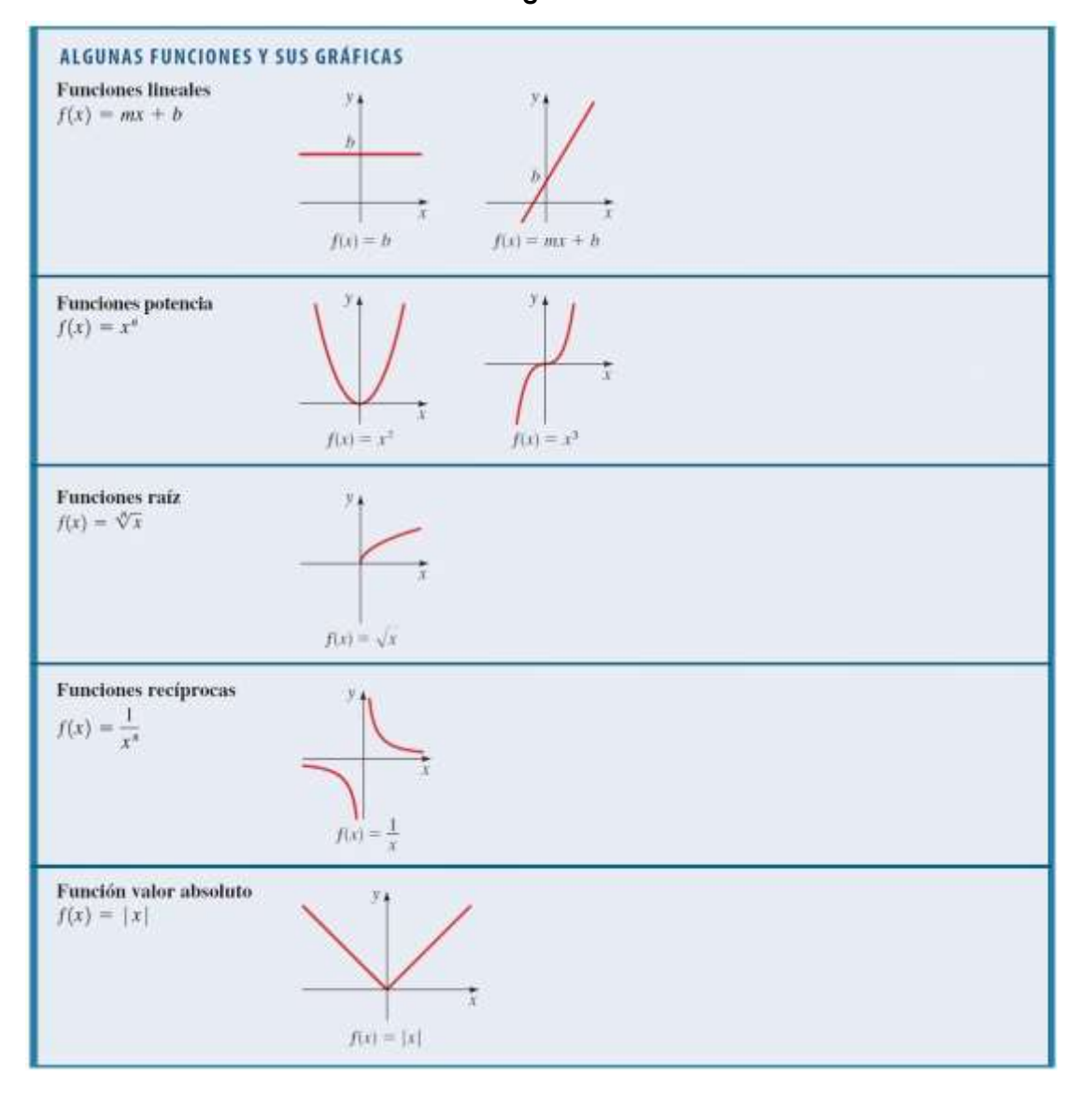

**Figura 7**

#### **Funciones definidas por partes**

Las funciones definidas por partes son funciones matemáticas que tienen diferentes expresiones o reglas para diferentes intervalos de los valores de la variable independiente. En otras palabras, la función se define mediante diferentes fórmulas en diferentes subconjuntos del dominio. Cada subconjunto del dominio se denomina un "intervalo" y en cada intervalo la función sigue una regla específica.

Estas funciones pueden presentar cambios abruptos en su comportamiento en los puntos donde cambia la regla que las define. Son útiles para modelar situaciones en las que una relación matemática varía dependiendo de ciertas condiciones o para representar comportamientos no lineales o discontinuos. La representación gráfica de funciones definidas por partes muestra segmentos distintos que corresponden a las diferentes reglas definidas en cada intervalo.

Por ejemplo, una función por partes sería:

$$
f(x) = \begin{cases} 2x + 1, & \text{si } x \le 0 \\ x^2, & \text{si } x > 0 \end{cases}
$$

En esta función, si la variable toma un valor menor o igual que 0, la definición de la función es  $2x + 1$ , mientras que si toma un valor positivo la definición de la función es  $x^2$ . La gráfica de dicha función será:

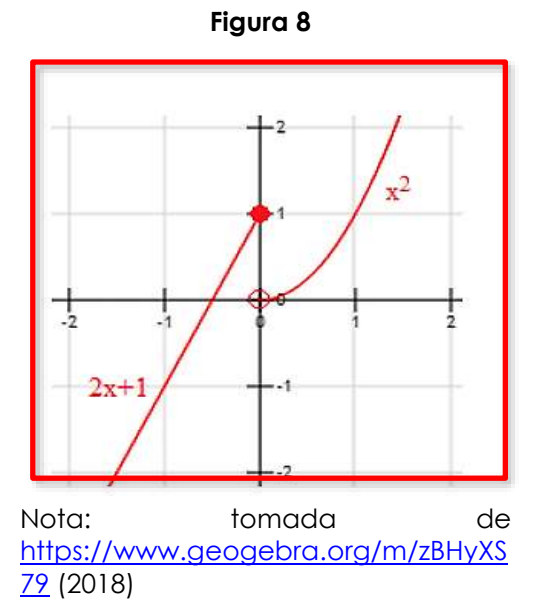

#### **Ejercicios de aplicación**

- 1. Indica si el siguiente conjunto  $R = \{(3,4); (3,5); (9,2); (10,5); (11,4)\}$ ; es una función. De ser así, determina el dominio y rango.
- 2. Indica el valor de  $(a + b)$ , sabiendo que f, dada por:

$$
f = \{(3; a + 1), (4; 5), (5; -3), (4; b - 1), (3; 4)\}
$$

3. Sea F un conjunto de pares ordenados definidos por:

$$
F = \{(3; 2a + 3b), (-1; 5), (a + b; 3), (6; 7), (3; 4), (2; 2a - b), (2; -4)\}
$$

Si  $F$  es una función, determina  $Dom(F) \cap Ran(F)$ 

4. Si f y g son dos funciones definidas por

$$
f = \{(2, 1), (-2, 3), (1, 5), (-3, 4), (7, 8)\}, g = \{(3, -2), (-3, 1), (7, 2), (2, 4)\}
$$

Halla el valor de la expresión:

$$
T = \left[\frac{f(7).g(7)}{f(-2) + 3g^2(-3) - (f + g)(2)}\right]^{\frac{1}{2}}
$$

5. Sea  $f$  una función constante que verifica la condición:

$$
\frac{3f(100) + f(-1000)}{1 + f(2)} = 2
$$

halla el valor de  $f(10 099)$ 

6. En el siguiente gráfico de una función, determina el dominio y rango: **Figura 9**

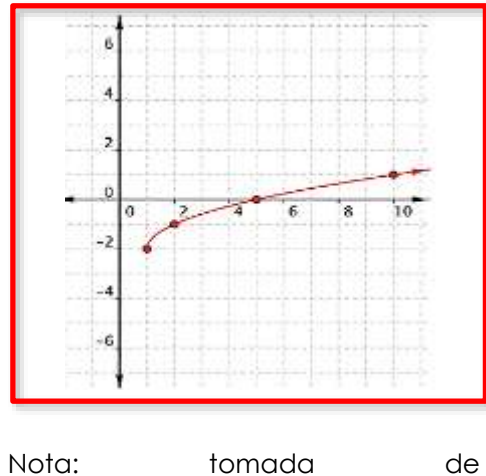

[https://content.nroc.org/Developm](https://content.nroc.org/DevelopmentalMath.HTML5/U17L2T2/TopicText/es/textbook.html) [entalMath.HTML5/U17L2T2/TopicText](https://content.nroc.org/DevelopmentalMath.HTML5/U17L2T2/TopicText/es/textbook.html) [/es/textbook.html](https://content.nroc.org/DevelopmentalMath.HTML5/U17L2T2/TopicText/es/textbook.html) (2023)

7. En el siguiente gráfico de una función, determina el dominio y rango:

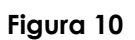

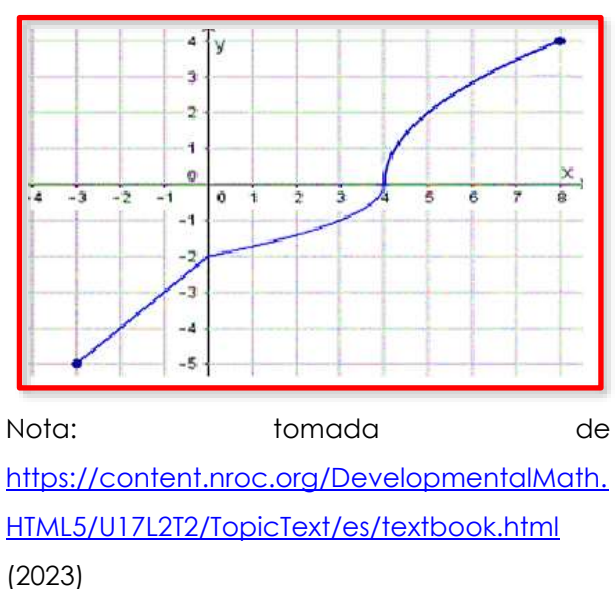

8. En el siguiente gráfico de una función, determina el dominio y rango: **Figura 11**

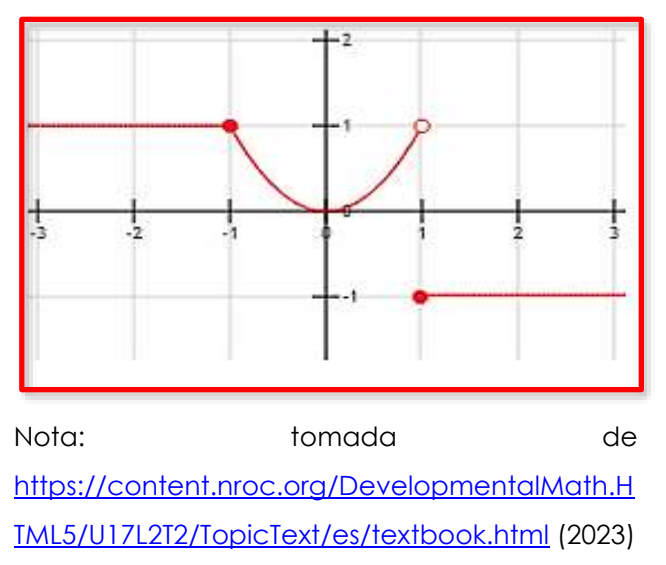

9. En el siguiente gráfico de una función, determina el dominio y rango: **Figura 12**

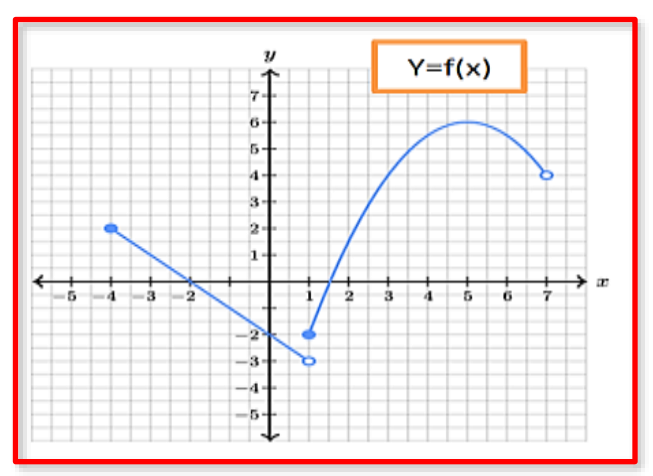

Nota: tomada de [https://content.nroc.org/DevelopmentalMath.H](https://content.nroc.org/DevelopmentalMath.HTML5/U17L2T2/TopicText/es/textbook.html) [TML5/U17L2T2/TopicText/es/textbook.html](https://content.nroc.org/DevelopmentalMath.HTML5/U17L2T2/TopicText/es/textbook.html) (2023)

- 10. En el gráfico proporcionado, identifica lo siguiente:
	- a) El conjunto de valores para los cuales la función está definida.
	- b) El conjunto de valores que la función puede tomar (rango de la función).
	- c) Estima los valores de la función en  $x: f(-1)$ ;  $f(-2)$ ;  $f(-3)$ ;  $f(0)$ ;  $f(4)$

# **Figura 13**

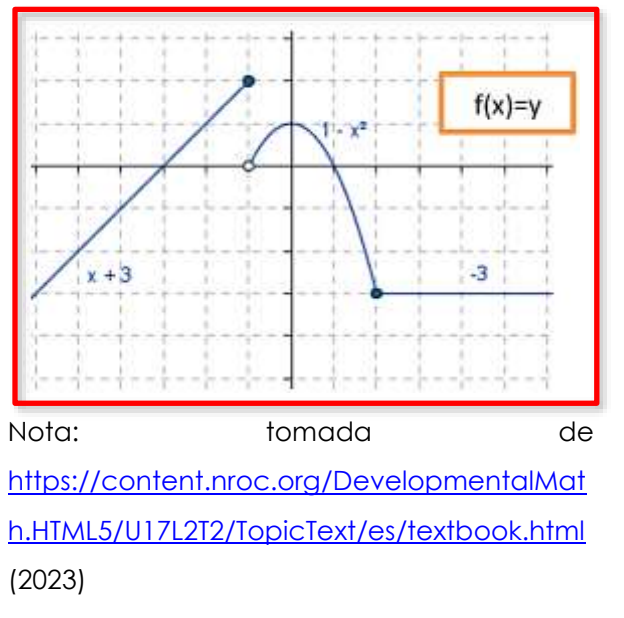

- 11. Determina el dominio de las siguientes funciones:
	- a)  $h(x) = \sqrt{x-3}$
	- b)  $j(s) = \pi$
	- c)  $f(z) = 3z^2 + 2z 4$
	- d)  $g(x) = \frac{9x-9}{2x+7}$  $2x+7$
	- e)  $v(t) = \frac{3-t^2}{2t^2-5t}$  $3t^2 - 5t - 2$
- 12. Evalúa cada una de las siguientes funciones:
	- a)  $f(x) = 2x + 1$ ;  $f(0), f(3), f(-4)$
	- b)  $G(x) = 2 x^2$ ;  $G(-8)$ ,  $G(1)$ ,  $G(u^2)$
	- c)  $g(u) = u^2 + u$ ;  $g(-2)$ ,  $g(2v)$ ,  $g(-x^2)$
	- d)  $f(x) = x^2 + 2x + 1$ ;  $f(1), f(-1), f(x + h)$
- 13. Grafica las siguientes funciones, determinando su dominio y rango a)  $f(x) = -5$
- b)  $f(x) = 2$ c)  $f(x) = -2x + 3$ d)  $f(x) = 4 - 7x$ e)  $f(x) = \frac{x+1}{2}$  $\frac{+1}{2}$ ,  $(-2 < x \le 6)$ f)  $f(x) = |2x + 5|$ g)  $f(x) = \sqrt{2x + 4} + 1$
- 14. Evalúa  $f(-3)$ ,  $f(0)$ ,  $f(2)$ ,  $f(3)$ ,  $f(-5)$  en la siguiente función:

$$
f(x) = \begin{cases} x^2; \ x < 0\\ x - 1; \ xgeq 0 \end{cases}
$$

15. Evalúa  $g(-5)$ ,  $g(0)$ ,  $g(1)$ ,  $g(2)$ ,  $g(5)$  en la siguiente función:

$$
g(x) = \begin{cases} 3x; x < 0 \\ x+1; 0 \le x \le 2 \\ (x-2)^2; x > 2 \end{cases}
$$

- 16. En el proceso de fabricación de un componente para una máquina, se tiene un costo inicial de S/. 50 y se agregan S/. 4,5 por cada unidad producida.
	- a) Formula una función C (en soles) que represente el costo total en función del número q de unidades producidas.
	- b) Calcula el costo total si se fabrican 600 unidades.
	- c) Encuentra el número de unidades si el costo total es de S/. 2137.
- 17. Un técnico de reparaciones de electrodomésticos factura S/. 45 por la visita más S/. 17 por cada hora de trabajo. Definimos 'x'como el número de horas de trabajo.
	- a) Encuentra la función f que describe el pago del técnico en términos de 'x'.
	- b) Calcula *f*(5) y explica su significado.
	- c) Determina cuántas horas trabajó el técnico si le pagaron S/. 182.
- 18. Una librería en línea aplica un cargo de \$20 por envío en pedidos cuyo total no excede los \$150. Sin embargo, el envío es gratuito para pedidos de \$150 o más. El costo C de un pedido está relacionado con el precio total 'x' de los libros comprados, siguiendo la función siguiente:

$$
C(x) = \begin{cases} x + 20, & x < 150 \\ x, & x \ge 150 \end{cases}
$$

- a) De esta manera, se solicita determinar los valores de:  $C(80)$ ,  $C(100)$ ,  $C(200)$  y  $C(300)$ .
- b) ¿Qué significado tienen las respuestas obtenidas en el inciso "a"?
- 19. La empresa eléctrica que suministra energía a los hogares familiares establece un cargo bimestral de \$9,6 por residencia si el consumo de energía no excede los 40 kWh. Cuando el consumo de energía supera los 40 kWh, el costo de la energía suministrada se puede expresar mediante la siguiente función lineal: C(x) = 9,60 + 0,093 (x – 40), donde x representa los kWh consumidos.
	- a) ¿Para qué valores de x es aplicable esta función, es decir, cuál es el dominio de la función?
	- b) Si un cliente pagó \$31,8, ¿cuánta energía consumió en su residencia?
- 20. Considerando que el costo por establecimiento de llamada en una tarifa telefónica es de 0,12 euros y que una llamada de 5 minutos tiene un costo total de 0,87 euros, encuentra la función que describe el precio total de la llamada en función de su duración en minutos.

# Semana 14: Sesión 2

**Máximo y mínimo de una función cuadrática. Funciones exponenciales y modelado. Funciones logarítmicas y modelado. Aplicaciones**

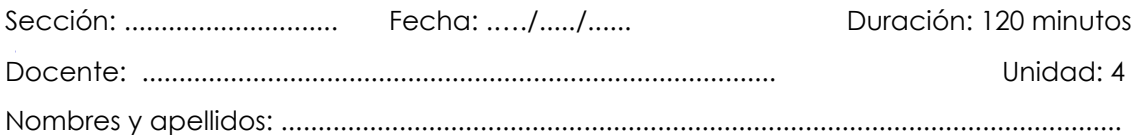

# **Instrucciones**

Puede emplear los apuntes realizados en clase, así como también, apoyarse de vídeos o *softwares* matemáticos, según sea el caso.

# **I. Propósito**

Al finalizar la sesión el estudiante resuelve ejercicios de máximo y mínimo de una función cuadrática, funciones exponenciales - logarítmicas y modelado en los ejercicios planteados en la guía de trabajo 14.

# **II. Descripción de la actividad por realizar**

Desarrollar los ejercicios propuestos para complementar el aprendizaje dado en el aula.

# **Función cuadrática**

Una función cuadrática  $f$  es una función matemática de la forma:

 $f(x) = ax^2 + bx + c$ 

y con a, b y c constantes reales y  $a \neq 0$ .

La representación gráfica de una función cuadrática es una curva conocida como parábola, que tiene un vértice en el punto (h; k) donde h es el eje de simetría de la parábola y k es el valor mínimo o máximo de la función cuadrática, dependiendo del signo de  $a$ . Para el vértice (h; k) en tenemos que:

$$
h=\frac{-b}{2a}\ ,\ k=f\left(\frac{-b}{2a}\right)
$$

La regla de correspondencia de la función cuadrática también se puede escribir de la siguiente manera:

$$
y = f(x) = a(x - h)^2 + k
$$

Siendo:

El término a: Es el coeficiente principal o coeficiente cuadrático.

El término ℎ: Representa la abscisa del vértice de la parábola que representa la función*.* El término k: Representa la ordenada del vértice de la parábola que representa la función*.*

- Si *a* > 0 , la parábola se abre hacia arriba (cóncava hacia arriba).
- $\bullet\;$  Si  $\mathit{a}$  <  $0$  , la parábola se abre hacia abajo (cóncava hacia abajo).

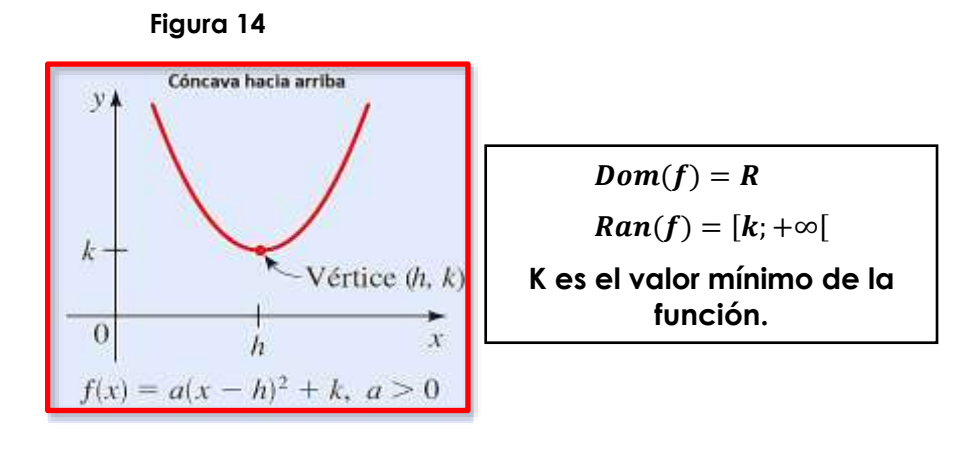

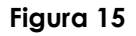

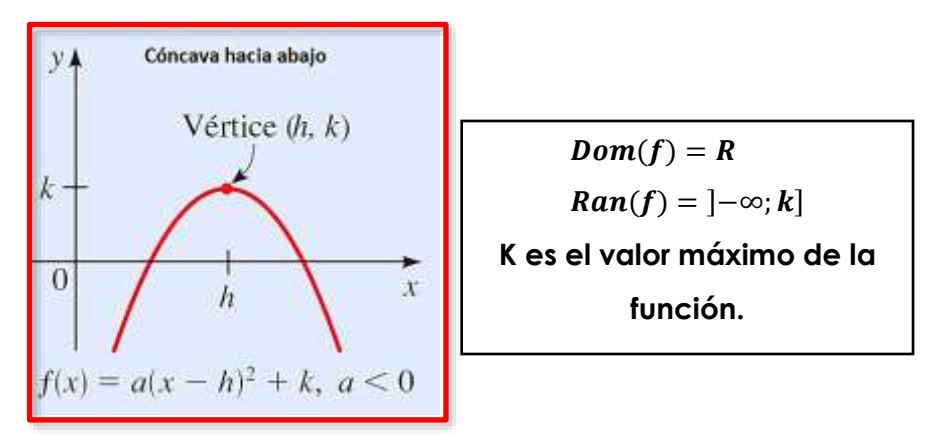

# **Gráfica de la función cuadrática a partir de su ecuación general:**

Siendo:

$$
f(x) = ax^2 + bx + c
$$

Para poder graficar dicha función cuadrática a partir de su ecuación general, podemos sugerir los siguientes pasos:

**Primero:** identificamos la concavidad a partir del valor del coeficiente «a»

**Segundo:** con los coeficientes a y b, calculamos el vértice de la parábola:  $V\left(\frac{-b}{2a}\right)$  $rac{-b}{2a}$ ;  $f\left(\frac{-b}{2a}\right)$  $\frac{-b}{2a}$ ).

**Tercero:** para hallar el punto de corte con el eje Y, hacemos  $x = 0$  (término independiente de la ecuación cuadrática)

**Cuarto:** para hallar los puntos de corte (si es que hubiera) con el eje X, hacemos  $y = 0$ 

#### **Ejemplo:**

Grafica correctamente la función:  $f(x) = x^2 - 6x + 5$ Sigamos los siguientes pasos:

- 1. Es una función cóncava hacia arriba, ya que a = 1 (mayor a cero)
- 2. Hallaremos las coordenadas de su vértice:

$$
h = \frac{-(-6)}{2(1)} = 3 , \qquad k = f(3) = 3^2 - 6(3) + 5 = -4
$$

por tanto, el vértice tiene por coordenadas: (3; -4)

3. Hallamos el punto de corte con el eje y, para ello hacemos  $x = 0$ 

$$
f(x) = y = 02 - 6(0) + 5
$$

$$
f(x) = y = 5
$$

entonces el punto de corte es (0; 5)

4. Para hallar los puntos de corte con el eje x (si los hubiera), hacemos:

$$
x^2-6x+5=0
$$

resolviendo obtenemos:  $\{x=1\}$  $x = 1$ <br> $x = 5$ 

entonces los puntos de corte son: (1; 0) y (5; 0)

5. Graficamos correctamente:

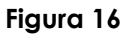

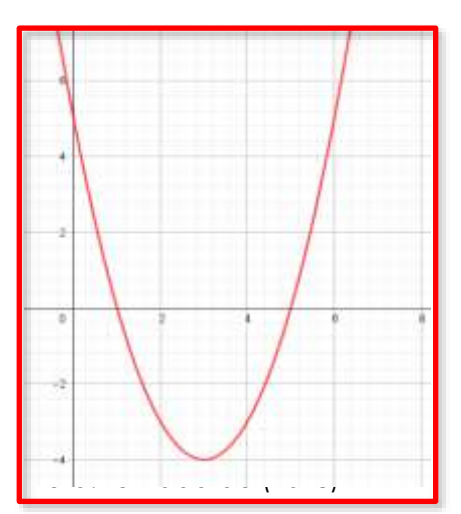

Los modelos matemáticos son una representación simplificada de fenómenos que observamos en nuestro entorno constantemente. Las funciones matemáticas se utilizan para describir y ajustarse a diversas situaciones, destacando la importancia de las funciones lineales y cuadráticas en este proceso de modelado.

#### **Ejemplo:**

El ingreso máximo, en una agencia publicitaria, por concepto de venta de x unidades de cierto artículo está dado por  $R(x) = 12x - 0.01x^2$ dólares. Encontrar la cantidad óptima de unidades que se deben vender mensualmente para maximizar los ingresos. ¿Cuál es el ingreso máximo alcanzado en esta situación?

$$
R(x) = 12x - 0.01x^2
$$

$$
h = -\frac{b}{2a} = -\frac{-12}{2(-0.01)} = 600
$$

$$
k = f(600) = -0.01(600)^2 + 12(600) = 3600
$$

El ingreso máximo de la agencia publicitaria es de \$ 3600.

#### **Función exponencial**

Es una función f definida con regla de correspondencia  $f(x) = a^x$ , donde  $a > 0$ ;  $a \ne 1$ y el exponente x es un número real cualquiera y  $f(0) = 1$ .

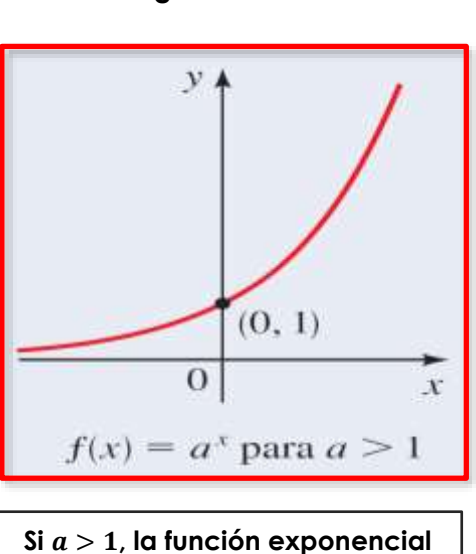

**es creciente.**  $Dom(f) = \mathbb{R}$ ,  $Ran(f) = |0;+\infty|$ Asíntota horizontal:  $y = 0$  (Eje de **las abscisas)**

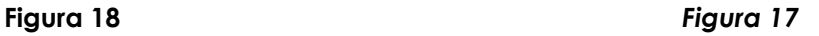

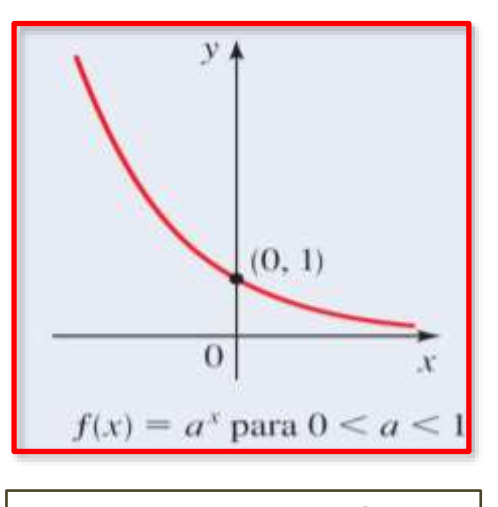

 $Si 0 < a < 1$ , la función **exponencial es decreciente.**  $Dom(f) = \mathbb{R}$ ,  $Ran(f) = |0; +\infty|$ Asíntota horizontal:  $y = 0$  (Eje de **las abscisas)**

Ejemplo:

Observamos el gráfico de dos funciones (creciente y decreciente)

#### **Figura 19**

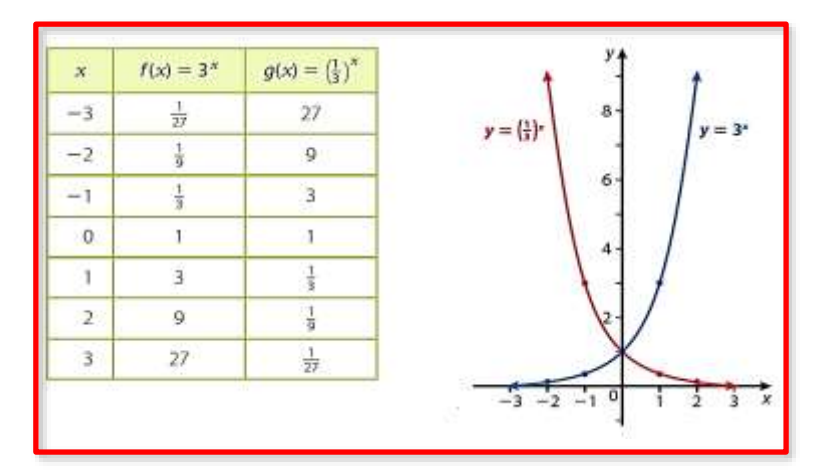

#### **Función exponencial natural**

La función exponencial que utiliza el número *e* como base es conocida como función exponencial natural y se representa de la siguiente manera:  $f(x) = e^x$ 

Donde e es una constante irracional cuyo valor es de aproximadamente 2,7182... **Figura 20**

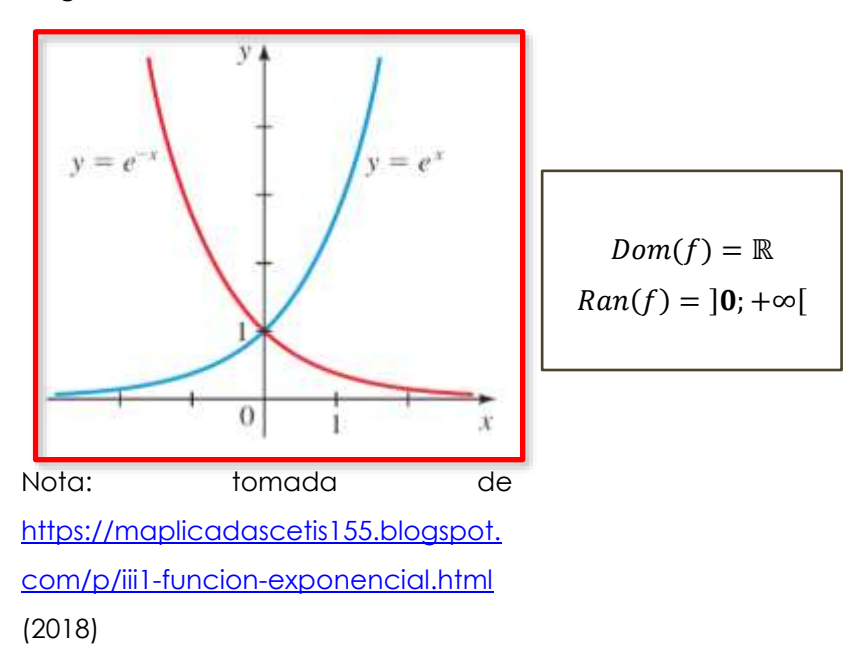

Ejemplo:

Esboza la gráfica de las funciones  $f(x) = 3^x$ ,  $g(x) = 2^x$ ,  $h(x) = e^x$ 

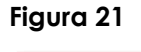

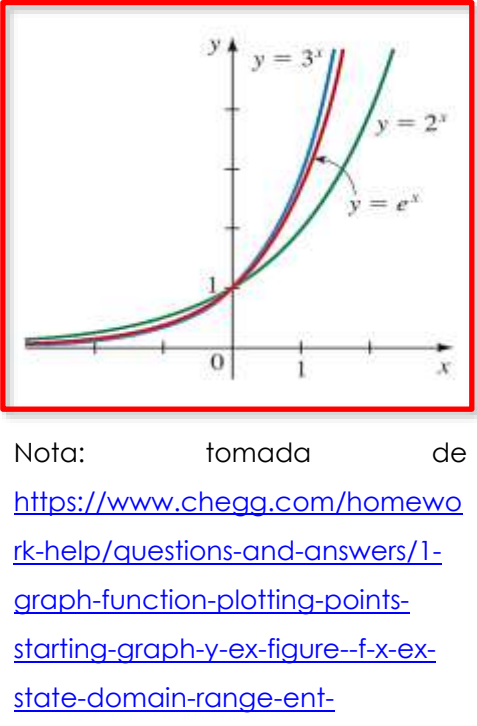

[q96859322](https://www.chegg.com/homework-help/questions-and-answers/1-graph-function-plotting-points-starting-graph-y-ex-figure--f-x-ex-state-domain-range-ent-q96859322) (2023)

# **Función logarítmica**

Sea "a" un número positivo con  $a \ne 1$ . La función logarítmica con base "a" denotada  $log_a x$  está definida por:

$$
log_{a}x = y \leftrightarrow a^{y} = x
$$

Por ejemplo, grafiquemos  $f(x) = log_2 x$ ,  $(a > 1)$ 

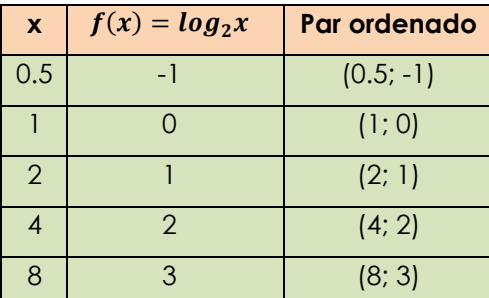

# **Figura 22**

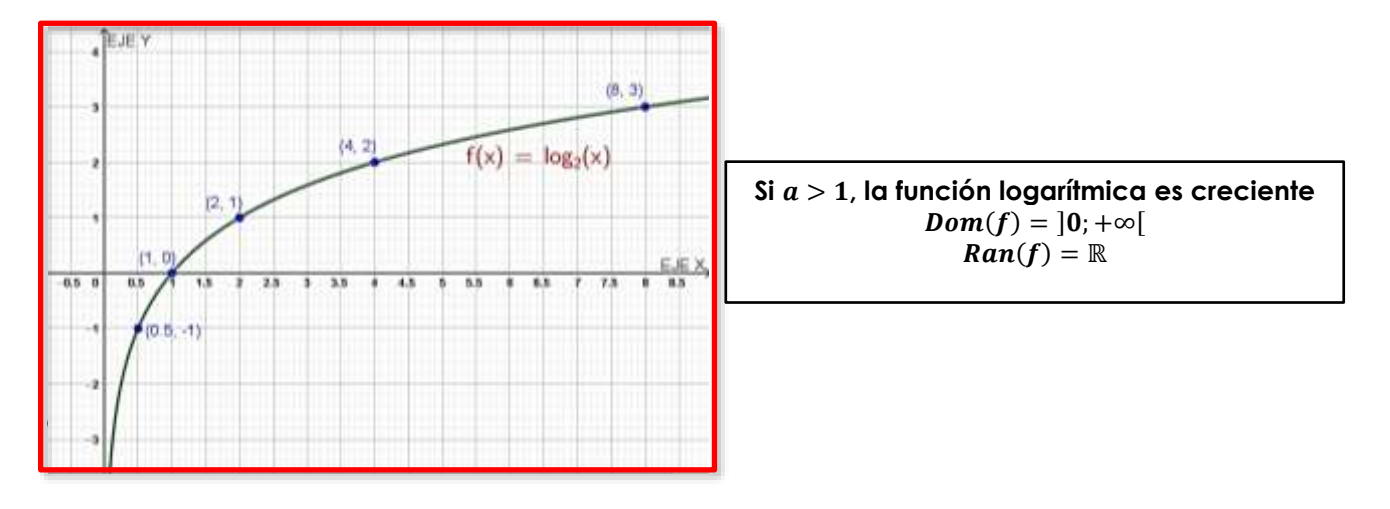

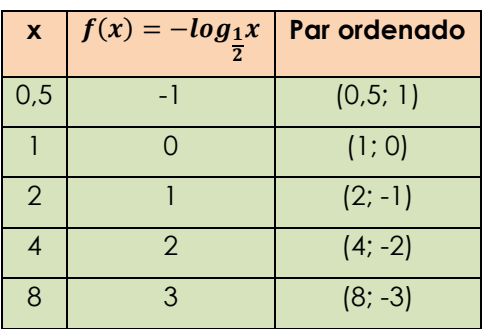

#### **Figura 23**

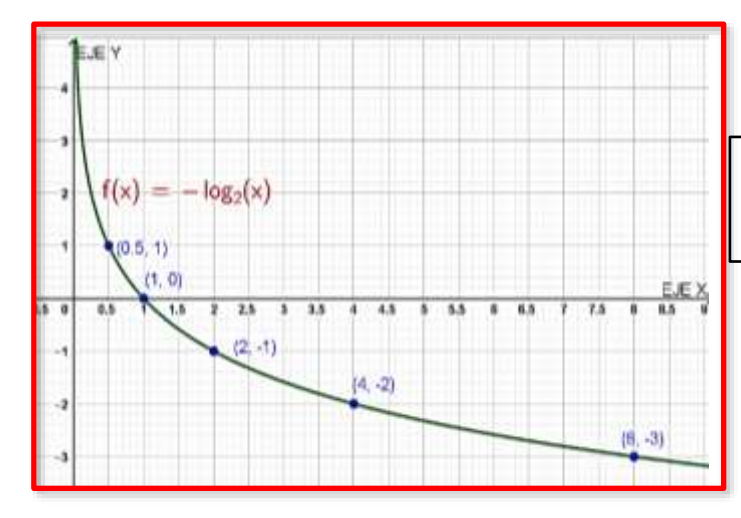

**Si**  < < **, la función logarítmica es decreciente.**  $Dom(f) = ]0; +\infty[$ 

() = ℝ

Veamos algunas gráficas de funciones logarítmicas con distintas bases

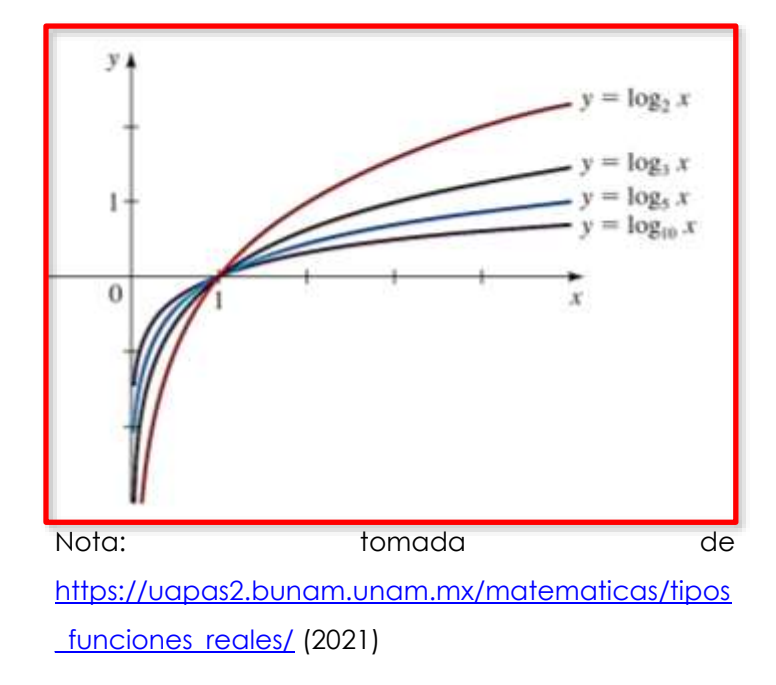

#### **Figura 24**

#### **Formas logarítmicas y exponenciales**

Las formas logarítmica y exponencial son dos representaciones equivalentes, lo que significa que, si una es verdadera, entonces la otra también lo es. En otras palabras, se cumple la equivalencia:

#### $\log_b x = y \Leftrightarrow x = b^y$

#### **Ejemplo:**

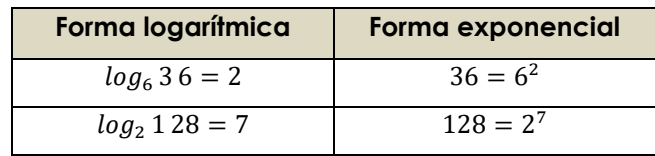

#### **Logaritmo común o decimal**

El logaritmo con base 10 se llama logaritmo común o decimal y se denota:  $log_{10}(x) = log(x)$ 

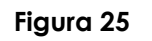

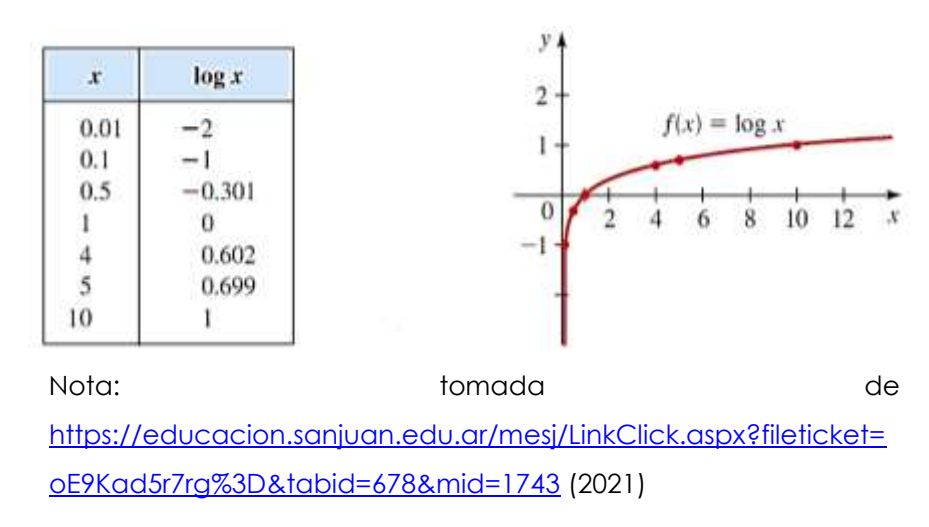

# **Logaritmo natural o neperiano**

Es el logaritmo con base  $e$  y se denota por  $\log_e(x) = \ln(x)$ 

**Figura 26**

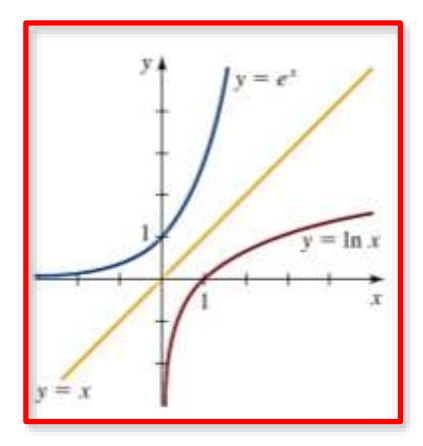

#### **Leyes de logaritmos**

Sea  $a > 0$ , con  $a \ne 1$ . Sean  $A, B$  y  $C$  números reales cualesquiera con  $A > 0$ ,

 $B > 0$ 

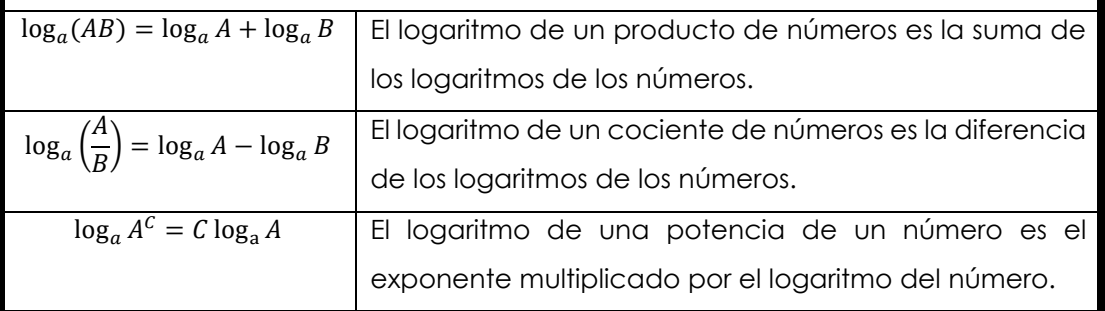

# **Ejemplo:**

Esboza la gráfica de la función:  $f(x) = \log_2 x$ , y determine el dominio y rango. De la definición:  $f(x) = \log_2 x \implies 2^y = x$ 

Ubicamos los puntos (1,0) y (2,1) en el plano cartesiano y trazamos la gráfica.

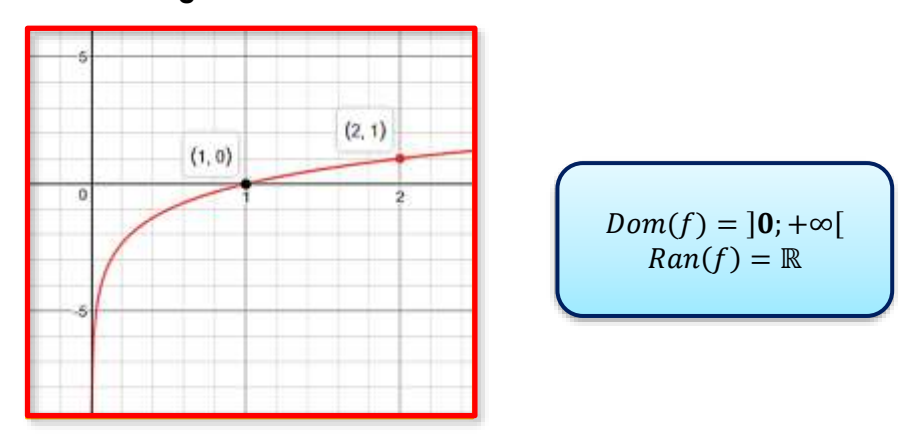

**Figura 27**

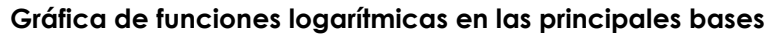

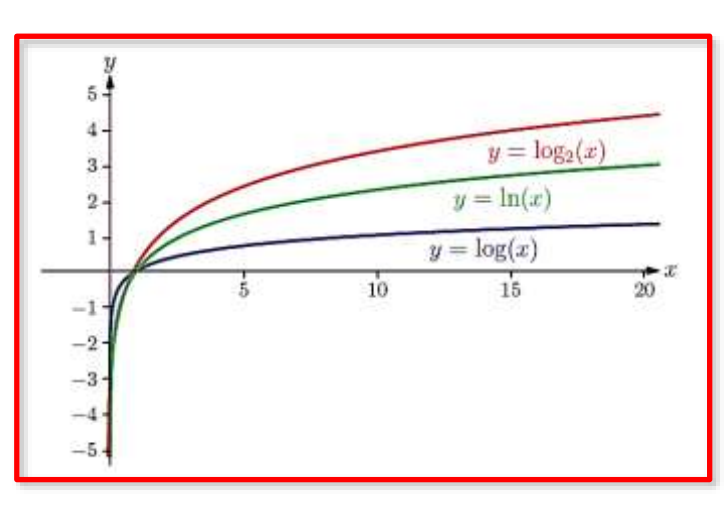

# **Figura 28**

# **Ejercicios de aplicación**

1. En los gráficos mostrados, determina el dominio y rango:

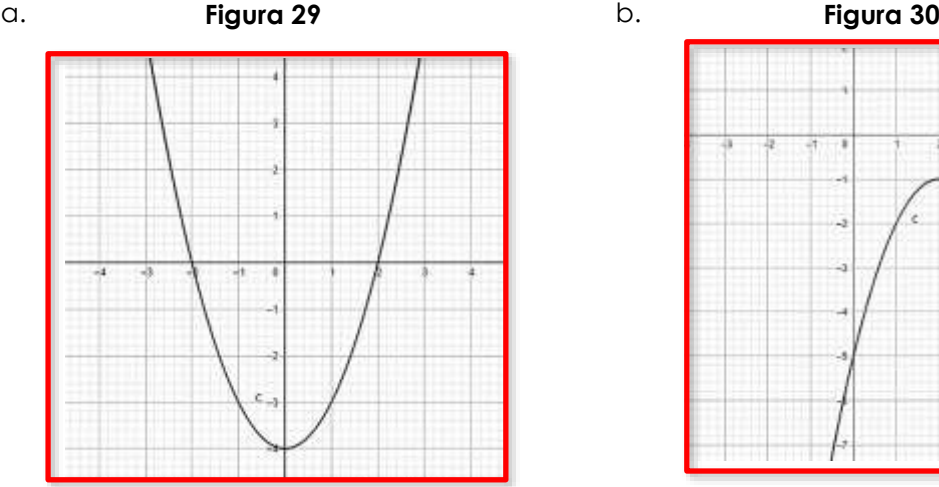

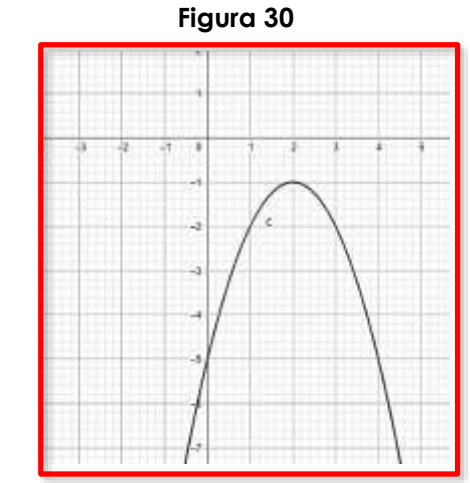

- 2. Dadas las siguientes funciones cuadráticas:
	- a)  $f(x) = \frac{1}{2}$  $\frac{1}{2}x^2 + 2x - 6$
	- b)  $f(x) = (x-3)^2 2$ ,  $0 \le x < 8$

Identifica lo siguiente:

- el vértice
- intersecciones con los ejes
- máximo o mínimo

Además, esboza la parábola correspondiente señalando los elementos anteriores.

- 3. Resuelve cada uno de los siguientes problemas de aplicación de funciones cuadráticas, redacta e interpreta una respuesta:
	- a) La función de demanda para la línea de laptops de una empresa de electrónica se expresa como  $p = 2000 - 6q$ , donde p representa el precio (en dólares) por unidad cuando los consumidores demandan q unidades (semanales). Se solicita determinar el nivel de producción que maximizará los ingresos totales del fabricante y calcular dicho ingreso.
	- b) La utilidad diaria de la venta de árboles para el departamento de jardinería de un almacén se representa por la función  $P(x) = -x^2 + 18x + 144$ , donde x es la cantidad de árboles vendidos. Se solicita encontrar el vértice, las intersecciones con los ejes y graficar la función.
	- c) Un equipo de biólogos examinó los efectos nutricionales en ratas alimentadas con una dieta que contenía un 10 % de proteína, formada por una combinación de levadura y harina de maíz. Al variar el porcentaje P de levadura en la mezcla de proteína, los biólogos calcularon el aumento promedio de peso experimentado por una rata durante un período específico:

$$
f(P) = -\frac{1}{50}P^2 + 2P + 20, \qquad 0 \le p \le 100
$$

Encuentra el peso máximo ganado.

4. Determina los interceptos con los ejes, el dominio, rango y asíntotas de las siguientes

funciones:

- a)  $f(x) = 4^x$ b)  $f(x) = 3^x - 3$ c)  $f(x) = 2^{x+3} + 1$ d)  $f(x) = \left(\frac{1}{2}\right)$  $\left(\frac{1}{3}\right)^x$ e)  $f(x) = \left(\frac{1}{2}\right)$  $\frac{1}{2}$  $\Big)^{x-2}$ f)  $f(x) = log_2(x - 2)$ g)  $f(x) = \log_3 x + 2$ h)  $f(x) = log_2(x + 1) + 3$ i)  $f(x) = log_{(\frac{1}{3})} x$
- 5. La cantidad de bacterias en un cultivo se representa mediante la función:

 $n_{(t)} = 900e^{0,56t}$ 

Donde «t» se mide en horas.

- a) Encuentra la población inicial de bacterias.
- b) Calcula la población después de 5 horas.
- c) Calcula la población después de 10 horas.
- d) ¿Cuál es la tasa de crecimiento relativa, expresada en porcentaje?
- 6. La población de una ciudad específica fue de 112000 en 1998, con una tasa de crecimiento relativo del 4% por año.
	- a) Encuentra una función que describa la población después de «t» años.
	- b) Calcula la población inicial.
	- c) Calcula la población en el año 2015.
	- d) Calcula la población en el año 2001.
- 7. Un trabajador promedio en una fábrica puede producir  $f(t)$  unidades diarias después de *t* días trabajando en la misma tarea, donde:  $f(t) = 50(1 - e^{-0.34t})$ . ¿cuántas unidades diarias se puede esperar que produzca este trabajador?
- 8. La población de cierta ciudad fue de 120000 en 1995, con una tasa de crecimiento relativa del 2,3 % por año.
	- a) Encuentra una función que represente la población después de 't' años.
	- b) Determina la población en el año 2005
- 9. **Población de aves.** El gráfico muestra cómo ha evolucionado la población de una especie rara de aves, donde 't' representa los años transcurridos desde el 2000
- a) Encuentra la función que describe la población 't' años después del 2000.
- b) ¿Cuál se estima que sea la población de aves en el año 2014?
- c) ¿En qué año se espera que la población de aves alcance las 10000 unidades?

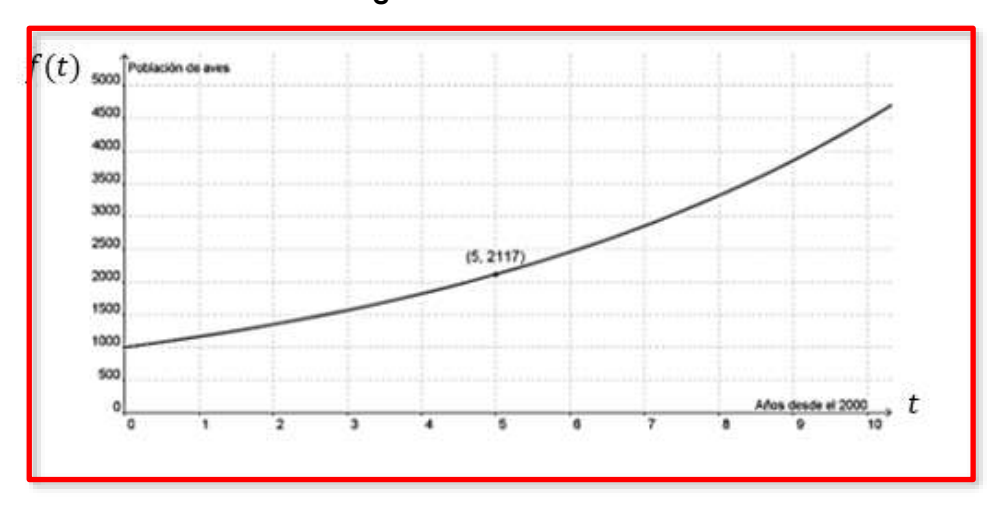

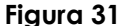

10. La complejidad en «alcanzar un objetivo» (por ejemplo, hacer clic en un icono en la pantalla de la computadora con el ratón) varía en función de la distancia al objetivo y su tamaño. Según la Ley de *Fitts*, el índice de dificultad (ID) se calcula mediante

$$
ID = \frac{\log\left(\frac{2A}{W}\right)}{\log 2}
$$

Cuando *W* representa el ancho del objetivo y A es la distancia al centro del objetivo, compara la dificultad de hacer clic en un icono de 5 mm. de ancho con uno de 10 mm. de ancho. En ambos casos, considera que el ratón está a una distancia de 100 mm. del icono.

11. La velocidad a la que se carga una batería es más lenta a medida que la batería se acerca a su carga máxima  $\mathcal{C}_0$ . El tiempo (en horas) requerido para cargar completamente una batería descargada hasta una carga C específica está determinado por:

$$
t = -k \ln \left( 1 - \frac{C}{C_0} \right)
$$

Para una cierta batería, con  $k = 0.25$  donde k es una constante positiva que depende de la batería. Si esta batería está completamente descargada, ¿cuánto tiempo tomará cargarla al 90% de su carga máxima  $C_0$ ?

12. La edad de un artefacto antiguo puede ser estimada a través de la cantidad de carbono 14 radiactivo que queda en una muestra. Si  $D_0$  es la cantidad original de carbono 14 y D es la cantidad restante, entonces la edad A del artefacto (en años) se calcula mediante:

$$
A = -8267 \ln \left( \frac{D}{D_0} \right)
$$

Encuentra la edad de un objeto si la cantidad D de carbono 14 que queda en el objeto es el 73% de la cantidad  $D_0$  que había al inicio.

# Semana 15: Sesión 2

# **Repaso**

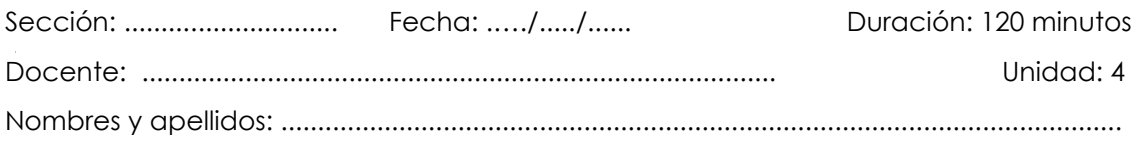

## **Instrucciones**

Puede emplear los apuntes realizados en clase, así como también, apoyarse de vídeos o *softwares* matemáticos, según sea el caso.

## **I. Propósito**

Al finalizar la sesión el estudiante resuelve los ejercicios planteados en la guía de trabajo 15, que le permita rendir la evaluación de consolidado 4 de manera satisfactoria.

## **II. Descripción de la actividad por realizar**

Desarrollar los ejercicios propuestos para complementar el aprendizaje dado en el aula.

#### **Repaso**

- 1. Determina el dominio en cada una de las siguientes funciones:
	- a)  $f(x) = \frac{8}{x}$  $\boldsymbol{\chi}$
	- b)  $h(x) = \sqrt{x-3}$
	- c)  $F(t) = 4t^2 6$
- 2. Un investigador privado cobra una tarifa fija de S/. 500 más un costo por hora de S/. 60. Si denotamos con «x» el número de horas trabajadas por el investigador en un caso:
	- a) Expresa la cuota del investigador como función de x.
	- b) Calcula f(12) y explica su significado.
	- c) Determina las horas de trabajo del investigador si la tarifa total es de S/. 4820.
- 3. Una empresa de mudanza cobra una tarifa fija de S/.50 más un costo de S/.4,5 por kilómetro recorrido. Se pide:
- a) Definir la función f que representa el costo del servicio de mudanza en función de la cantidad de kilómetros recorridos, denotada como 'x'.
- b) Calcular f(15) e interpretar el resultado.
- c) Calcular la distancia recorrida en kilómetros si el costo del servicio de mudanza fue de S/.329.
- 4. En la gráfica dada:

#### **Figura 32**

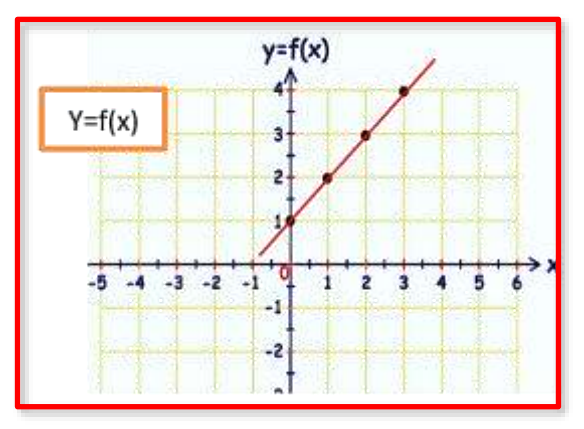

- a) Determina el dominio de la función representada.
- b) Determinar el rango de la función representada.
- c) Estimar f(1), f(2) y f(3) basándose en la gráfica proporcionada.
- 5. En el gráfico proporcionado, identifica lo siguiente:
	- a) Los valores para los cuales la función está definida (dominio de la función).
	- b) Los valores que la función puede tomar (rango de la función).
	- c) Los valores de la función evaluada en f(0) ; f(1) ; f(2); f(3) ; f(4)

#### **Figura 33**

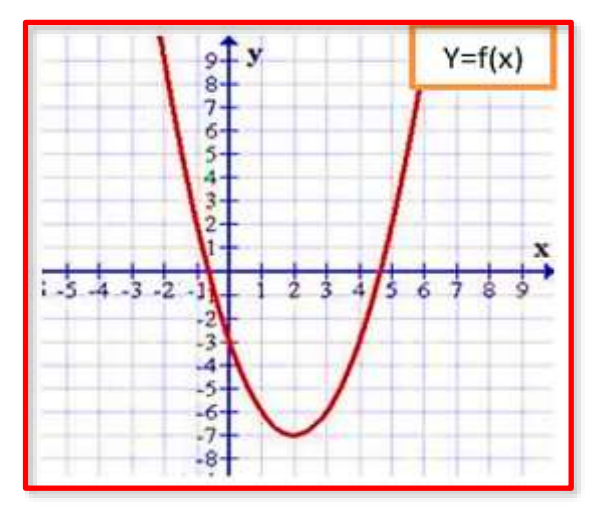

- 6. En la siguiente gráfica determina:
	- a) El dominio de la función
	- b) El rango de la función
	- c) El valor de f(-3) ; f(-1) ; f(2); f(3)

#### *Figura 34*

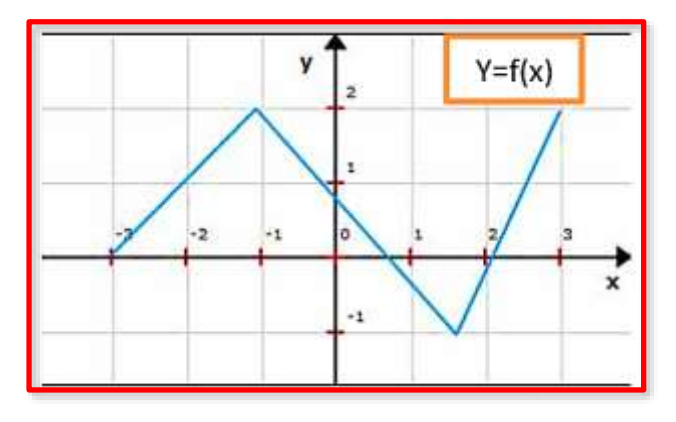

- 7. En el gráfico proporcionado, identifica lo siguiente:
	- a) Los valores para los cuales la función está definida (dominio de la función).
	- b) Los valores que la función puede tomar (rango de la función).
	- c) Los valores de la función evaluada en f(-4) ; f(-2) ; f(0); f(7)

#### **Figura 35**

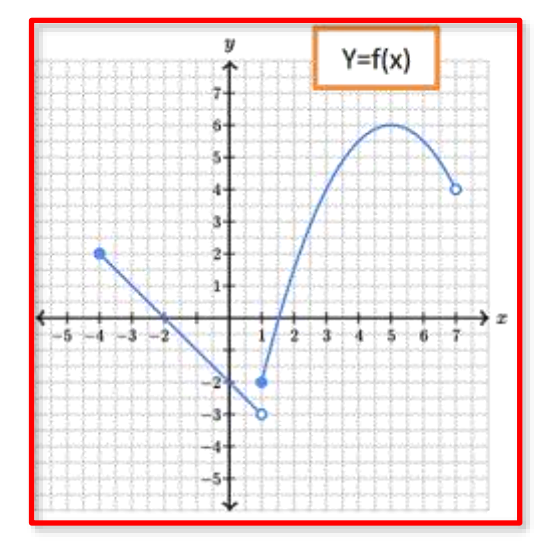

8. En la siguiente gráfica: **Figura 36**

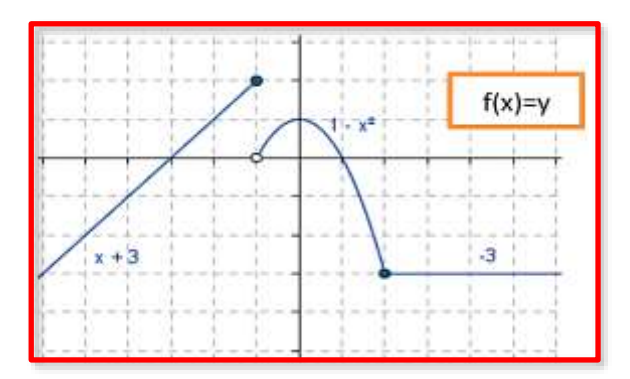

determina:

- a) El dominio de la función
- b) El rango de la función
- c) El valor de f(-1) ; f(-2) ; f(-3); f(0); f(4)
- 9. Un plan de teléfono celular tiene un cargo constante de 48 dólares al mes e incluye 300 minutos de uso sin costo adicional. Por cada minuto adicional de uso, se aplica un cago de 30 centavos de dólar. El costo mensual, denotado como  $C$ , depende de la cantidad de minutos utilizados, representada como  $x'$ , y se formula de la siguiente manera:

$$
C(x) = \begin{cases} 48 & 0 \le x \le 300 \\ 48 + 0.3(x - 300) & x > 300 \end{cases}
$$

- a) Determina los valores de:  $C(100)$ ,  $C(200)$ ,  $C(600)$
- b) ¿Qué indican las respuestas del inciso a?
- 10. Un negocio de venta de libros en línea aplica una tarifa de envío de \$20 para pedidos cuyo monto total sea menor a \$150, mientras que el envío es gratuito para pedidos de \$150 o más. El costo total de un pedido, denotado como C, depende del total gastado en libros, representado por "x", y se formula de la siguiente manera:

$$
C(x) = \begin{cases} x + 20, & x < 150 \\ x, & x \ge 150 \end{cases}
$$

- a) Determina los valores de:  $C(80)$ ,  $C(100)$ ,  $C(200)$ ,  $C(300)$
- b) ¿Qué indican las respuestas del inciso a?
- 11. En las siguientes funciones cuadráticas:
	- a)  $f(x) = -x^2 + 4$
	- b)  $f(x) = x^2 + x + 1$
	- c)  $f(x) = (x + 4)^2$
	- d)  $f(x) = \frac{1}{2}$  $\frac{1}{2}x^2 + 2x - 6$

Determina el vértice, máximo o mínimo, intersecciones con los ejes y esboza la parábola correspondiente señalando los elementos anteriores.

12. La función que representa la relación entre la demanda y la cantidad producida para un fabricante de un producto es:  $p = f(q) = 1200 - 3q$ , donde  $'p'$  es el precio en dólares por unidad cuando se demandan 'q' unidades por semana. El objetivo es identificar la cantidad óptima a producir para maximizar los ingresos totales del fabricante y luego calcular dichos ingresos.

- 13. La función de describe la demanda de la línea de laptops de una empresa de electrónica se expresa como  $p = 2000 - 6q$ , donde «p» es el precio en dólares por unidad cuando los consumidores demandan «q» unidades semanalmente. El objetivo es determinar el nivel óptimo de producción que maximiza los ingresos totales del fabricante y luego calcular esos ingresos.
- 14. La expresión que modela la utilidad diaria de la venta de árboles para el departamento de jardinería de un almacén es  $P(x) = -x^2 + 18x + 144$ . en esta función, «» representa la cantidad de árboles vendidos. Se busca calcular el vértice de la función, así como determinar las intersecciones con los ejes, y posteriormente representar gráficamente la función.
- 15. Grafica las siguientes funciones exponenciales, determinando los interceptos con los ejes, la ecuación de la asíntota y el dominio y rango.

$$
f(x) = 2^x
$$

- b)  $f(x) = 4^x$
- c)  $f(x) = 5^x + 2$
- d)  $f(x) = 3^x 3$
- e)  $f(x) = \left(\frac{1}{2}\right)$  $\left(\frac{1}{3}\right)^x$
- f)  $f(x) = \left(\frac{1}{2}\right)$  $\frac{1}{2}$  $\Big)^{x-2}$
- g)  $f(x) = \left(\frac{1}{2}\right)$  $\frac{1}{3}$  $\Big)^{x+3}$
- h)  $f(x) = \left(\frac{1}{2}\right)$  $\frac{1}{3}$  $\big)$ <sup>x</sup> + 3
- i)  $f(x) = \log_2 x$
- j)  $f(x) = log_2(x 2)$
- k)  $f(x) = \log_3 x + 2$
- $\int f(x) = log_2(x + 2) 2$
- m)  $f(x) = log_{(\frac{1}{2})}$  $\frac{1}{3}$   $\chi$
- n)  $f(x) = log_{(\frac{1}{x})}$  $\frac{1}{5}(x-1)$
- o)  $f(x) = log_{(\frac{2}{3})}$  $\frac{2}{3}(x-3)$
- p)  $f(x) = log_{\left(\frac{3}{5}\right)}$  $(\frac{3}{5})^{x+2}$
- q)  $f(x) = log_{(\frac{1}{x})}$  $\frac{1}{6}(x+1)-3$
- 16. La cicatrización típica de una herida puede ser modelada mediante una función exponencial. Si A representa el área original de la herida y  $A(t)$  es el área después de «t» días, entonces la función se formula como:  $A(t) = A_0 \times e^{-0.35t}$ . Teniendo en cuenta una herida con un área inicial de 2 centímetros cuadrados:
	- a) ¿Cuál será el tamaño área de la herida después de 3 días?
	- b) ¿Cuál será el área de la herida después de 8 días?
- 17. La utilidad anual P de una empresa proveniente de las ventas de un artículo especifico, transcurrido un periodo «x» años desde su lanzamiento al mercado, se expresa mediante la función:  $P = 100000 - 60(\frac{1}{3})$  $\left(\frac{1}{2}\right)^x$ 
	- a) ¿Cuál es la utilidad después de 5 años?
	- b) ¿Cuál es la utilidad después de 10 años?
- 18. En una laguna se introduce una especie de peces, y la población de peces se modela mediante la función:

$$
P = \frac{50}{2 + 5e^{-0.5t}}
$$

Para la variable  $P$ , que representa la cantidad de peces en miles, y la variable  $t$ , medida en años desde la introducción de los peces en el lago, encuentre la población de peces después de 5 años. ¿En qué momento la población de peces alcanzará 4000?

# **Referencias**

- Aufmann, R., & Lockwood, J. (2013). *Algebra elemental* (8ª ed.). Boston, MA: Cengage Learning.
- Haeussler, E. y Paul, R. (2003). *Matemática para administración y economía*. (10.ª ed.). Hudson, NY: Pearson Educación.
- Stewart, J., Redlin, L., Watson, S. (2012). *Precálculo: Matemáticas para el cálculo*. (6.ª ed.). Boston, MA: Cengage Learning.
- Coordinación de asignaturas generales de ciencias (2022). *Guía de aprendizaje: Matemática 1.0.* Huancayo: Universidad Continental.
- Matemática Profe Rubén. (2021, abril 10). *Clasificación de los números en los distintos campos numéricos* [Video]. YouTube. <https://www.youtube.com/watch?v=wmLsSNsDEtU>
- Daniel Carreón. (2020, octubre 8). *Convertir fracción a porcentaje* [Video]. YouTube. <https://www.youtube.com/watch?v=-XUi8IuwEik>
- Susi Profe. (2017, setiembre 17). *Factorización de Polinomios usando Productos Notables* [Video]. YouTube. <https://www.youtube.com/watch?v=4e5v5dQfA5I>
- Susi Profe. (2017, febrero 26). *Suma y resta de polinomios. Operaciones con Polinomios* [Video]. YouTube. [https://www.youtube.com/watch?v=Yng9FbUK2MY&list=PLiWRH3aE37VICpfqVO2](https://www.youtube.com/watch?v=Yng9FbUK2MY&list=PLiWRH3aE37VICpfqVO24kLKNbQ2iLJp-_) [4kLKNbQ2iLJp-\\_](https://www.youtube.com/watch?v=Yng9FbUK2MY&list=PLiWRH3aE37VICpfqVO24kLKNbQ2iLJp-_)
- UTEC Contenidos. (2016, enero 12). Modelado con ecuaciones Parte I [Vídeo]. YouTube. <https://www.youtube.com/watch?v=g06dkRTqvMw&t=306s>
- Susi Profe. (2018, mayo 27). *Inecuaciones de primer grado*. [Vídeo]. YouTube. [https://www.youtube.com/watch?v=5z9V](https://www.youtube.com/watch?v=5z9V-cDV9mI&list=PLiWRH3aE37VKFjWaqQMFAcjlgJFgT4t9e&index=1)[cDV9mI&list=PLiWRH3aE37VKFjWaqQMFAcjlgJFgT4t9e&index=1](https://www.youtube.com/watch?v=5z9V-cDV9mI&list=PLiWRH3aE37VKFjWaqQMFAcjlgJFgT4t9e&index=1)

Maruu.roldan. (2020, octubre 15). *Inecuaciones como modelo matemático*. [Vídeo]. YouTube.

<https://www.youtube.com/watch?v=LfC57n2dxRU>

- Matemáticas con Juan. (2020, noviembre 13). P*ara qué sirven las ecuaciones cuadráticas. Aplicaciones en la vida diaria* [Video]. YouTube. <https://www.youtube.com/watch?v=rNXGInc0Hds>
- Matemática Fabián. (2020, diciembre 3). Elementos de la función exponencial (paso a paso). Problemas de aplicación en la vida cotidiana [Vídeo]. YouTube. <https://www.youtube.com/watch?v=lX3XIRpwBZU>

Matemática Basica. (2018, mayo 15). Aplicaciones de los Logaritmos – Matemática [Vídeo]. YouTube. <https://www.youtube.com/watch?v=ge1OM7pDZDg>

- Desmos, Inc. (2023). Graphing Calculator. Recuperado de <https://www.desmos.com/calculator>
- GeoGebra. (2023). GeoGebra Classic (Versión 6) [Software]. Recuperado de <https://www.geogebra.org/classic>